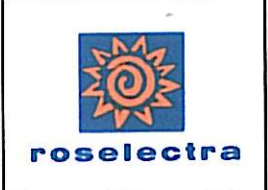

# **RELAZIONE TECNICA**

DOMANDA AUTORIZZAZIONE AMBIENTALE INTEGRATA

# ROSELECTRA SpA

# Confronto ROSELECTRA - Migliori Tecnologie Disponibili

# (RIF. ALLEGATO D15)

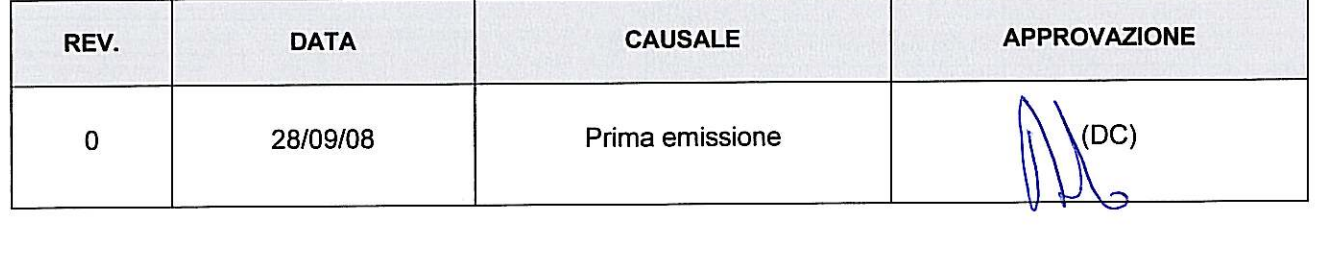

# **INDICE**

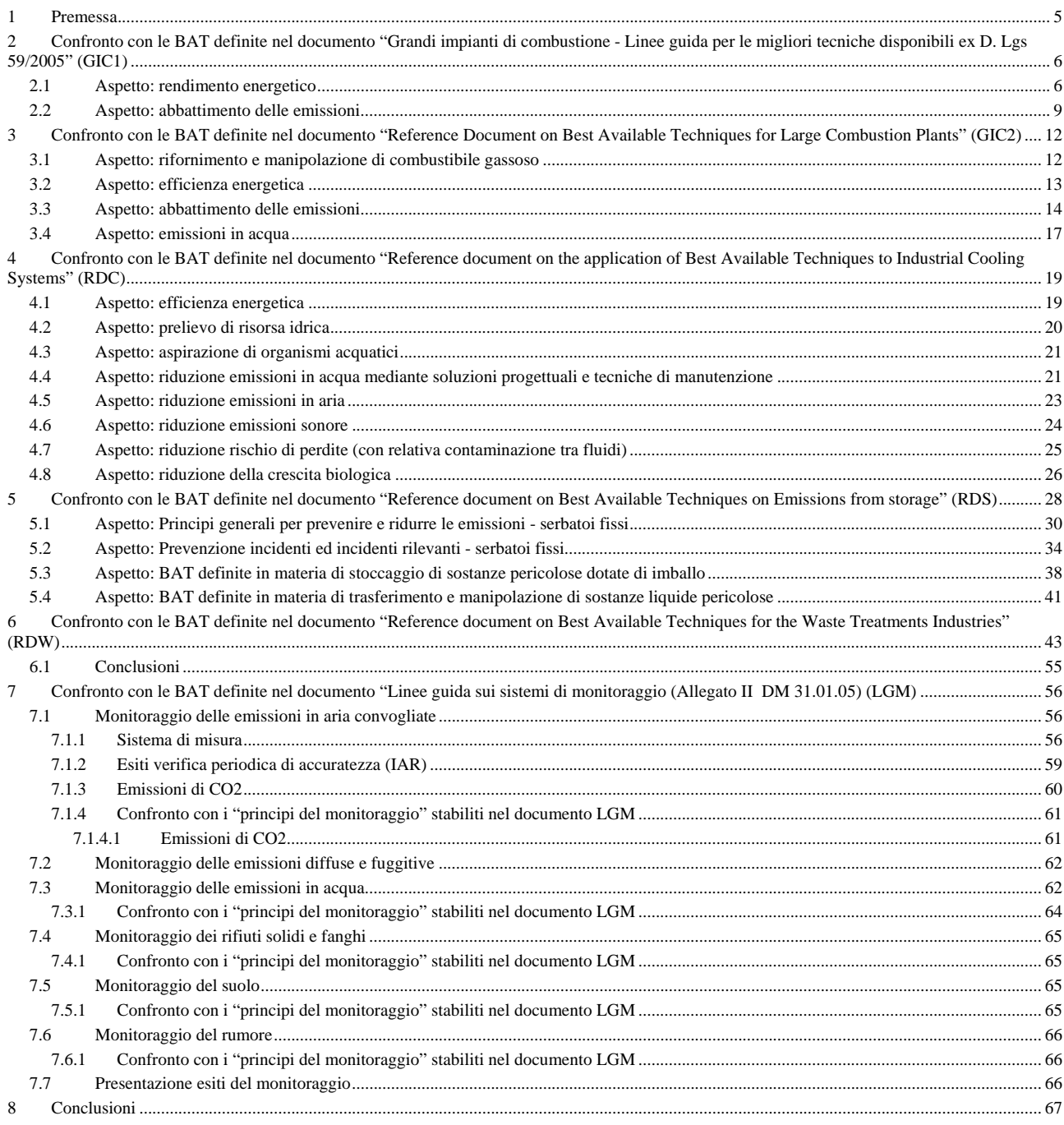

### **RIFERIMENTI**

- [R1] Grandi impianti di combustione Linee guida per le migliori tecniche disponibili ex D. Lgs 59/2005 (pubblicato dal Gruppo Tecnico Ristretto nell'Ottobre 2005)
- [R2] Linee guida generali (Allegato I DM 31.01.05)
- [R3] Linee guida sui sistemi di monitoraggio (Allegato II DM 31.01.05)
- [R4] Reference Document on Best Available Techniques for Large Combustion Plants (Luglio, 2006)
- [R5] Reference document on the application of Best Available Techniques to Industrial Cooling Systems (Dec 2001)
- [R6] Reference document on Best Available Techniques for Emissions from Storage (Jan, 2005)
- [R7] Reference document on Best Available Techniques for the Waste Treatments Industries (Aug, 06) RDW
- <span id="page-2-0"></span>[R8] Accordo volontario per la realizzazione dell'intervento di Rosignano Solvay (LI) relativo alla centrale di cogenerazione "Roselectra" da 400 MWe sottoscritto tra Regione Toscana, Roselectra S.p.A. e Solvay Chimica Italia S.p.A (allegato A26-7 domanda AIA Roselectra SpA)
- <span id="page-2-3"></span><span id="page-2-1"></span>[R9] "Relazione tecnica - Descrizione tecnica del ciclo produttivo - rev.0" (Allegato B18 – domanda AIA Roselectra SpA)
- <span id="page-2-2"></span>[R10] "Relazione tecnica - analisi di rischio per la proposta impiantistica per la quale si richiede l'autorizzazione" (Allegato D11 – domanda AIA Roselectra SpA)
- <span id="page-2-8"></span>[R11] "Relazione tecnica - Descrizione delle modalità di gestione ambientale" (Rif. Allegato E3 – domanda AIA Roselectra SpA)
- [R12] Analisi effettuate dalla società Eco Chimica Romana Srl per la centrale ROSEN Rosignano Energia SpA su campioni di fumi prelevati in data 26-27/6/08 (TG1) e 3-4/6/08 (TG2) per la determinazione del materiale particellare totale (frazioni PM10 e PM2,5)
- [R13] Nota prot. DSA-2006-0033741 del 28/12/2006 ad oggetto "Verifica di ottemperanza delle prescrizioni di cui al Dec/VIA/2003/679 del 06/11/2003, proponente Roselectra. Prescrizione "sistema idrico" – secondo trattino – comunicazione dell'esito della verifica" (Rif. Allegato A26 – parte 7 – domanda AIA Roselectra SpA)
- <span id="page-2-4"></span>[R14] Documento Ansaldo Energia SpA "Evaporative cooling tower drift test" (Id. N° 0249F1URAS015 rev.0 del 21.02.2007) (Rif. Allegato D6 – domanda AIA Roselectra SpA)
- <span id="page-2-5"></span>[R15] "Relazione tecnica - Identificazione e quantificazione degli effetti delle emissioni in aria e confronto con SQA per la proposta impiantistica per la quale si richiede l'autorizzazione " (Rif. Allegato D6 – domanda AIA Roselectra SpA)
- <span id="page-2-9"></span>[R16] Nalco Italiana S.r.l - Documento di valutazione dei rischi (ex D.Lgs 626/94 art.4 c. 2, art.7) "Piano operativo di sicurezza appalti e contratti d'opera inerente gli impianti della società Rosen rosignano" (rev.4 del 12.10.2006) - Modulo 5 – punto 1- piano di sicurezza delle azioni da intraprendere per l'eliminazione dei rischi per attività svolte presso terzi"
- <span id="page-2-10"></span>[R17] "Piano di Emergenza Aziendale" redatto da Rosen Rosignano Energia SpA con rev.0 ed. 2 del feb.08 (rif. intero sito occupato dalle due centrali Rosen e Roselectra)
- <span id="page-2-6"></span>[R18] "Piano di monitoraggio e controllo" (Rif. Allegato E4 – domanda AIA Roselectra SpA)
- <span id="page-2-7"></span>[R19] Scheda B "Dati e notizie sull'impianto attuale" (allegato B domanda di AIA Roselectra SpA)
- [R20] Planimetria dello stabilimento con individuazione delle aree per lo stoccaggio di materie prime e rifiuti (B22)
- <span id="page-2-11"></span>[R21] Documento AnsaldoEnergia Id. 0249 F1VVHI 605 "Instrument data sheet" (rev.0 del 21.11.05)
- <span id="page-2-12"></span>[R22] Certificato n° Sira MC 050053/01 del 17.03.05 (Product conformity certificate – MLT 3/4 Multi-gas Analyser)
- <span id="page-2-14"></span>[R23] Attestato di verifica della comunicazione delle emissioni di gas ad effetto serra ex art.15 Direttiva 2003/87/CE ed art. 4, c. 6 del DEC/RAS/074/2006 per l'impianto autorizzato con n°1475 rilasciato da Certiquality srl , verificatore riconosciuto con numero 01 dal Dec/Ras/096/2006, in data 07.02.2008
- <span id="page-2-13"></span>[R24] Rapporto tecnico delle misure per la verifica di accuratezza IAR del sistema di monitoraggio fumi del turbogas, effettuata nei giorni 14 e 15 giugno 2007 dal Centro Combustione Ambiente di Ansaldo Caldaie (trasmesso da Roselectra SpA a Provincia di Livorno ed Arpat – Dip.to Livorno con nota prot. RE/U/0369-07 del 6/7/07)
- [R25] Manuale tecnico ed operativo "spettrofotometro Hach mod. DR/2010"

### **ALLEGATI**

Nessuno

### **ACRONIMI**

- GIC1 Grandi impianti di combustione Linee guida per le migliori tecniche disponibili ex D. Lgs 59/2005
- LGM Linee guida sui sistemi di monitoraggio (Allegato II DM 31.01.05)
- GIC2 Reference Document on Best Available Techniques for Large Combustion Plants (May, 2005)
- RDC Reference document on the application of Best Available Techniques to Industrial Cooling Systems (Dec 2001)
- RDS Reference document on Best Available Techniques for Emissions from Storage (Jan, 2005)
- RDW Reference document on Best Available Techniques for the Waste Treatments Industries (Aug, 06)
- SGA<sup>1</sup> Sistema di Gestione Ambientale conforme ai requisiti del Regolamento Emas, implementato (e non ancora certificato) da parte del Gestore dello stabilimento Roselectra SpA (ovvero Rosen Rosignano Energia SpA) presso la adiacente centrale ROSEN
- SGS Sistema di Gestione della Sicurezza implementato ai sensi del D.Lgs.334/99 da parte del Gestore dello stabilimento Roselectra SpA (ovvero Rosen Rosignano Energia SpA) presso la adiacente centrale ROSEN

 $\overline{a}$ 

<span id="page-3-0"></span><sup>1</sup> La gestione dello stabilimento Roselectra SpA è affidata al personale ROSEN Rosignano Energia SpA il quale nello svolgimento delle attività presso lo stabilimento Roselectra SpA utilizza come linee guida e modus operandi quanto definito nei documenti del:

<sup>-</sup> Sistema di Gestione Ambientale, ove applicabile

<sup>-</sup> Sistema di Gestione della Sicurezza ex D.Lgs.334/99, implementato da ROSEN Rosignano Energia SpA prima di comunicare l'esclusione dall'ambito di applicazione del D.Lgs.334/99 stesso, e mantenuto ad oggi attivo come sistema gestionale interno (si veda a proposito la relazione tecnica D11 [R10]).

# <span id="page-4-0"></span>**1 Premessa**

Il presente documento intende effettuare un confronto analitico tra la soluzione impiantistica adottata dallo stabilimento Roselectra SpA e le migliori tecnologie disponibili definite a livello nazionale e/o comunitario.

Le fasi del processo produttivo che sono state considerate rilevanti ai fini di detto confronto sono proprio quelle per le quali, in riferimento all'attività svolta da Roselectra SpA, risultano definite le migliori tecnologie disponibili di riferimento.

I documenti che sono stati utilizzati nell'ambito di tale valutazione sono di seguito riportati:

# *LINEE GUIDA NAZIONALI*

*LG settoriali applicabili*

• Grandi impianti di combustione - Linee guida per le migliori tecniche disponibili ex D. Lgs 59/2005 (pubblicato dal GTR nell'Ottobre 2005)

*LG orizzontali applicabili*

- Linee guida generali (Allegato I DM 31.01.05)
- Linee guida sui sistemi di monitoraggio (Allegato II DM 31.01.05)

# *LINEE GUIDA COMUNITARIE*

*LG settoriali applicabili*

• Reference Document on Best Available Techniques for Large Combustion Plants (Lug. 2006)

*LG orizzontali applicabili*

- Reference document on the application of Best Available Techniques to Industrial Cooling Systems (Dec 2001)
- Reference document on Best Available Techniques for Emissions from Storage (Lug, 2006)
- Reference document on General Principles of Monitoring (July, 2003) (RDM)
- Reference document on Best Available Techniques for the Waste Treatments Industries (Aug, 06) RDW

Tabella 1

Gli esiti delle valutazioni effettuate nel presente documento sono coerenti con le informazioni riportate in forma sintetica nelle schede D2 "Scelta del metodo" e D3 "Metodi di ricerca di una soluzione MTD soddisfacente" allegate alla domanda di AIA.

In particolare si precisa che poiché l'attività svolta dall'impianto - per le fasi di maggiore rilevanza in termini ambientali (emissioni in atmosfera e rendimento energetico) - è trattata nelle Linee Guida Nazionali di settore, è stato scelto di compilare la sola sezione D.3, in accordo alla Guida alla compilazione della domanda di autorizzazione integrata ambientale (Rev. Feb 06), nella quale si indica che "se l'attività per la quale si richiede l'autorizzazione è interamente o parzialmente (e comunque per le fasi rilevanti in termini di impatto ambientale) trattata nelle LG nazionali di settore scegliere il metodo di ricerca di una soluzione MTD soddisfacente, indicare in tabella quali linee guida settoriali ed orizzontali sono applicabili al caso in esame e compilare la sola sezione D.3.

Nella stessa sezione D.3 sono state inoltre trattate quelle fasi dell'attività ritenute rilevanti per le quali esistono solo linee guida comunitarie, pertanto è stato scelto di non compilare la sezione D4, in quanto tali fasi (costituite dallo stoccaggio di sostanze pericolose, dal sistema di raffreddamento con torri evaporative e dalla gestione dei rifiuti) hanno un carattere "di servizio" rispetto al ciclo produttivo.

Infine si precisa che ai fini delle valutazioni effettuate nel presente documento la centrale Roselectra SpA – autorizzata alla costruzione ed esercizio con Decreto Ministero delle Attività Produttive N° 55/03/04 del 9 Aprile 2004, entrata in esercizio in data 22.05.06 ed in marcia commerciale il 04.05.07 - è stata considerata un **impianto nuovo**, in accordo alla definizione di cui all'art.2 c.1 lett.d) del D.Lgs. 59/2005, secondo cui si considera impianto esistente "un impianto che al 10 novembre 1999 aveva ottenuto tutte le autorizzazioni ambientali necessarie all'esercizio, o il provvedimento positivo di compatibilità ambientale, o per il quale a tale data erano state presentate richieste complete per tutte le autorizzazioni ambientali necessarie per il suo esercizio, a condizione che esso sia entrato in funzione entro il 10 novembre 2000".

# <span id="page-5-0"></span>**2 Confronto con le BAT definite nel documento "Grandi impianti di combustione - Linee guida per le migliori tecniche disponibili ex D. Lgs 59/2005" (GIC1)**

Nella trattazione che segue e nel capitolo 3 non vengono valutate le prestazioni della caldaia ausiliaria (di tipo convenzionale) con le migliori tecnologie disponibili, in quanto trattasi di caldaia di piccola potenzialità (8,7 MWt), utilizzata esclusivamente per l'avviamento dell'impianto a ciclo combinato e per la fornitura di vapore per il teleriscaldamento in caso di indisponibilità del ciclo combinato.

Si fa presente comunque che la caldaia è dotata di caratteristiche tecnologiche (compreso il sistema di controllo della combustione) conformi al DPCM 08.03.2002, e di un sistema di monitoraggio in continuo delle emissioni analogo a quello installato presso il gruppo turbogas.

Dal processo di combustione nella caldaia ausiliaria si generano emissioni in atmosfera di CO, CO<sub>2</sub>, NOx.

Nella seguente tabella sono indicate le prestazioni della caldaia per quanto riguarda le emissioni in atmosfera garantite dal costruttore e rilevate nel performances test.

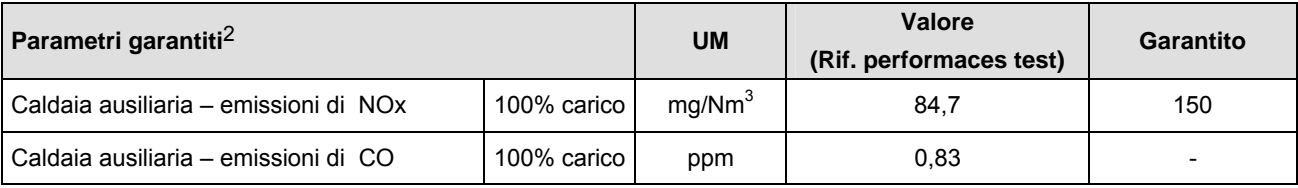

Le emissioni di NOx garantite risultano notevolmente inferiori al valore limite di 350 mg/Nm<sup>3</sup> prescritto dal D.Lgs.152/06 (Parte Quinta - Alleg.I Parte III – punto 1- Impianti di combustione con potenza termica nominale inferiore a 50 MW – punto 1.3. Impianti nei quali sono utilizzati combustibili gassosi) per impianti similari.

# <span id="page-5-2"></span>**2.1 Aspetto: rendimento energetico**

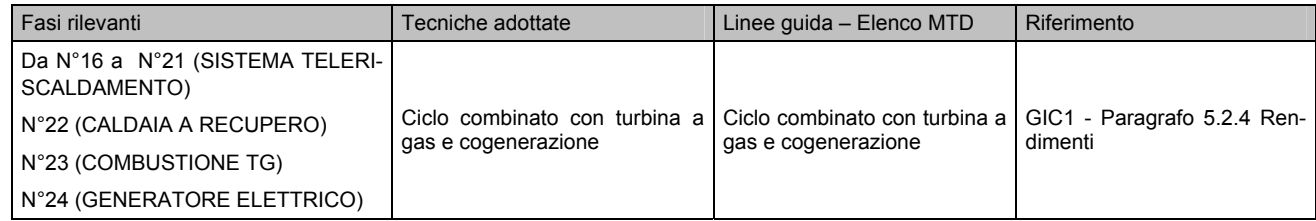

Il documento GIC1 specifica le prestazioni di riferimento per valutare il rendimento energetico di grandi impianti di combustione alimentati a gas naturale nelle tabelle 10 e 13 riportate alle figure seguenti.

I valori di rendimento delle turbine a gas sono riferiti alle condizioni ISO (15 °C; 60% u.r.; 1013 mbar), macchine nuove, pulite e che lavorano a pieno carico.

 $\overline{a}$ 

<span id="page-5-1"></span><sup>2</sup> Valori riferiti a 3% O2, fumi secchi

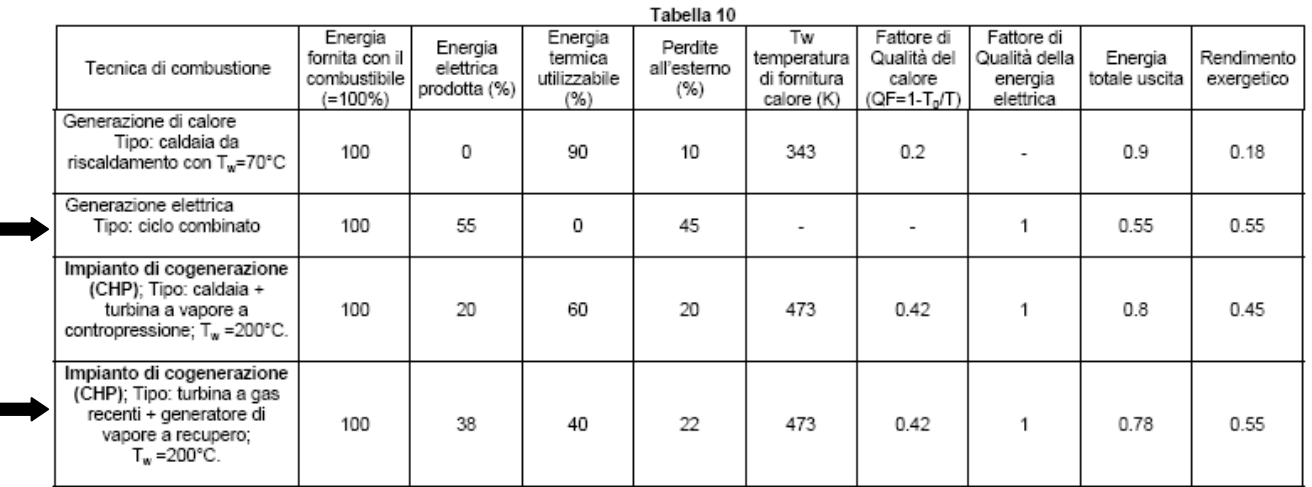

# Figura 1 - Tabella 10 estratta dal GIC1

Il documento GIC1 evidenzia che per i cicli combinati le riduzioni di carico sono fortemente penalizzanti per il rendimento, e che il rendimento medio nell'arco di un anno, che incorpora le perdite dovute a depositi, sporcamenti, transitori di avviamento, può arrivare a valori inferiori anche del 2% rispetto a quelli indicati nella Tabella 13.

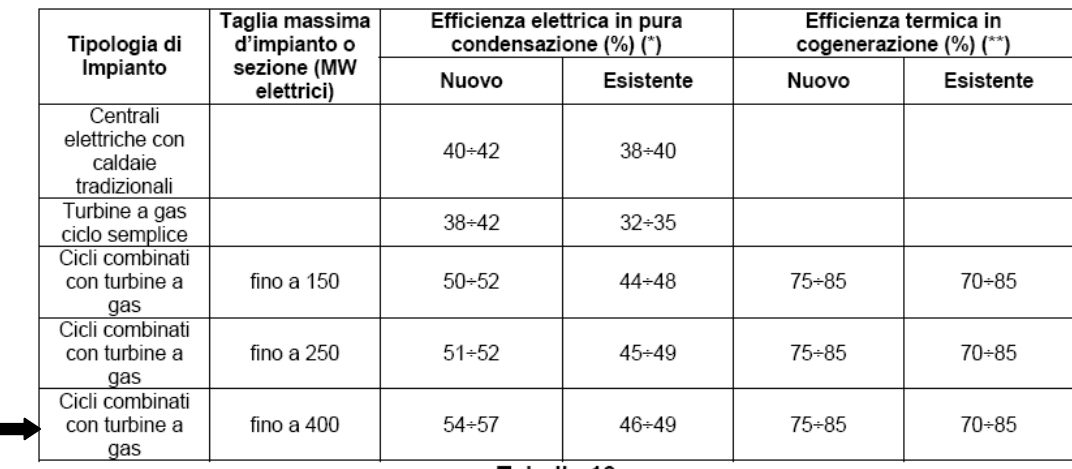

#### Tabella 13

(\*) il range di rendimento dipende molto dalla sorgente fredda di raffreddamento del condensatore (condensatori once trough, circuiti di raffreddamento a torre evaporativa, condensatore ad aria) (\*\*) valore indicativo; dipende dal livello di potenza termica fornita.

#### Figura 2 - Tabella 13 estratta dal GIC1

L'impianto Roselectra SpA rientra nella tipologia "ciclo combinato con turbina a gas e cogenerazione", con potenza elettrica massima generata pari a:

- 385,8 MW (potenza netta garantita)
- 390,81 MW (potenza netta rilevata a seguito di performances test, macchina nuova e pulita)

ed un rendimento elettrico garantito pari al 56,41%.

Per quanto riguarda la fornitura di energia termica, la produzione di vapore è destinata principalmente ad alimentare il sistema di teleriscaldamento degli edifici pubblici della cittadina di Rosignano Solvay, nonché a fornire un quantitativo massimo di 50 t/h a potenziali clienti (es. aziende manifatturiere) che si installino entro un raggio di 2.000 metri dalla centrale.

La fornitura di vapore, prevista dall'"Accordo volontario per la realizzazione dell'intervento relativo alla centrale di cogenerazione Roselectra da 400 MWe sottoscritto tra Regione Toscana, Roselectra S.p.A. e Solvay Chimica Italia S.p.A" [\[R8\]](#page-2-0) verrà implementata qualora si verifichino le condizioni previste nell'accordo stesso, ovvero in caso di richiesta di vapore da parte dei potenziali clienti sopra citati.

Qualora l'impianto funzioni in regime cogenerativo fornendo 50 t/h di vapore, la potenza elettrica netta scende da 386 a 370 MWe [\[R8\].](#page-2-0)

Pertanto nella tabelle che seguono vengono indicate le prestazioni energetiche dello stabilimento nelle due condizioni di assenza di clienti del vapore (configurazione attuale), che in presenza di questi ultimi (configurazione futura).

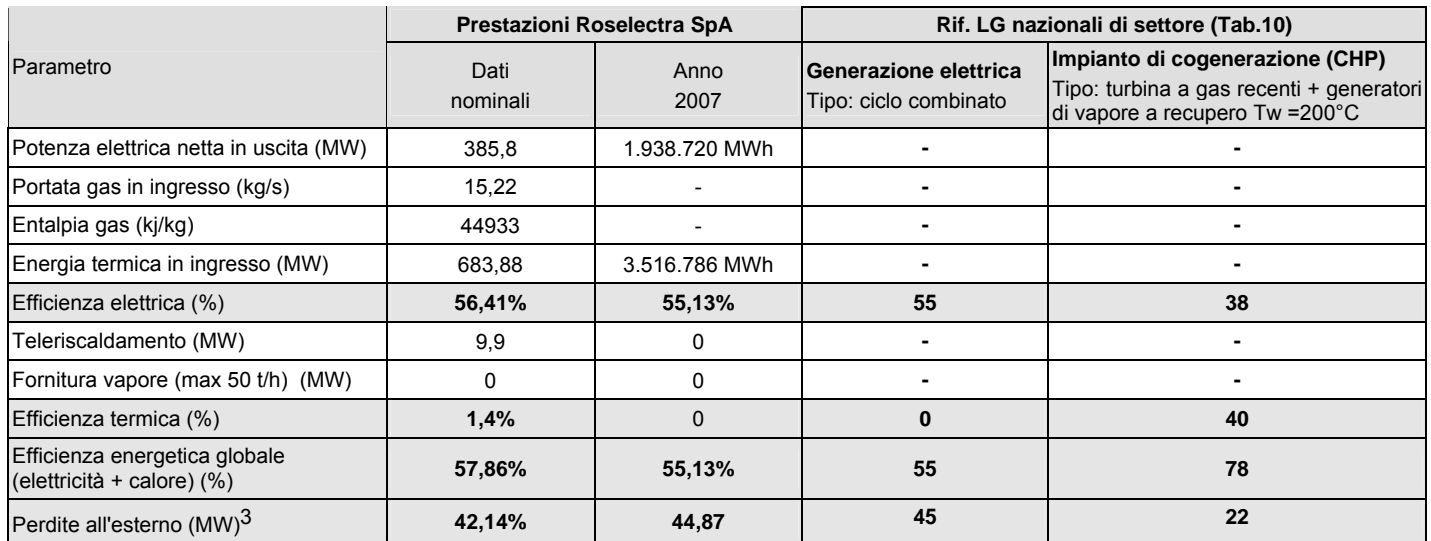

<span id="page-7-0"></span>Tabella 2 – Prestazioni energetiche Roselectra SpA in assenza di clienti del vapore (configurazione attuale)

Come evidente dalla [Tabella 2](#page-7-0) le **prestazioni dell'impianto Roselectra SpA nella configurazione attuale risultano confrontabili con quelle indicate nelle LG di settore, ovvero di poco superiori a quelle di un ciclo combinato (puro), essendo ad oggi la componente cogenerativa del ciclo produttivo marginale rispetto alla fornitura di energia elettrica.** 

Come evidente dalla [Tabella 3,](#page-7-1) qualora dovesse essere attivata la fornitura di vapore a terzi, le prestazioni dell'impianto Roselectra SpA andrebbero a collocarsi in una posizione intermedia tra quelle di un impianto a ciclo combinato ed un impianto di cogenerazione, pur mantenendosi comunque più vicine alla prima tipologia.

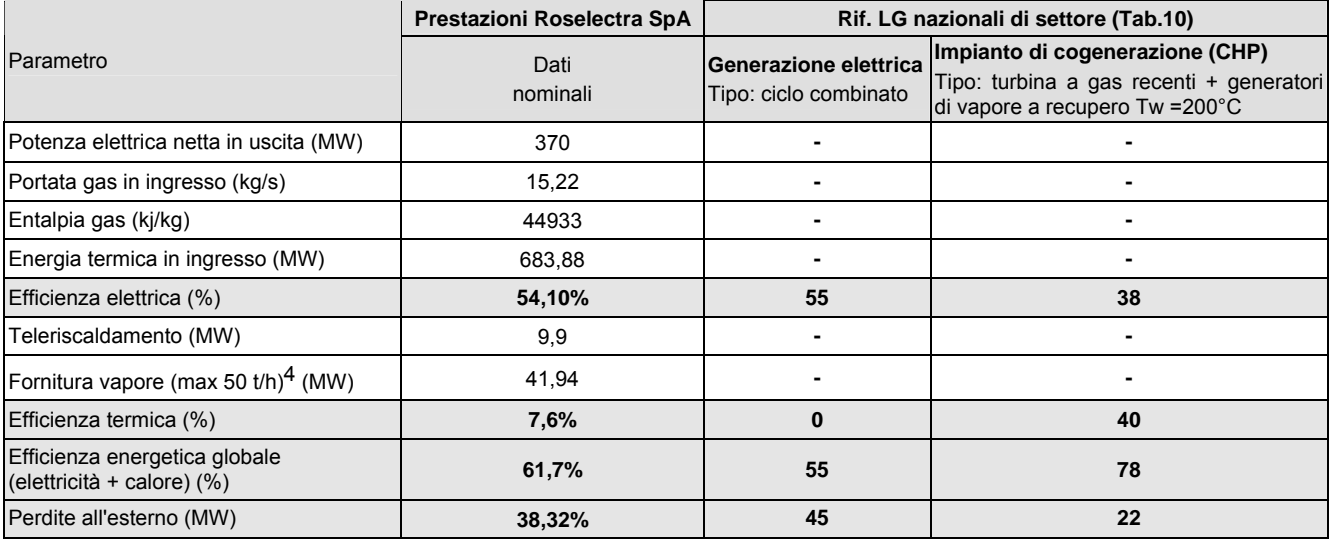

<span id="page-7-1"></span>Tabella 3 – Prestazioni energetiche Roselectra SpA in presenza di clienti del vapore (configurazione futura)

 $\overline{a}$ 

<span id="page-7-2"></span><sup>3</sup> Nella Tabella 10 GIC1 le perdite all'esterno sono ottenute come differenza tra l'energia immessa col combustibile (considerata pari a 100) e l'efficienza elettrica e termica.

<span id="page-7-3"></span><sup>4</sup> Per calcolare la potenza termica associata alla fornitura di vapore, sono state assunte le seguenti condizioni di fornitura: pressione 3-4 bar (max 15 bar), temperatura 150°C (max 250°C), entalpia media: 3.020 kJ/kg (rif. vap.14 bar)

# <span id="page-8-1"></span><span id="page-8-0"></span>**2.2 Aspetto: abbattimento delle emissioni**

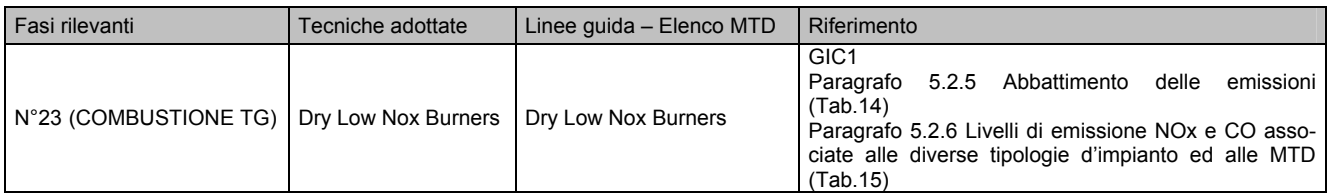

Il documento GIC1 indica nella Tabella 14 sottoriportata le possibili tecniche per l'abbattimento delle emissioni NOX, le principali emissioni legate alla combustione del gas naturale.

Infatti, come argomentato al paragrafo 5.2.5 "Abbattimento delle emissioni", "*il gas naturale fornito è sostanzialmente privo di zolfo e di polveri, eliminate già alla produzione con trattamenti e lavaggi specifici; solo piccolissime quantità di composti dello zolfo dell'ordine di qualche parte per milione sono ammessi nei metanodotti.* 

*Anche le emissioni di CO2 derivanti dalla combustione di gas naturale sono intrinsecamente molto più basse rispetto a quelle degli altri combustibili fossili".* 

|                                            | <b>BENEFICI</b>           |                                                                                            |                |                | <b>NOTE</b>                                         |
|--------------------------------------------|---------------------------|--------------------------------------------------------------------------------------------|----------------|----------------|-----------------------------------------------------|
|                                            | AMBIENTALI                | Nuovo                                                                                      | Esistente      |                |                                                     |
| Caldaie a gas                              |                           |                                                                                            |                |                |                                                     |
| Ricircolo fumi                             | Riduzione NO <sub>x</sub> | possibile                                                                                  | possibile      | elevata        |                                                     |
| Bruciatori a<br>basso<br>emissioni NOx     | Riduzione NO <sub>x</sub> | possibile                                                                                  | possibile      | elevata        |                                                     |
| selettiva<br>Riduzione<br>catalitica (SCR) | Riduzione NO <sub>x</sub> | possibile                                                                                  | possibile      | Medio-bassa    | Emissione di ammoniaca (slip).                      |
|                                            |                           |                                                                                            |                |                |                                                     |
| Iniezione di acqua o                       |                           |                                                                                            |                |                | La quantità di vapore/acqua iniettata ha            |
|                                            | Riduzione NO <sub>x</sub> | possibile                                                                                  | possibile      | elevata        | limite max legato ad aspetti<br>un                  |
| combustione                                |                           |                                                                                            |                |                | tecnologici della turbina a gas.                    |
|                                            |                           |                                                                                            | dipende<br>dal |                |                                                     |
| Bruciatori Drv Low NOx                     | Riduzione NO <sub>x</sub> | possibile                                                                                  | caso           | elevata        |                                                     |
|                                            |                           |                                                                                            | specifico      |                |                                                     |
|                                            |                           |                                                                                            |                |                | Per CCGT esistenti l'adozione dell'SCR              |
| Riduzione<br>selettiva                     |                           |                                                                                            |                |                | implica spazi tali da comportare il                 |
| catalitica (SCR)                           |                           |                                                                                            |                |                | rifacimento del GVR e quindi costi                  |
|                                            |                           |                                                                                            |                |                | elevati                                             |
|                                            | <b>TECNICHE</b>           | Turbine a gas in ciclo semplice e CCGT<br>vapore in camera di<br>Riduzione NO <sub>x</sub> | possibile      | APPLICABILITA' | <b>ESPERIENZA</b><br>Bassa o nulla I<br>Molto bassa |

Tabella 14

Figura 3 - Tabella 14 estratta dal GIC1

**La tecnologia utilizzata dall'impianto Roselectra SpA per l'abbattimento delle emissioni di NOx è quella dei bruciatori Dry Low NOx, e quindi risulta conforme alle BAT**. Tale tecnologia rappresenta una misura primaria per ridurre le emissioni di NOx, come evidenziato nella Figura 18 estratta da GIC1.

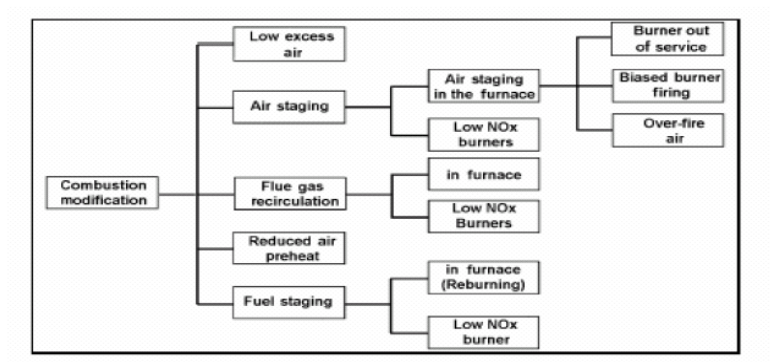

Figura 18 Schema delle misure primarie per ridurre delle emissioni di  $NO<sub>x</sub>$ 

Figura 4 - Figura 18 estratta dal GIC1

I DLN sono indicati come migliore tecnologia disponibile anche per ridurre le emissioni di CO.

Per una descrizione dettagliata del sistema di combustione si rimanda alla "Relazione tecnica - Descrizione tecnica del ciclo produttivo " [\[R9\].](#page-2-1)

Nella [Tabella 4](#page-9-0) sono indicate le prestazioni del turbogruppo Roselectra SpA per quanto riguarda le emissioni in atmosfera di NOx e CO (all'uscita dal camino della caldaia a recupero GVR) garantite dal costruttore e rilevate nel performances test.

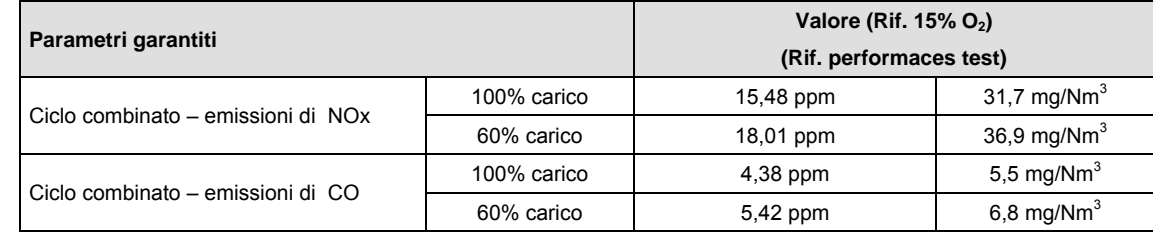

<span id="page-9-0"></span>Tabella 4

Nella [Tabella 5](#page-9-1) si riportano invece le emissioni di NOx e CO generate dal turbogruppo nell'anno 2007.

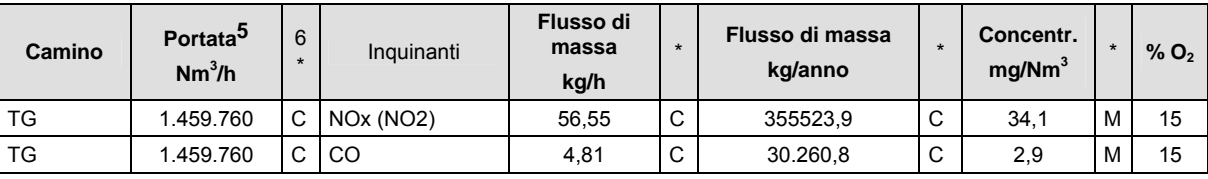

<span id="page-9-1"></span>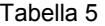

A fronte dei livelli di emissione di NOx e CO ottenibili con le BAT indicati in [Figura 5,](#page-9-2) le prestazioni dell'impianto Roselectra SpA risultano pienamente conformi. In particolare, poiché il limite di emissione autorizzato per gli NOx, at-<br>tualmente pari a 40 mg/Nm<sup>3</sup> scenderà a 30 mg/Nm<sup>3</sup> dopo la 1° revisione straordinaria del macchinari ta per tale occasione la sostituzione degli attuali bruciatori TG (DRY-LOW-NOx-DLN) con bruciatori DRY-LOW-NOx-DLN di tipologia più avanzata

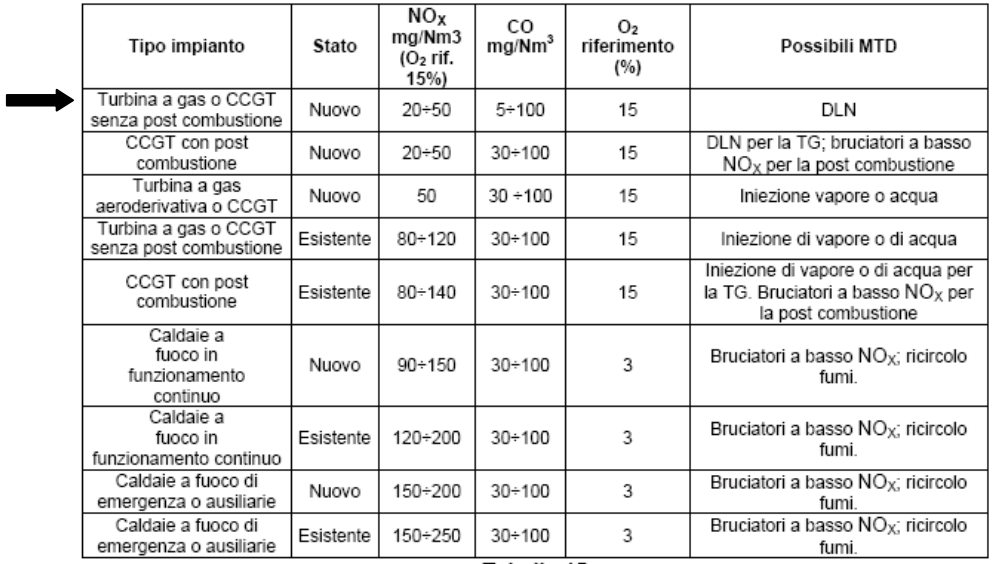

Tabella 15

<span id="page-9-2"></span>Figura 5 - Tabella 15 estratta dal GIC1

 $\overline{a}$ 

<span id="page-9-3"></span><sup>5</sup> Portata riferita ai fumi anidri

<span id="page-9-4"></span> $6$  C= calcolo; M=misura

<span id="page-9-5"></span><sup>7</sup> La prima revisione straordinaria andrà a coincidere con il primo intervento di manutenzione di tipo Major sulla TG attualmente previsto per il periodo Aprile – Mag 2010.

Per quanto riguarda le eventuali emissioni di zolfo e polveri dalla combustione nella turbogas Roselectra SpA si rileva quanto segue:

- le emissioni di composti solforati si possono considerare trascurabili poiché il contenuto massimo di zolfo nel gas naturale è pari a 150 mg/Sm<sup>3</sup> secondo le specifiche dichiarate nell'Allegato 11/A del Codice di Rete Snam (vedi allegato B26 Domanda AIA)
- le emissioni di polveri si possono considerare trascurabili, alla luce dei risultati di campagne di misura effettuate su impianti similari. In particolare le analisi per la determinazione del materiale particellare totale (frazioni PM10 e PM2,5) effettuate ai camini delle turbogas della centrale adiacente ROSEN Rosignano Energia SpA[8](#page-10-0) nell'anno 2008 hanno rilevato valori della concentrazione di PM2,5 dell'ordine di 50 –75 microgrammi/Nm3 e di PM10 dell'ordine di 60 – 80 microgrammi/Nm3.

Risulta comunque pianificata l'esecuzione a breve termine di una campagna di misura svolta da laboratorio accreditato SINAL per la determinazione del materiale particellare totale (frazioni PM10 e PM2,5) anche per la turbogas Roselectra SpA.

 $\overline{a}$ 

<span id="page-10-0"></span><sup>8</sup> La centrale ROSEN Rosignano Energia SpA di potenza termica nominale pari a 897,10 MWt può essere considerata similare alla centrale Roselectra SpA in quanto alimentata dallo stesso combustibile e caratterizzata da analoghe modalità del processo di combustione (in turbogas dotata di bruciatori DLN).

# <span id="page-11-0"></span>**3 Confronto con le BAT definite nel documento "Reference Document on Best Available Techniques for Large Combustion Plants" (GIC2)**

# <span id="page-11-2"></span>**3.1 Aspetto: rifornimento e manipolazione di combustibile gassoso**

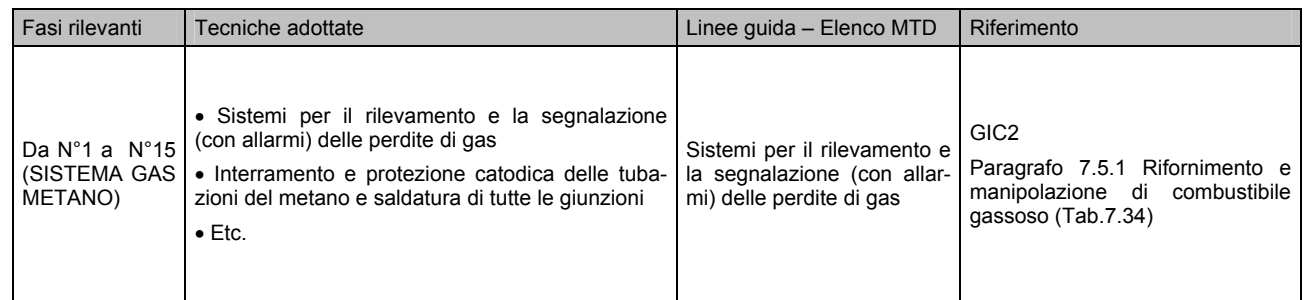

Il documento GIC2 individua come BAT le seguenti tecnologie utilizzate per il rifornimento e la manipolazione di combustibile gassoso:

<span id="page-11-1"></span>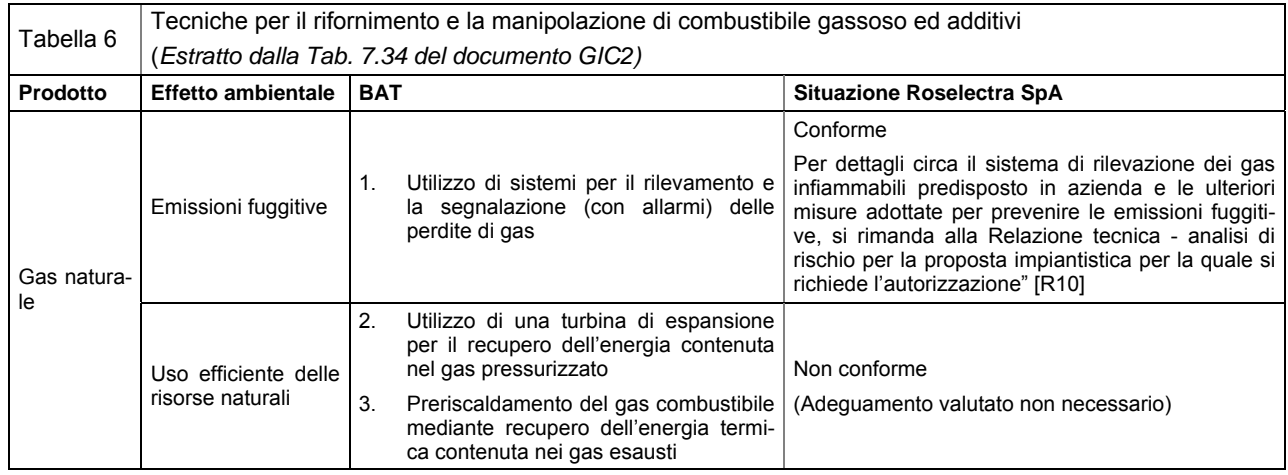

Per quanto riguarda la BAT n°2 della [Tabella 6,](#page-11-1) considerando che la pressione media del metano immediatamente a monte della sottostazione di riduzione assume valori compresi tra 41 – 43 bar e che la pressione deve ridursi fino a 30 bar (valore di pressione richiesto alla flangia di interfaccia con la turbogas), tale differenza si ritiene insufficiente per garantire benefici economici in termini di recupero di energia, a fronte di eventuali spese di investimento.

Per quanto riguarda la BAT n°3 della [Tabella 6,](#page-11-1) si rileva che nel caso Roselectra SpA il recupero di energia termica contenuta nei gas esausti viene già massimizzato attraverso la produzione di vapore nelle caldaie a recupero.

# <span id="page-12-0"></span>**3.2 Aspetto: efficienza energetica**

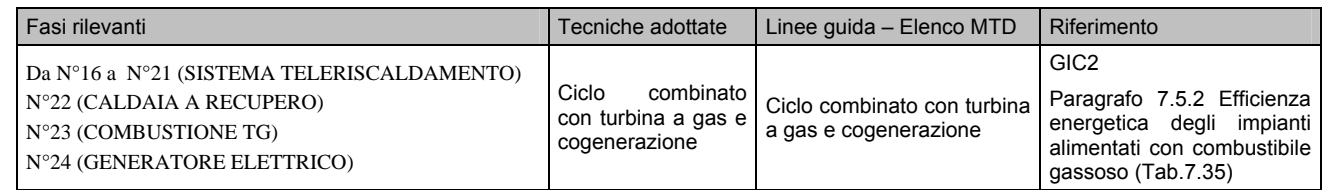

Il documento GIC2 afferma che "**l'applicazione di cicli combinati con turbine a gas e la generazione combinata di calore ed elettricità (cogenerazione) è considerata la principale opzione in termini di BAT"** ovvero la soluzione migliore per aumentare l'efficienza energetica di un impianto, nelle situazioni in cui la domanda locale di calore sia di entità sufficiente a sostenere tale soluzione.

Di seguito sono indicate le prestazioni in termini di efficienza energetica associati all'uso delle BAT in impianti alimentati a combustibile gassoso. L'efficienza elettrica viene espressa come rapporto tra energia utile fornita dall'impianto (al battery limits) e energia immessa con il combustibile, determinata in base al potere calorifico inferiore.

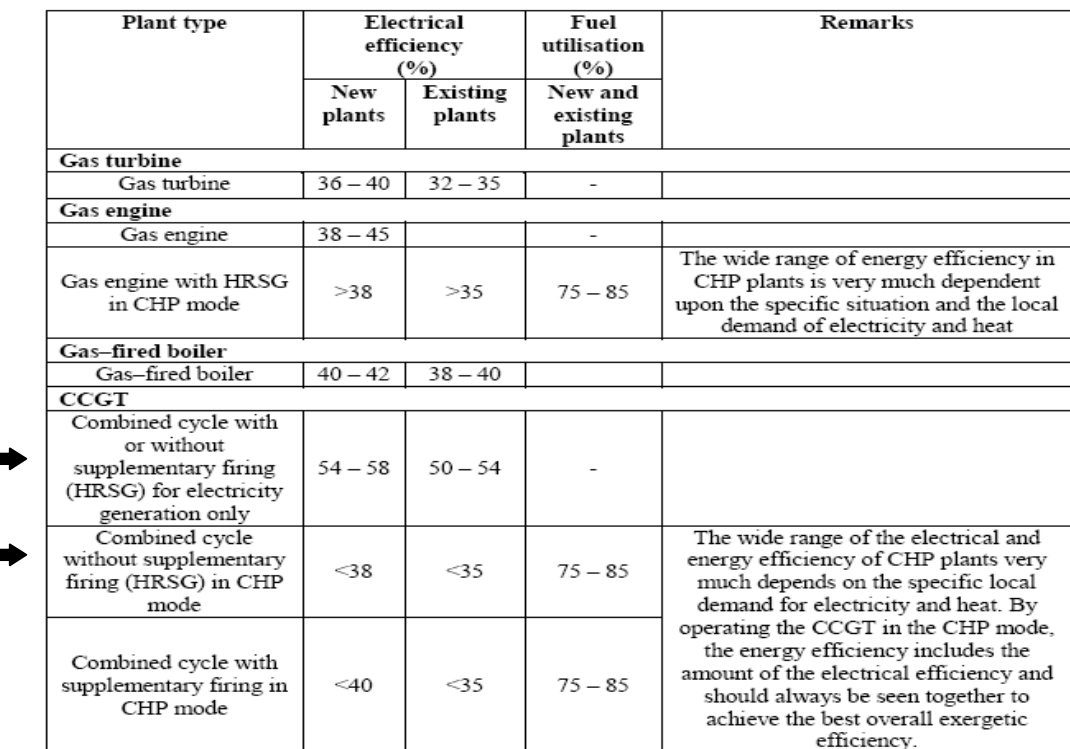

Table 7.35: Efficiency of gas-fired combustion plants associated to the use of BAT (based on ISO conditions)

Figura 6 - Tabella 7.35 estratta dal GIC2

Come già mostrato al paragrafo [2.1,](#page-5-2) le **prestazioni dell'impianto Roselectra SpA nella configurazione attuale risultano confrontabili con quelle indicate nelle BAT europee ovvero di poco superiori a quelle di un ciclo combinato (puro), essendo ad oggi la componente cogenerativa del ciclo produttivo marginale rispetto alla fornitura di energia elettrica.** 

Qualora dovesse essere attivata la fornitura di vapore a terzi, le prestazioni dell'impianto andrebbero a collocarsi in una posizione intermedia tra quelle di un impianto a ciclo combinato ed un impianto di cogenerazione, pur mantenendosi comunque più vicine alla prima tipologia.

<span id="page-13-0"></span>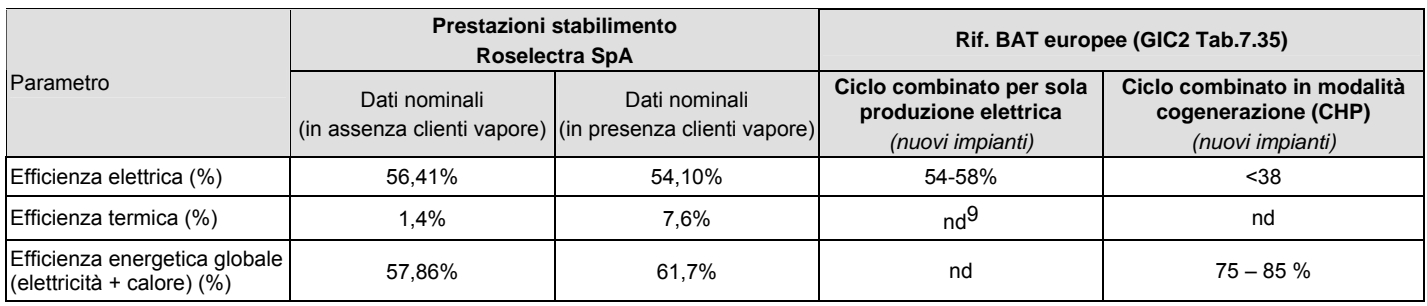

Tabella 7

# **3.3 Aspetto: abbattimento delle emissioni**

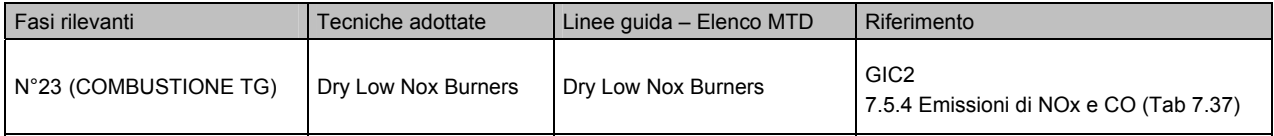

Il documento GIC2 indica nella Tabella 7.37 sottoriportata le tecniche riconosciute come BAT per l'abbattimento delle emissioni NOX, le principali emissioni legate alla combustione del gas naturale.

Nella [Figura 7](#page-14-0) sono indicati i livello di emissione di NOx e CO ottenibili con le relative BAT. **Le prestazioni dell'impianto Roselectra SpA risultano pienamente allineate a quelle di impianti similari, quali gli impianti nuovi turbogas con ciclo combinato (CCGT senza post combustione), come evidenziato nella [Tabella 8.](#page-15-0)** 

 $\overline{a}$ 

<span id="page-13-1"></span><sup>9</sup> Non definito alcun valore

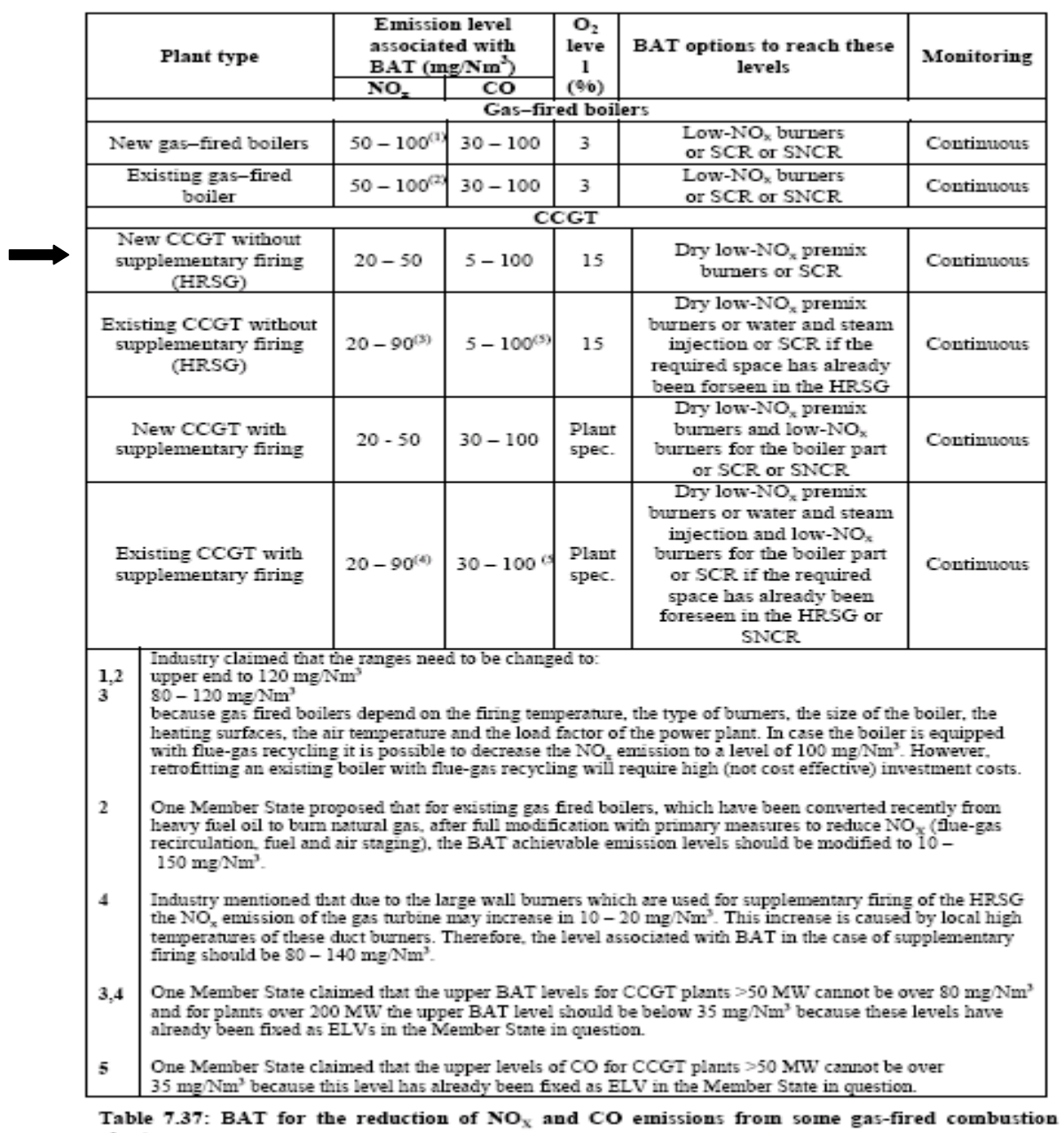

plants

<span id="page-14-0"></span>Figura 7 - Tabella 7.37 estratta dal GIC2

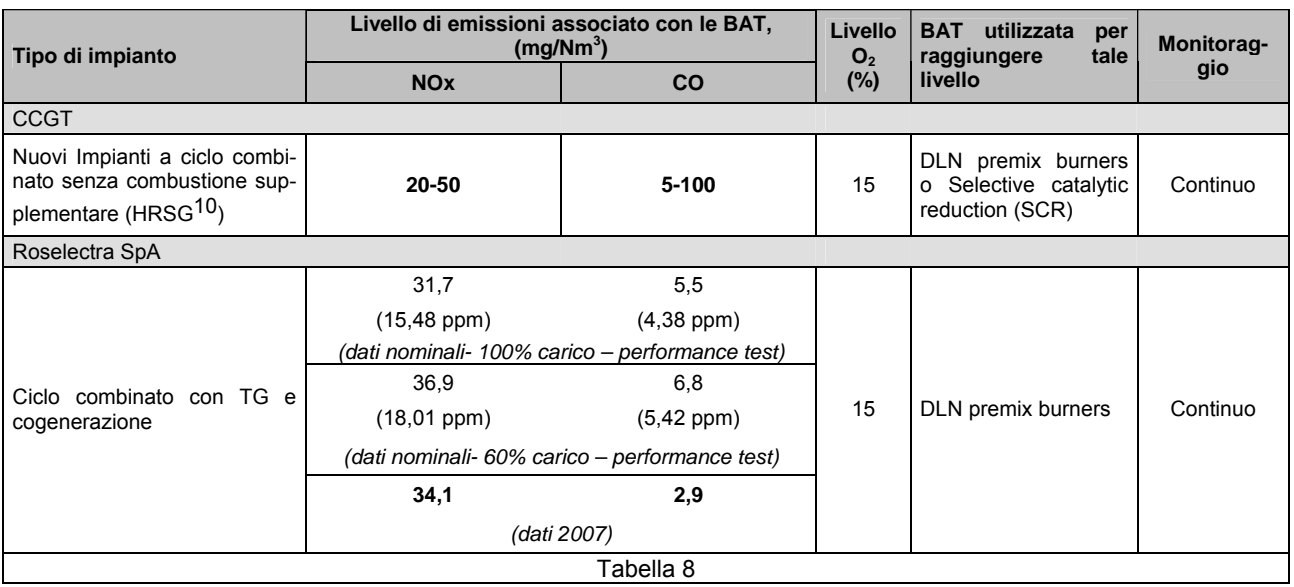

<span id="page-15-0"></span>Per quanto attiene altri inquinanti, il documento GIC2 argomenta ai paragrafi 7.1.7.1 "Abbattimento di emissioni di polveri" e 7.5.3 "Emissioni di polveri", quanto segue:

*"il gas naturale viene "lavato" da eventuali polveri eventualmente presenti in esso nel sito stesso di produzione del gas.* 

*Emissioni di polveri o particolato dalle TG alimentate a gas naturale non hanno alcuna rilevanza ambientale in normali condizioni operative dell'impianto, e sotto condizioni di combustione controllate.* 

*Si può quindi affermare che l'efficiente combustione di combustibile gassoso non generi particolato. In ogni modo le condizioni locali influenzano i livelli di particolato in ingresso che possono influire sulle turbine.* 

Per impianti che utilizzano gas naturale, le emissioni di polveri ed SO<sub>2</sub> sono molto basse; esse sono di norma molto infe*riori a tali valori:* 

# • *5 mg/Nm3 per le polveri*

*In tale situazione non risulta necessaria l'applicazione di alcuna misura tecnica".* 

Nella fattispecie in esame, per quanto riguarda le eventuali emissioni di composti solforati e polveri dal turbogas Roselectra SpA si rimanda a quanto già riportato al paragrafo [2.2.](#page-8-1)

 $\overline{a}$ 

<span id="page-15-1"></span><sup>10</sup> HRST : Heat Recovery Steam Generator

# <span id="page-16-0"></span>**3.4 Aspetto: emissioni in acqua**

 $\overline{a}$ 

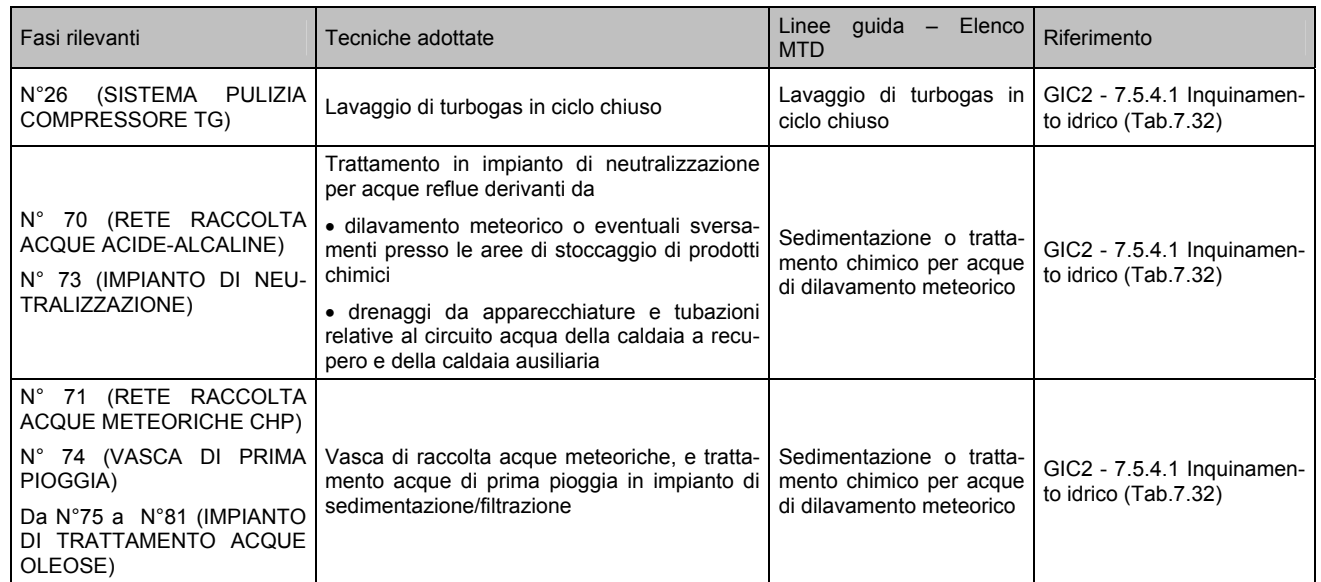

Nella tabella seguente, che integra la Tabella 7.32 del documento GIC2, sono indicate le tecniche riconosciute come BAT per la prevenzione ed il controllo dell'inquinamento delle acque ed il confronto con la situazione Roselectra SpA.

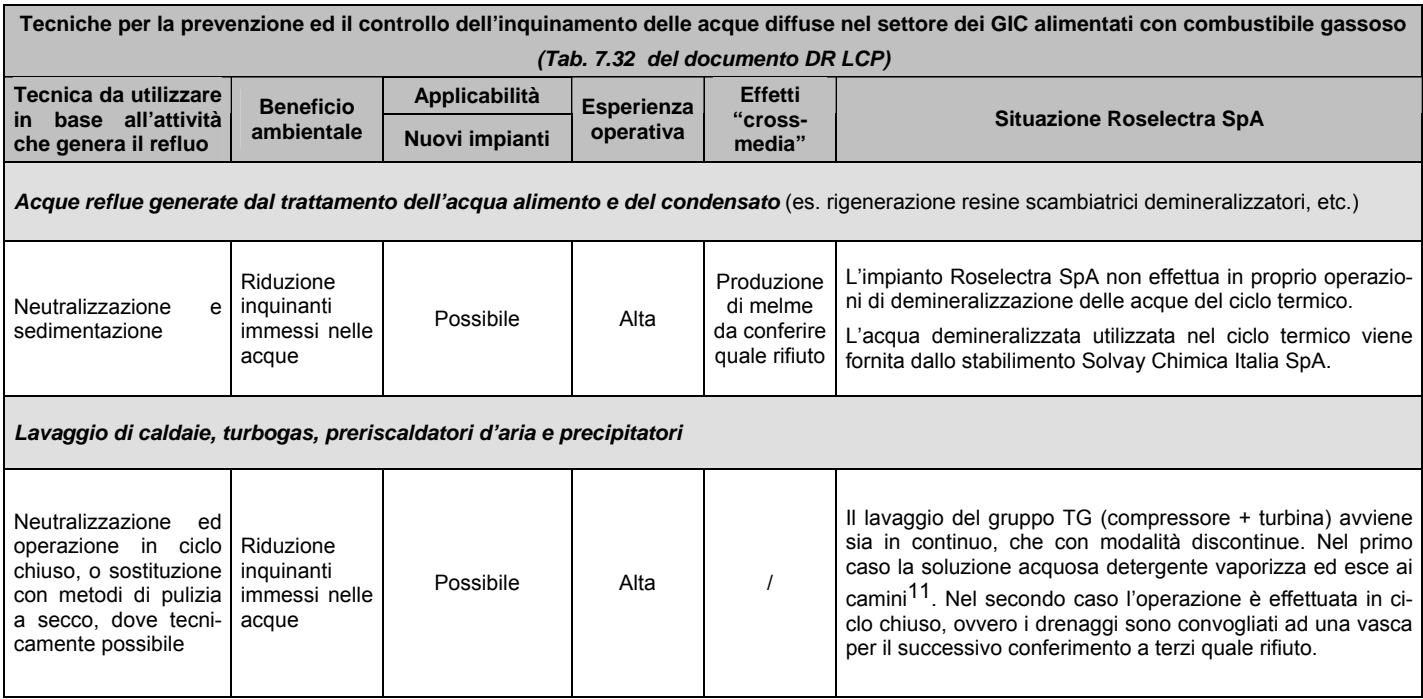

<span id="page-16-1"></span><sup>11</sup> Poiché le condizioni previste dal costruttore Ansaldo per effettuare il lavaggio on - line (es. IGV aperte al 90%) non corrispondono ai profili di marcia dell'impianto richiesti per la vendita dell'energia sul mercato elettrico, attualmente viene eseguito soltanto il lavaggio off-line.

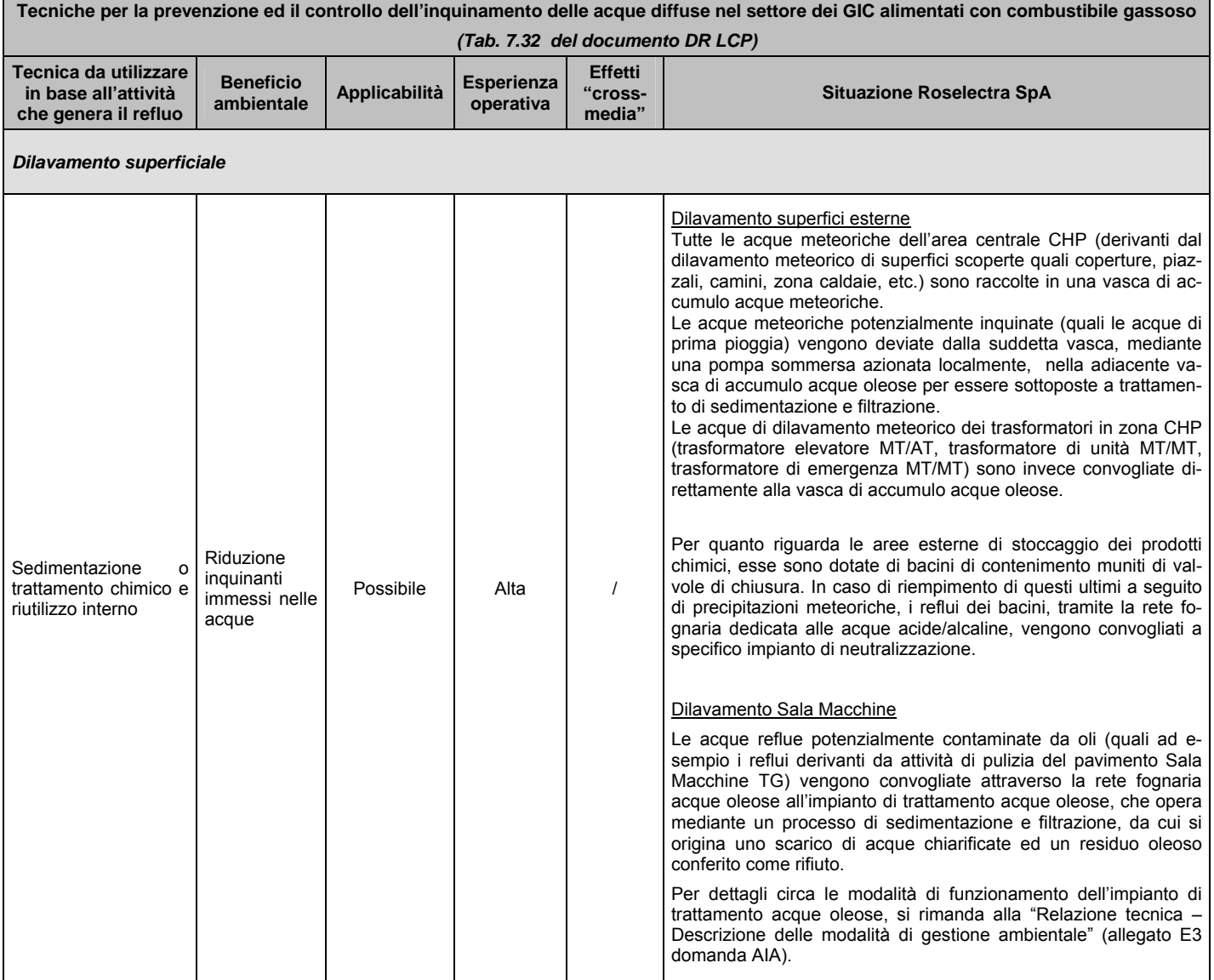

Tabella 9

**Le soluzioni tecniche ed organizzative adottate da Roselectra SpA per prevenire e/o ridurre l'inquinamento delle acque sono conformi a quelle indicate nel documento GIC2.** 

# <span id="page-18-0"></span>**4 Confronto con le BAT definite nel documento "Reference document on the application of Best Available Techniques to Industrial Cooling Systems" (RDC)**

Nel presente capitolo vengono valutate le prestazioni delle apparecchiature di scambio termico relative al sistema di raffreddamento alimentato ad acqua mare (condensatore, scambiatori a fascio tubiero, torri evaporative), in quanto costituente il principale sistema di raffreddamento dell'impianto Roselectra SpA.

# **4.1 Aspetto: efficienza energetica**

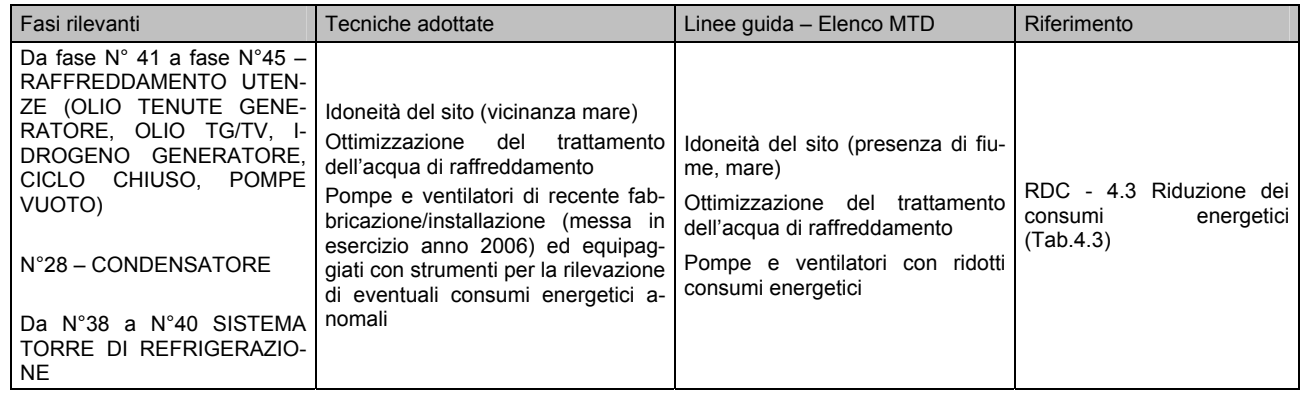

Nella tabella sottoriportata sono indicate le tecniche riconosciute dal documento RDC come BAT per il miglioramento dell'efficienza energetica ed il confronto con la situazione Roselectra SpA.

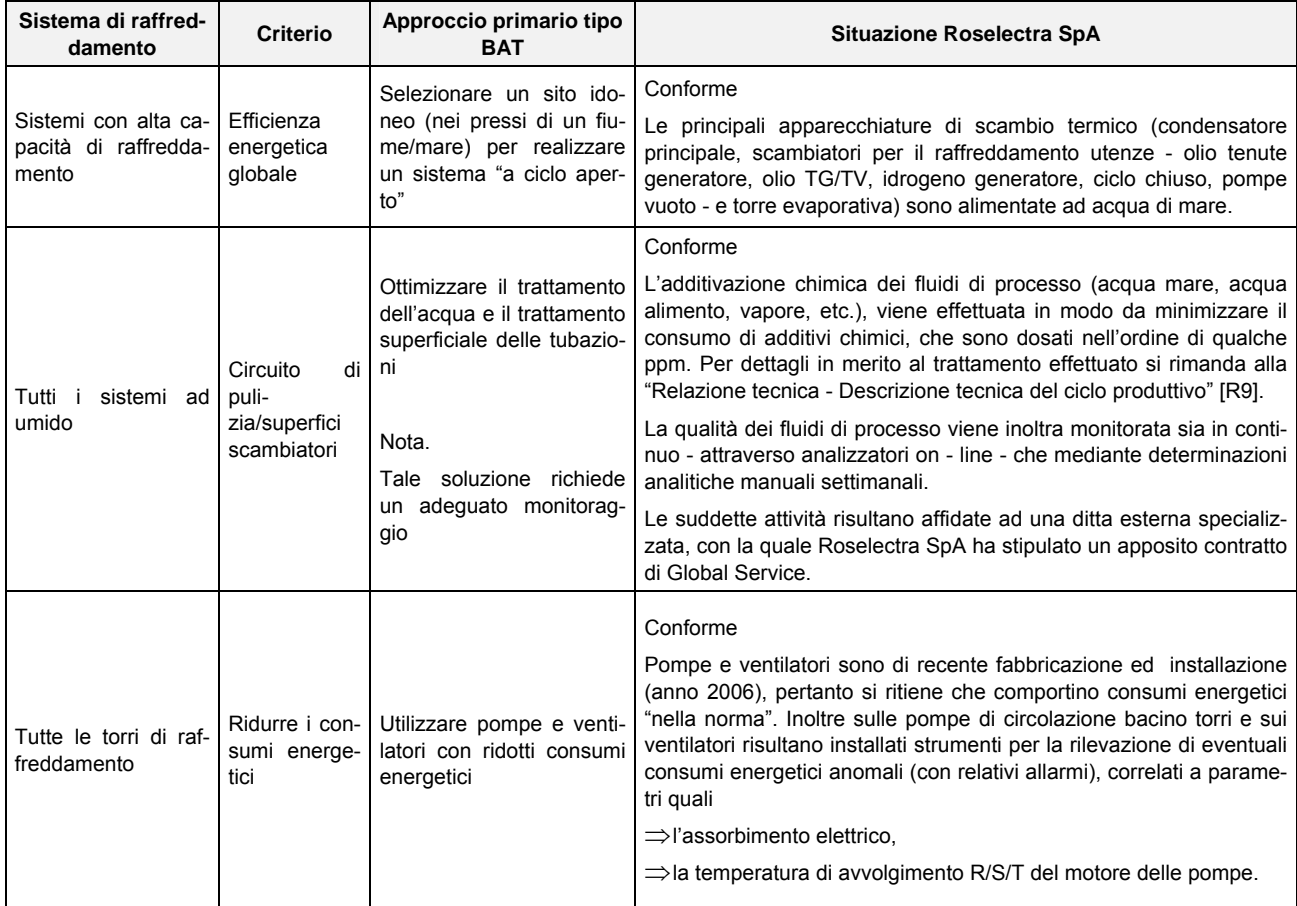

# <span id="page-19-0"></span>**4.2 Aspetto: prelievo di risorsa idrica**

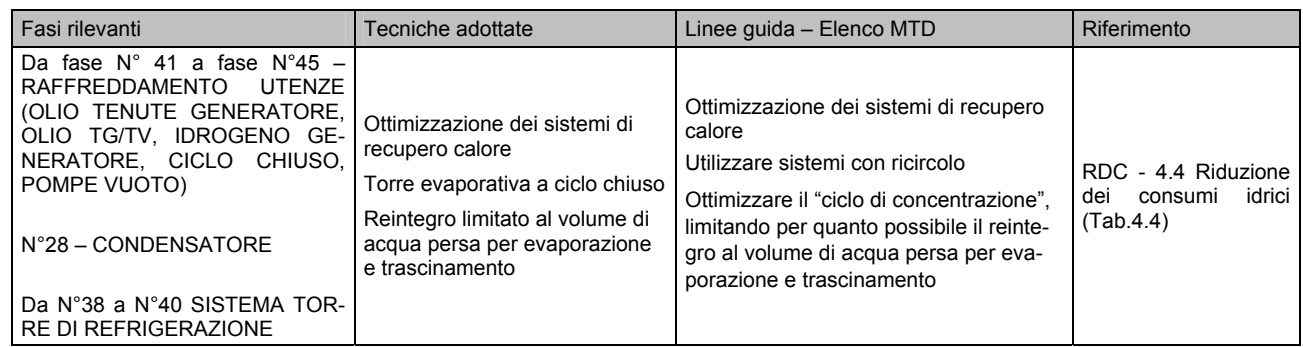

Nella tabella sottoriportata sono indicate le tecniche riconosciute dal documento RDC come BAT per ridurre il fabbisogno idrico ed il confronto con la situazione Roselectra SpA

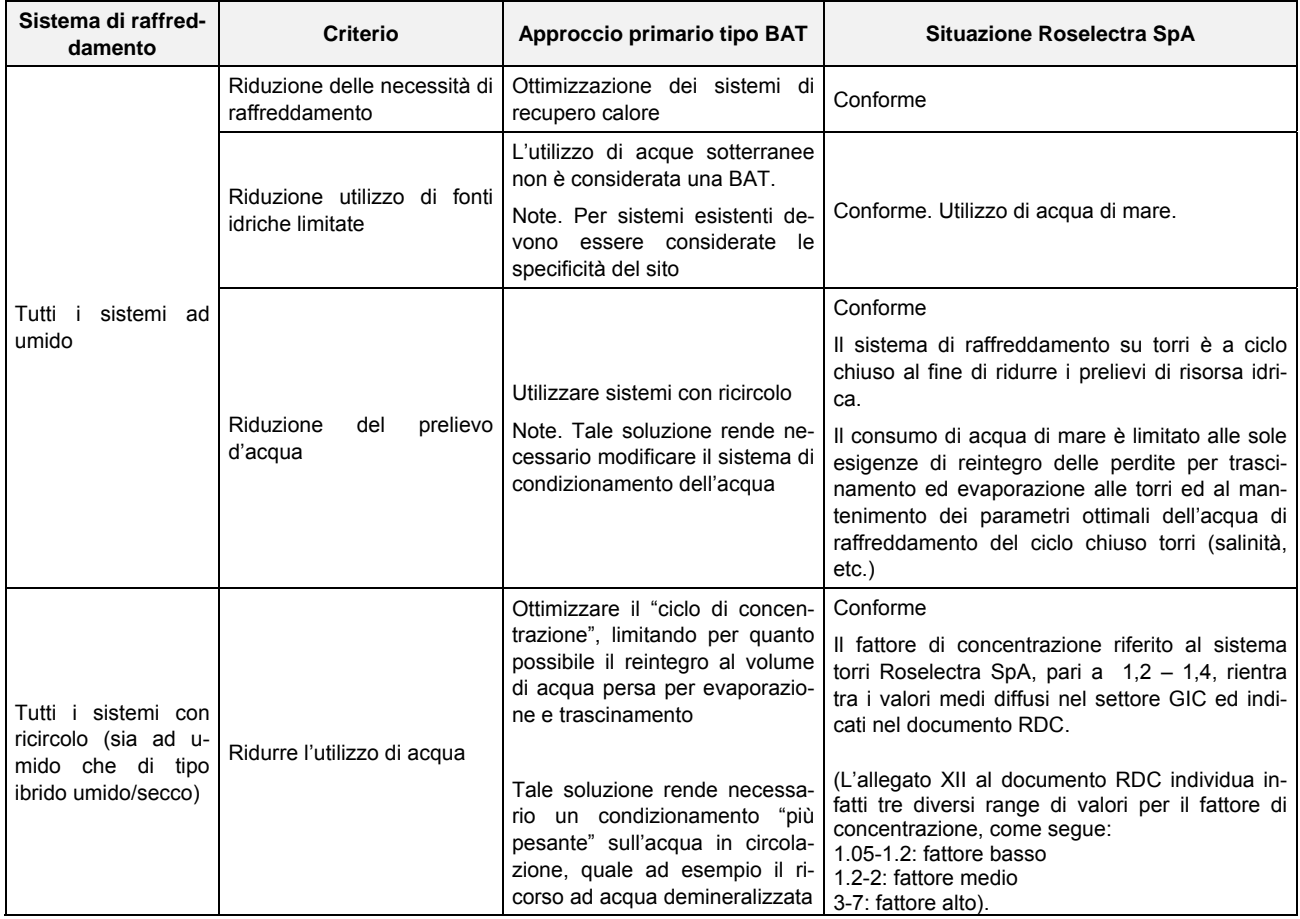

Tabella 11 Estratto da Tab. 4.4 RDC

# <span id="page-20-0"></span>**4.3 Aspetto: aspirazione di organismi acquatici**

Le opere di presa dell'acqua mare sono di proprietà e gestione di Solvay Chimica Italia SpA.

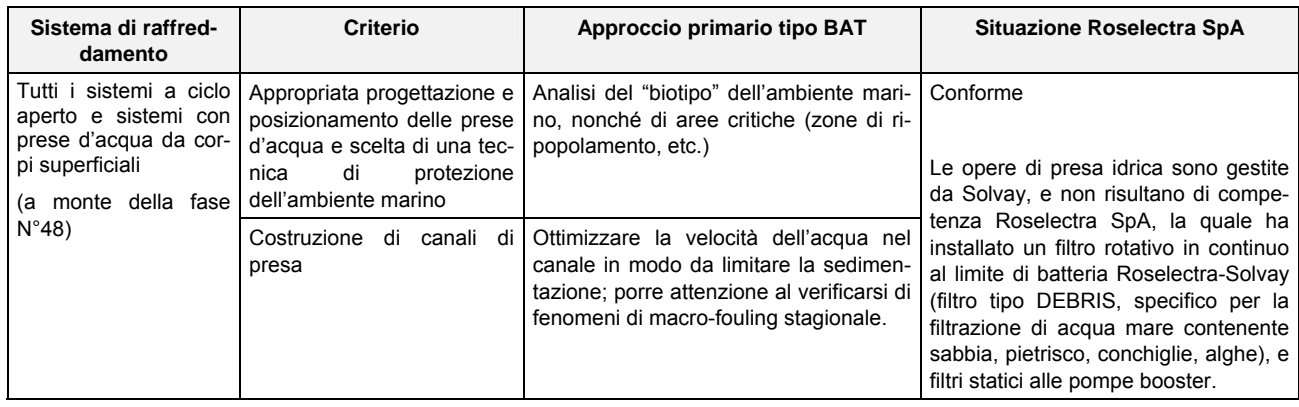

Tabella 12 Estratto da Tab. 4.5 RDC

# **4.4 Aspetto: riduzione emissioni in acqua mediante soluzioni progettuali e tecniche di manutenzione**

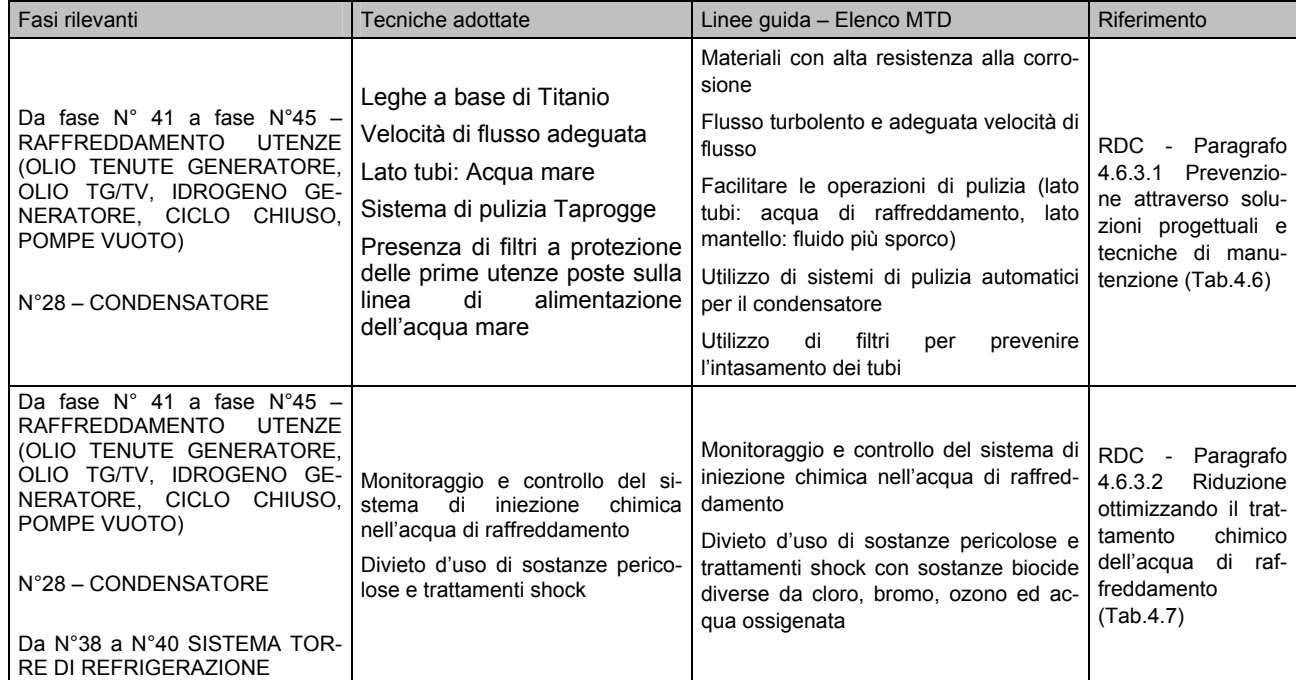

Nelle tabelle sottoriportate sono indicate le tecniche riconosciute dal documento RDC come BAT per ridurre le emissioni in acqua ed il confronto con la situazione Roselectra SpA.

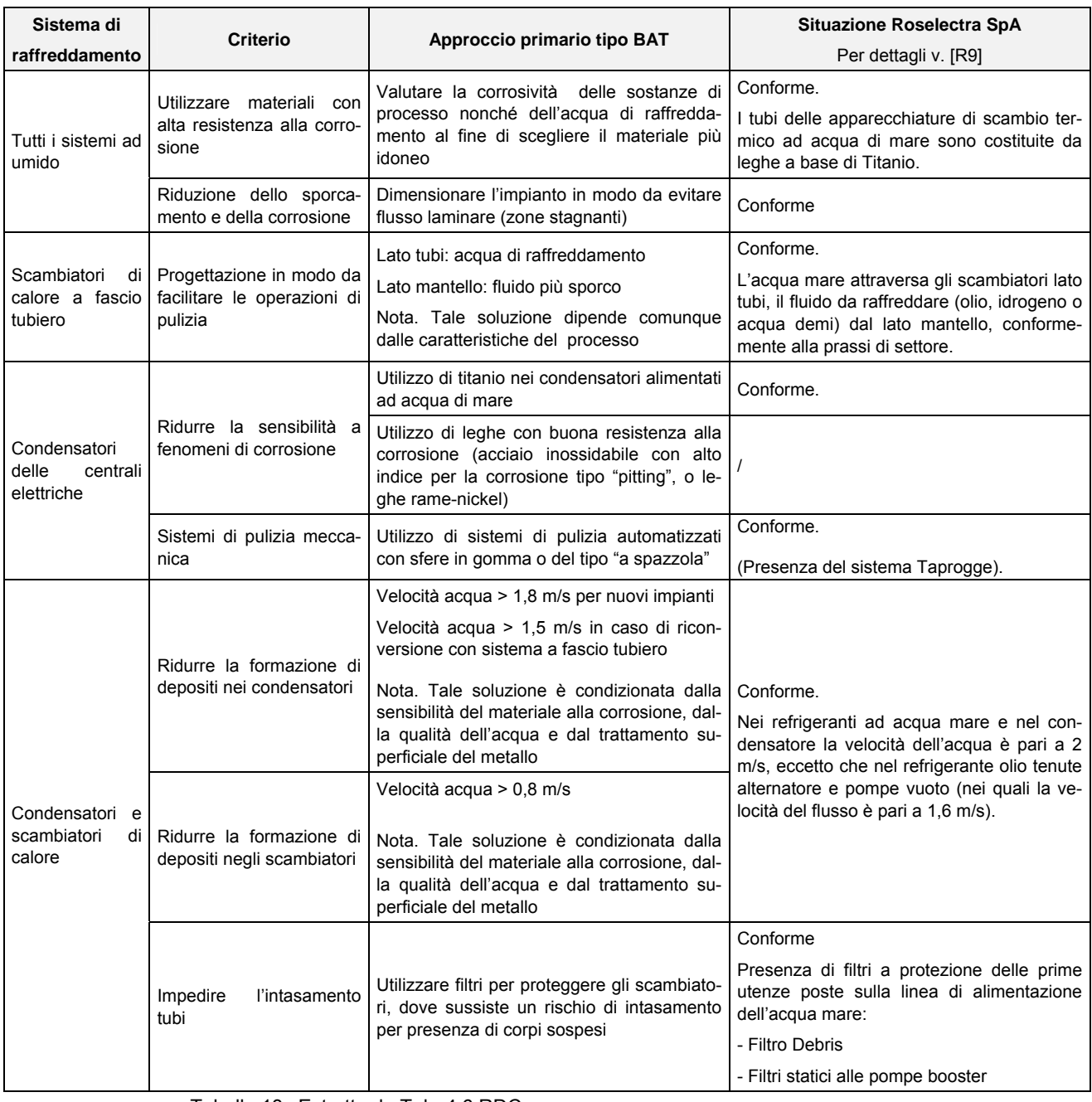

Tabella 13 Estratto da Tab. 4.6 RDC

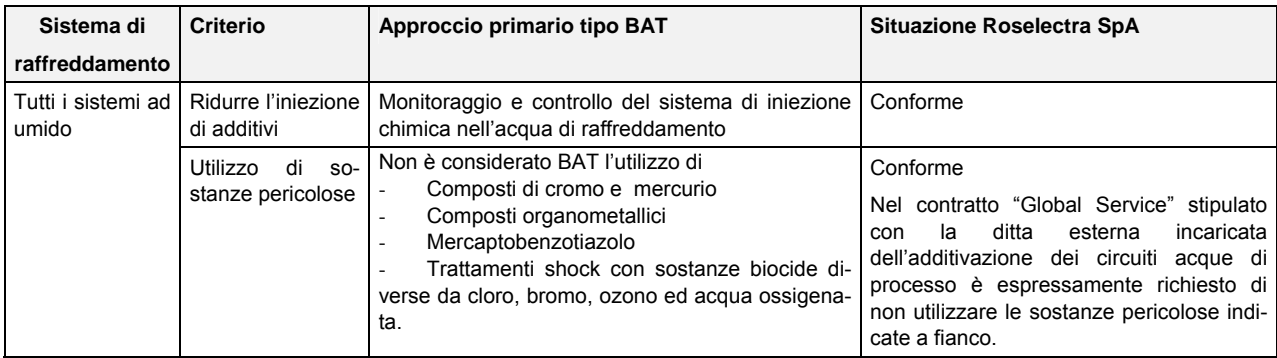

Tabella 14 Estratto da Tab. 4.7 RDC

### <span id="page-22-0"></span>**4.5 Aspetto: riduzione emissioni in aria**

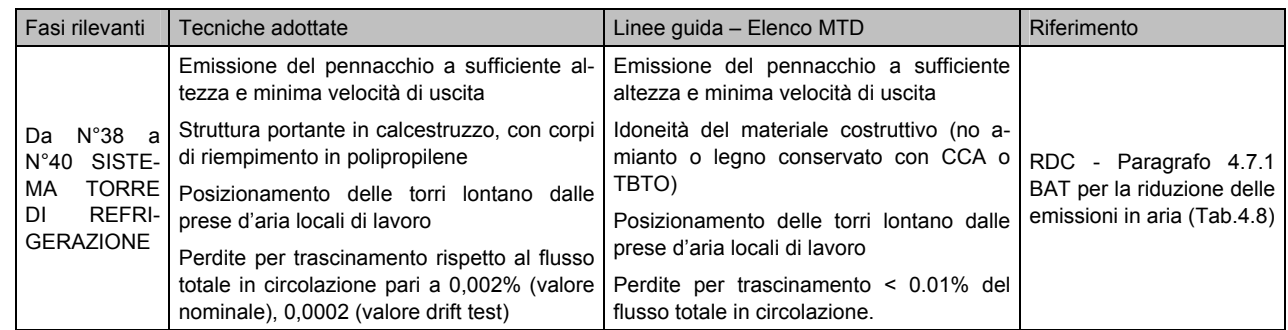

Nella tabella sottoriportata sono indicate le tecniche riconosciute dal documento RDC come BAT per ridurre le emissioni in aria ed il confronto con la situazione Roselectra SpA.

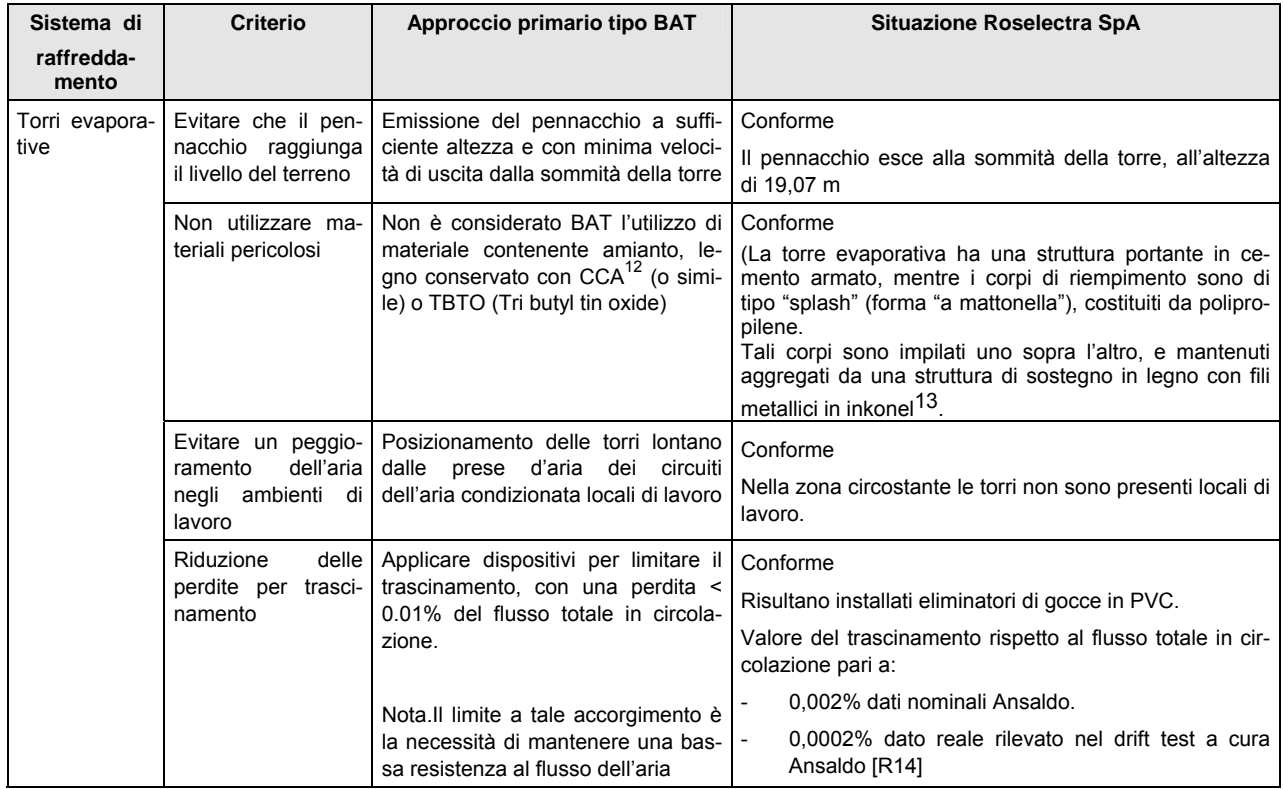

Tabella 15 Estratto da Tab. 4.8 RDC

In merito all'aspetto "emissioni in aria" si fa presente che a seguito di specifica prescrizione formulata dal Ministero dell'Ambiente e della Tutela del Territorio – recepita nel Decreto n° MAP 55/03/04 di autorizzazione alla costruzione ed esercizio della centrale Roselectra SpA, quest'ultima ha effettuato un monitoraggio delle ricadute saline derivanti dal drift delle torri evaporative mediante bioindicatori.

I risultati parziali di tale indagine (ancora in corso di svolgimento) sono descritti nella relazione tecnica in allegato D6 alla domanda di AIA [\[R15\].](#page-2-5)

 $\overline{a}$ 

<span id="page-22-1"></span><sup>12</sup> Arsenocromato di rame ("*CCA*" *o* "Tanalith"). L'utilizzo di composti dell'arsenico per la protezione del legno risulta vietato al punto 20 dell'allegato 1 della Direttiva 76/769/Cee (Restrizioni in materia di immissione sul mercato e di uso di talune sostanze e preparati pericolosi), come sostituita dal Regolamento Reach, con alcune deleghe per legni destinati ad usi ed impianti industriali.

<span id="page-22-2"></span><sup>13</sup> *Inkonel*® (composizione: Ni 99.6%, Fe 0.2%, Cr 0.2%)

# <span id="page-23-0"></span>**4.6 Aspetto: riduzione emissioni sonore**

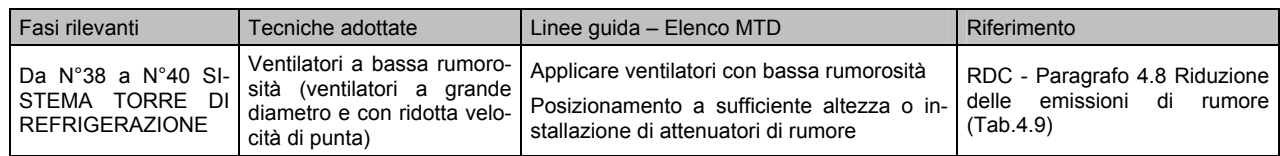

Nella tabella sottoriportata sono indicate le tecniche riconosciute dal documento RDC come BAT per ridurre le emissioni sonore ed il confronto con la situazione Roselectra SpA.

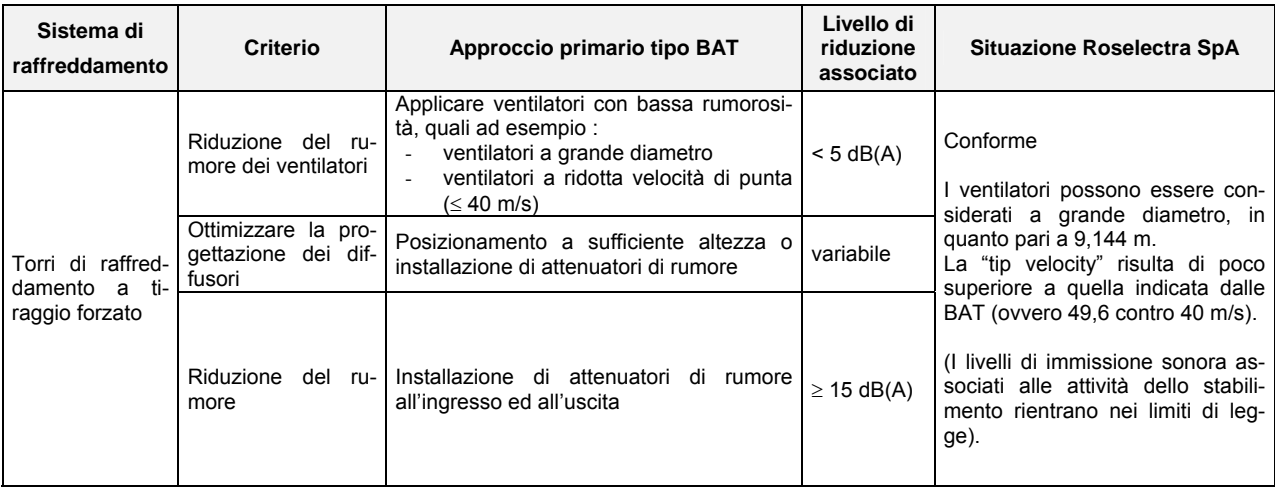

Tabella 16 Estratto da Tab. 4.9 RDC

# <span id="page-24-0"></span>**4.7 Aspetto: riduzione rischio di perdite (con relativa contaminazione tra fluidi)**

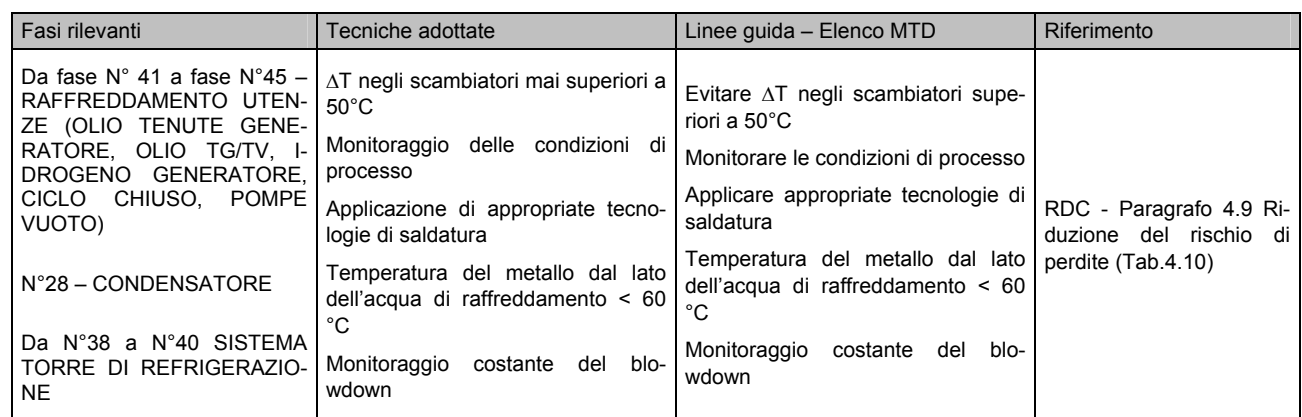

Nella tabella sottoriportata sono indicate le tecniche riconosciute dal documento RDC come BAT per ridurre il rischio di perdite ed il confronto con la situazione Roselectra SpA.

| Sistema di                           | <b>Criterio</b>                              | Approccio primario tipo                                                                                                    | <b>Situazione Roselectra SpA</b>                                                                                                    |
|--------------------------------------|----------------------------------------------|----------------------------------------------------------------------------------------------------|----------------------------------------------------------------------------------------------------|
| raffreddamento                       |                                              | <b>BAT</b>                                                                                                    | Per dettagli v. [R9]                                                                                                    |
| Tutti gli scam-<br>biatori di calore | Prevenire la forma-<br>zione di cricche      | Evitare ∆T negli scambia-<br>tori superiori a 50°C<br>Nota. Soluzioni tecniche<br>che prevedono AT supe-<br>riori a 50°C vanno valuta-<br>te caso per caso | Conforme<br>Non vi sono salti termici così elevati nelle apparecchiature di<br>scambio termico dell'impianto Roselectra SpA                                                                                                    |
| Scambiatori<br>di                    | Operare entro i limi-                        | Monitorare le condizioni                                                                                                    | Conforme                                                                                                    |
| calore a fascio<br>tubiero           | ti di progetto                               | di processo                                                                                                    | La temperatura dei flussi in ingresso/uscita dalla maggior parte<br>degli scambiatori viene visualizzata sul pannello di controllo DCS<br>(sistema distribuito di controllo).                                                                                                    |
|                                      |                                              |                                                                                                    | Per tutti quei parametri importanti al fine di mantenere sotto con-<br>trollo il processo, che non vengono riportati sul pannello DCS, gli<br>operatori provvedono alla lettura diretta (di termometri, manome-<br>tri, ed altri strumenti di misura installati in linea, etc.) nel corso dei<br>tour - log giornalieri e settimanali effettuati sull'impianto.                                                                                                    |
|                                      | Modalità costruttive<br>tubi/piastra tubiera | Applicare<br>appropriate<br>tecnologie di saldatura<br>Nota. La saldatura non è<br>sempre applicabile.                                                     | Conforme<br>Prima della messa in servizio gli scambiatori sono stati tutti sotto-<br>posti ai seguenti controlli da parte di ANSALDO:<br>certificazione materiali principali<br>prova di pressione in ogni lato<br>controllo delle saldature.<br>$\bullet$<br>Per quanto riguarda il condensatore, sono state seguite le se-<br>quenti procedure e specifiche tecniche:<br>Procedura di mandrinatura tubi - piastra (Doc Ansaldo<br>n°0249F1MAGM013)<br>Procedura di serraggio, inserita nel doc. Ansaldo n°<br>0249F1MAGM014<br>Procedura per riparazione rivestimento interno casse<br>d'acqua Doc Donelli Alexo n°05STFSPEC_SAKALINE_290<br>Procedura di installazione della guarnizione tipo OR delle<br>casse d'acqua Doc Ansaldo n°0249F1MAGM019. |
| Equipaggiamen-<br>to                 | Ridurre corrosione                           | Temperatura del metallo<br>lato<br>di<br>acqua<br>raffreddamento < 60 $^{\circ}$ C                                                                         | Conforme                                                                                                    |

Tabella 17 Estratto da Tab. 4.10 RDC

<span id="page-25-0"></span>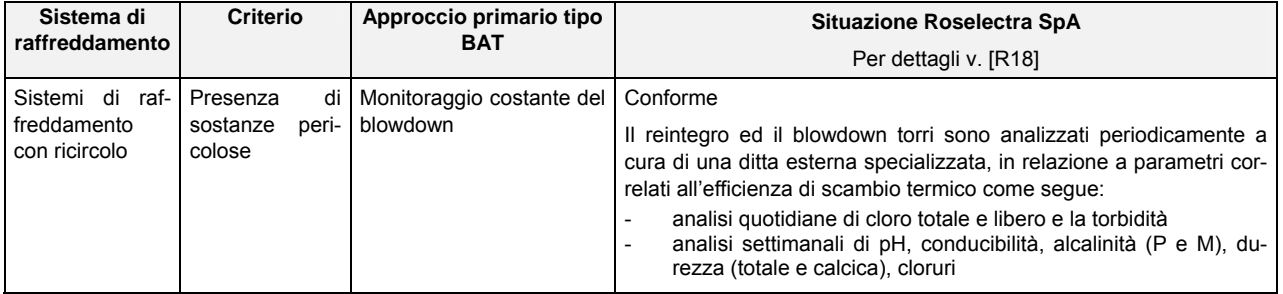

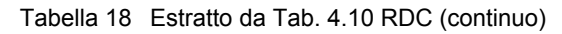

# **4.8 Aspetto: riduzione della crescita biologica**

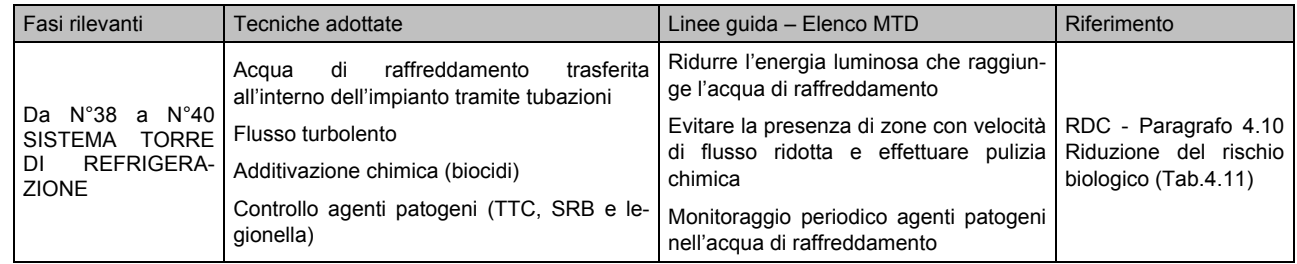

Nelle tabelle sottoriportate sono indicate le tecniche riconosciute dal documento RDC come BAT per ridurre la crescita biologica ed il confronto con la situazione Roselectra SpA.

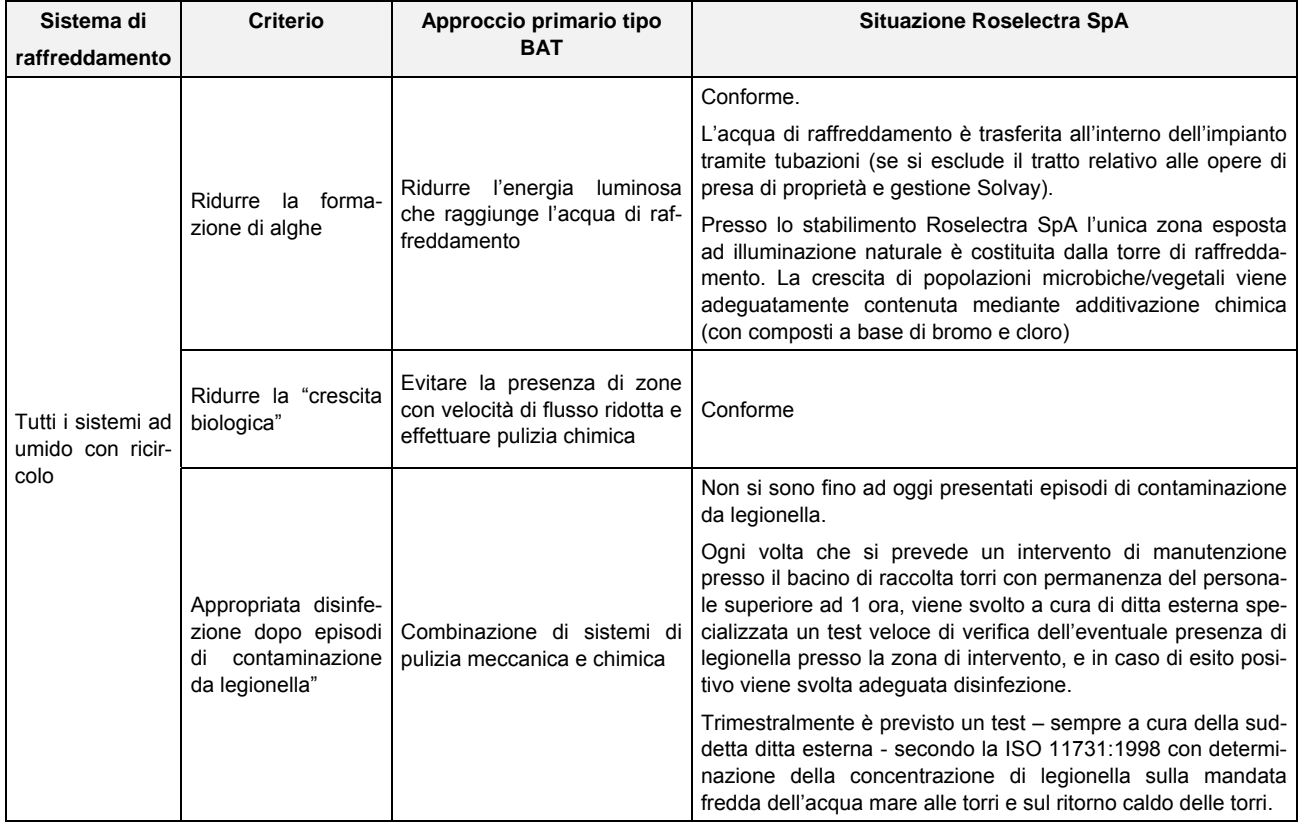

Tabella 19 Estratto da Tab. 4.11 RDC

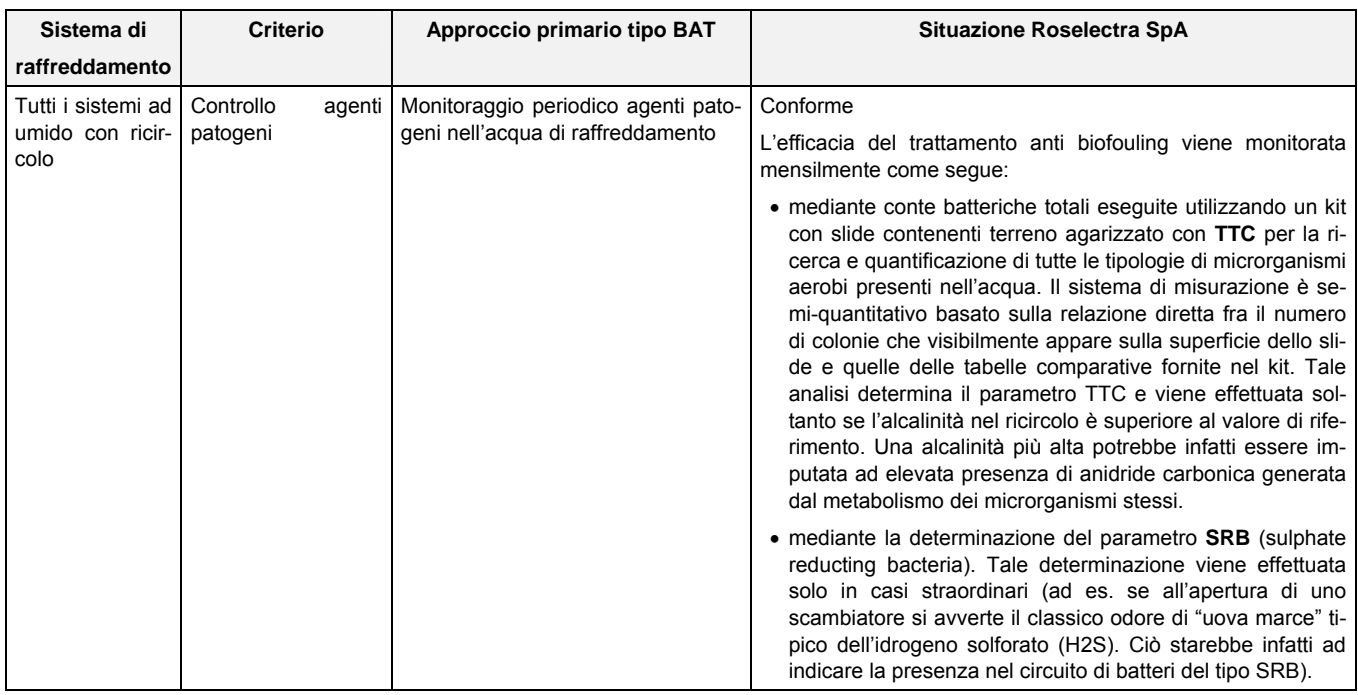

Tabella 20 Estratto da Tab. 4.11 RDC (continuo)

# <span id="page-27-0"></span>**5 Confronto con le BAT definite nel documento "Reference document on Best Available Techniques on Emissions from storage" (RDS)**

Di seguito sono riportate le tecnologie identificate come BAT nel documento RDS, ritenute pertinenti per lo stabilimento Roselectra SpA e la valutazione della prestazione Roselectra SpA a fronte delle stesse.

A tale scopo nella seguente tabella vengono indicati gli elementi per i quali risultano stabiliti criteri di valutazione dell'idoneità tecnica/gestionale nel documento RDS.

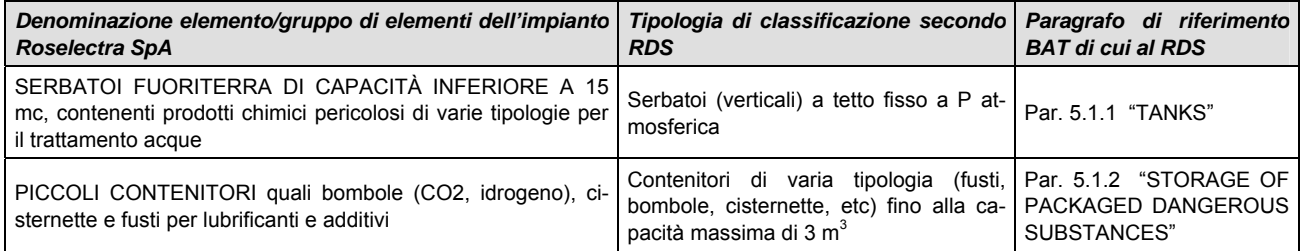

Poiché nel corso delle valutazioni effettuate nel presente capitolo vengono citati in diverse occasioni documenti predisposti nell'ambito del Sistema di Gestione Ambientale conforme ai requisiti Emas e del Sistema di Gestione della Sicurezza ex D.Lgs.334/99 implementati presso lo stabilimento Rosen Rosignano Energia SpA, si precisa a proposito quanto segue:

- la gestione dello stabilimento Roselectra SpA è affidata al personale Rosen Rosignano Energia SpA, il quale, nello svolgimento delle attività presso Roselectra SpA, utilizza come linee guida e modus operandi quanto definito nei documenti dei sistemi di gestione soprarichiamati, ove applicabile;
- il Sistema di Gestione della Sicurezza è stato implementato da Rosen Rosignano Energia SpA prima di comunicare l'esclusione dall'ambito di applicazione del D.Lgs.334/99 stesso, e viene mantenuto ad oggi attivo come sistema ge-stionale interno (si veda a proposito la relazione tecnica D11 [\[R10\]\)](#page-2-2);
- il Sistema di Gestione Ambientale risulta formalizzato (in termini di modulistica, istruzioni, procedure e Manuale); in riferimento all'obiettivo di raggiungere la registrazione Emas per il sito occupato da Rosen Rosignano Energia SpA, restano da concludere le fasi di attuazione del SGA, audit interno, riesame e verifica da parte del verificatore ambientale.

Alla luce di tali considerazioni, si può ritenere che il personale operativo presso Roselectra SpA abbia ricevuto una adeguata informazione e formazione sia sui temi della sicurezza che sulle tematiche ambientali e di prevenzione dell'inquinamento.

Di seguito si riportano le principali caratteristiche dei serbatoi fissi di stoccaggio (TANKS), già indicate nella scheda B [\[R19\],](#page-2-7) alla sezione B.13 Aree di stoccaggio di materie prime, prodotti ed intermedi.

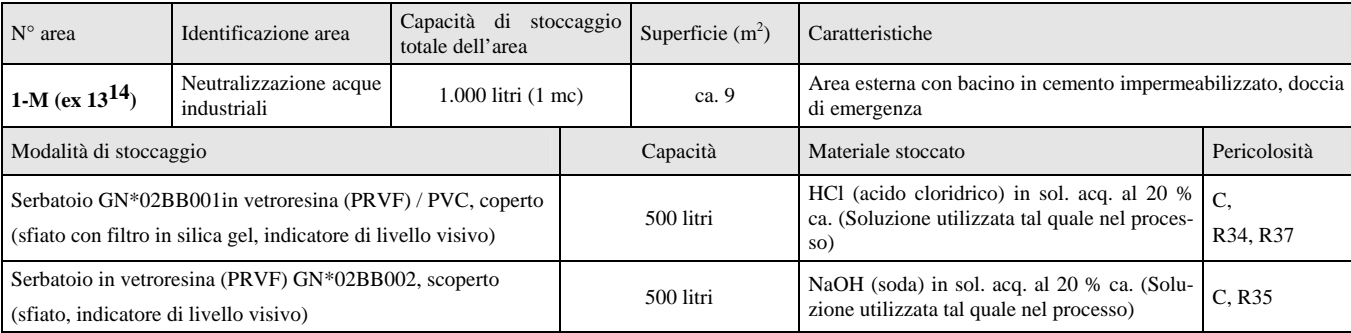

l

<span id="page-27-1"></span><sup>14</sup> La numerazione riportata tra parentesi corrisponde a quella attribuita alla zona nella planimetria "general plant layout" (Ansaldo doc. 0249°1VVBP001), utilizzata come base per la redazione delle planimetrie B20 e B22 allegate alla domanda AIA

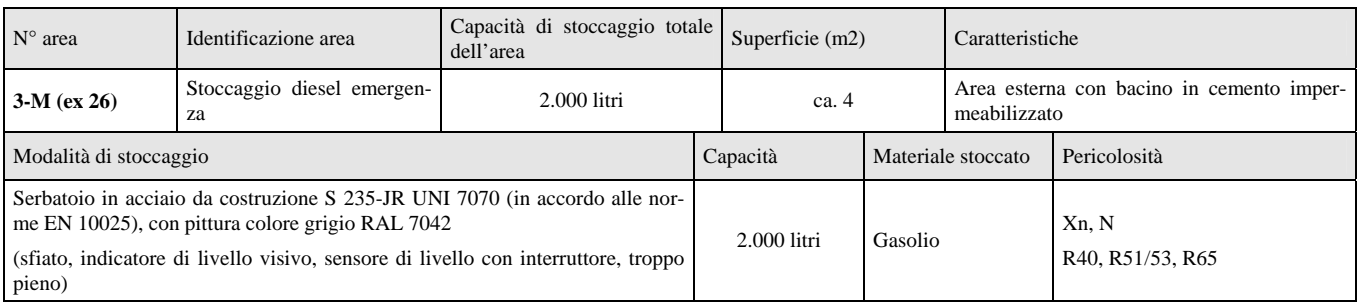

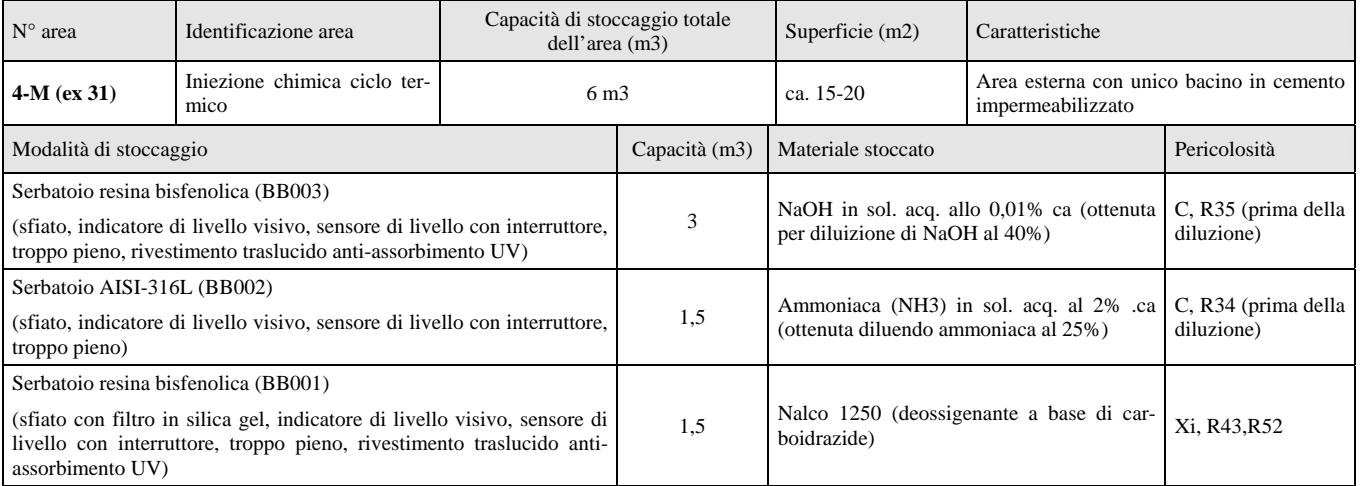

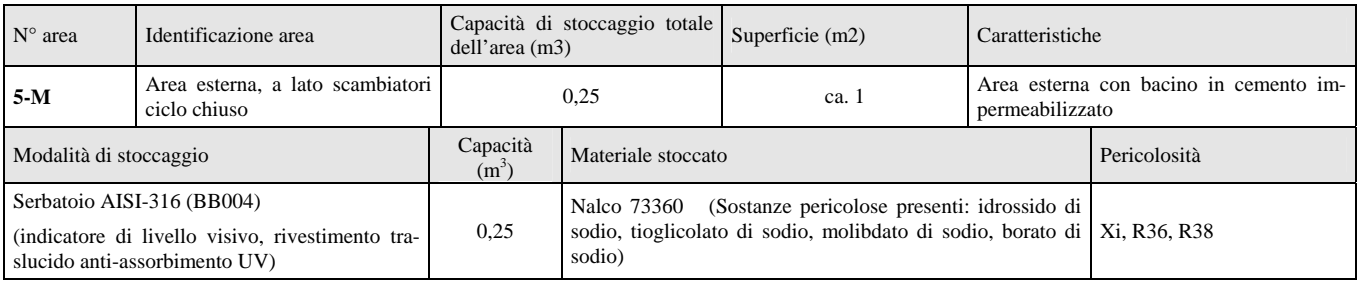

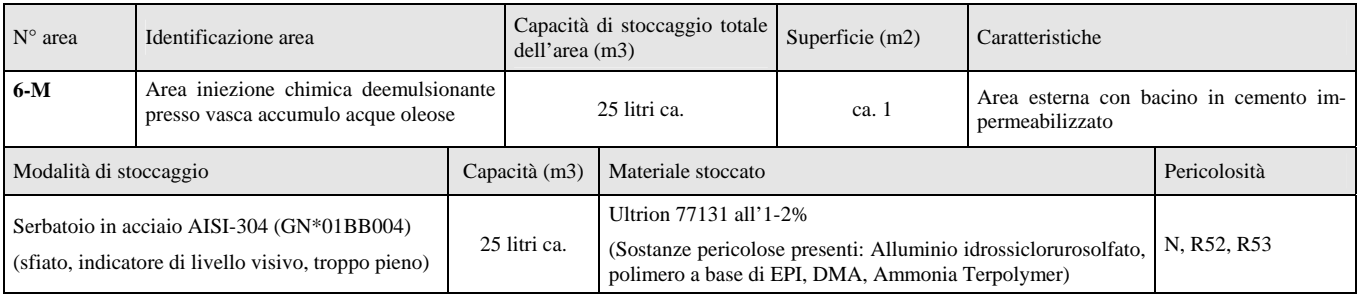

<span id="page-29-0"></span>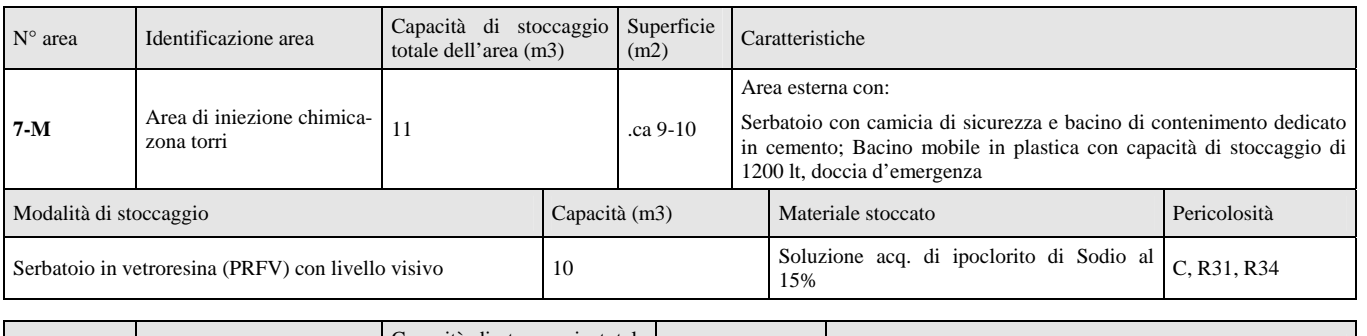

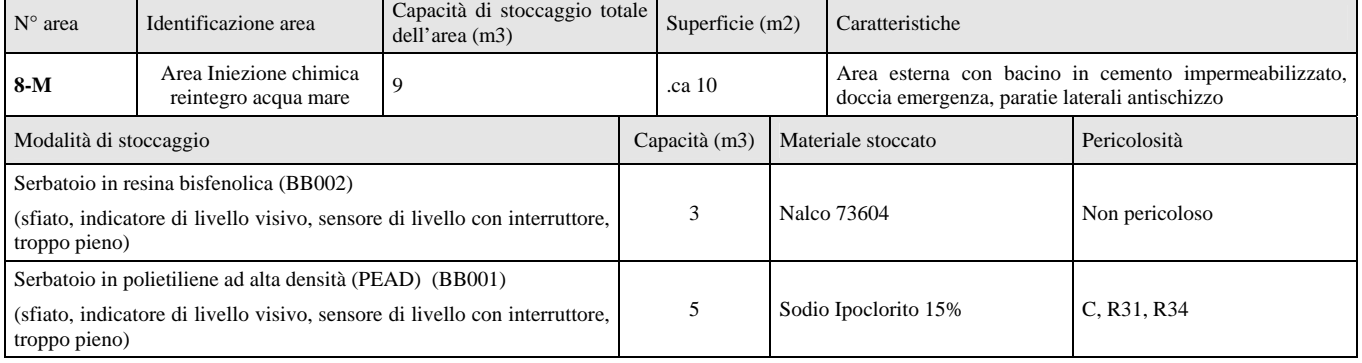

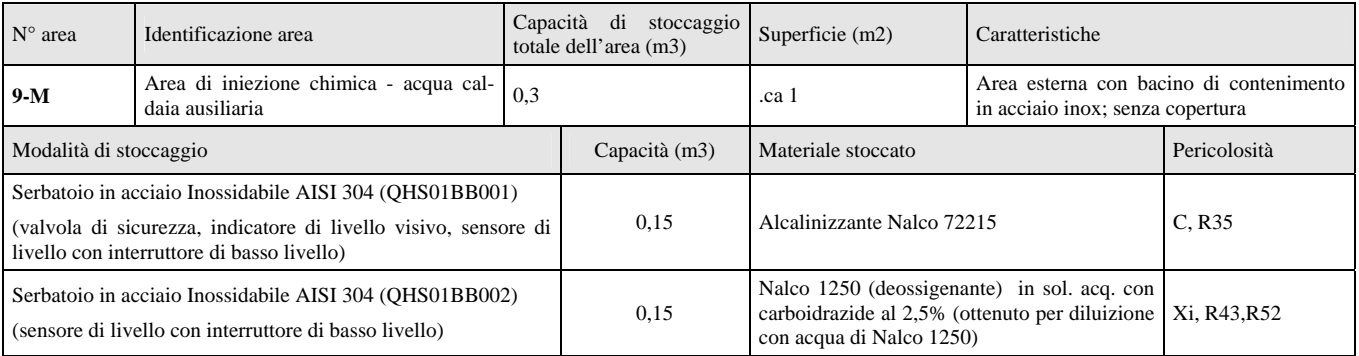

# **5.1 Aspetto: Principi generali per prevenire e ridurre le emissioni - serbatoi fissi**

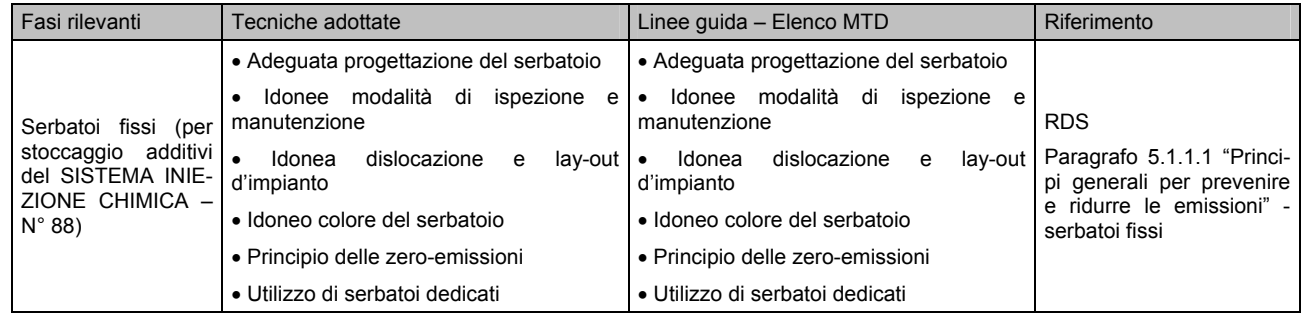

Nelle tabelle sottoriportate sono indicate le tecniche riconosciute dal documento RDS come BAT per prevenire e ridurre le emissioni da serbatoi fissi ed il confronto con la situazione Roselectra SpA.

#### **BAT definite in materia di "Progettazione del serbatoio"**

Si considera BAT per una adeguata progettazione del serbatoio tenere di conto dei seguenti elementi:

- a) proprietà fisico- chimiche della sostanza da stoccare
- b) la strumentazione necessaria quando il sistema di stoccaggio è in fase operativa, il numero di operatori richiesto e le modalità operative
- c) modalità in cui gli operatori vengono informati delle deviazioni dalla condizioni normali di processo (allarmi)
- d) modalità di protezione del sistema di stoccaggio rispetto alle deviazioni dalla condizioni normali di processo (istruzioni di sicurezza, sistemi di blocco, dispositivi di scarico sovrapressioni, dispositivi di rilevazione delle perdite, etc.)
- e) tipologia di dispositivi da installare (materiali costruttivi, tipologia delle valvole, etc)
- f) tipologia di piano di manutenzione ed ispezione che deve essere implementato e complessità delle attività di manutenzione/ispezione (problemi di accessibilità aree di lavoro, etc.)
- g) come comportarsi in fase di emergenza (distanza da altri serbatoi, sistemi antincendio, etc.)

### **Situazione Roselectra SpA in merito all'aspetto "progettazione del serbatoio"** *(adeguata alle BAT):*

Serbatoi per lo stoccaggio di prodotti chimici pericolosi

Risultano definite attività di ispezione periodica per quanto riguarda la funzionalità dei bacini di contenimento, e sono state effettuate attività di formazione per gli operatori su come comportarsi in fase di emergenza.

I serbatoi di stoccaggio dei prodotti chimici pericolosi risultano comunque gestiti da Roselectra SpA nel rispetto dei seguenti criteri conformi alle BAT:

- i serbatoi sono di tipo "dedicato", ovvero destinati allo stoccaggio di una stessa tipologia di prodotti per medio/lungo termine.
- il materiale costruttivo dei serbatoi risulta idoneo in relazione alle caratteristiche dei prodotti da contenere
- i serbatoi contenenti prodotti chimici tra loro incompatibili sono disposti in aree lontane/separate
- i serbatoi sono dotati di opportuni bacini di contenimento realizzati in calcestruzzo ed impermeabilizzati
- i serbatoi contenenti prodotti chimici tra loro incompatibili, o che possono dar luogo ad eventi incidentali, non recapitano eventuali sversamenti nello stesso bacino di contenimento.

### **BAT definite in materia di "Ispezioni e manutenzione"**

Si considera BAT applicare un piano di manutenzione preventiva ed un piano di ispezione basato sulla prevenzione dei rischi, ed articolato in ispezioni di routine, ispezioni esterne in servizio, ispezioni interne fuori servizio.

### **Situazione Roselectra SpA in merito all'aspetto "ispezioni e manutenzione"** *(adeguata alle BAT)*

Presso lo stabilimento Roselectra SpA sono effettuate ispezioni di routine, ispezioni esterne in servizio, ispezioni interne fuori servizio.

Per dettagli in merito alle procedure operative per le suddette attività si rimanda al documento "Relazione tecnica - Descrizione delle modalità di gestione ambientale" [\[R11\].](#page-2-8)

### **BAT definite in materia di "Dislocazione e lay-out d'impianto"**

Si considera BAT posizionare un serbatoio a pressione atmosferica e fuori terra. Nondimeno, per lo stoccaggio di liquidi infiammabili in aree con ridotta disponibilità di spazio, la migliore soluzione è installare serbatoi interrati o coperti con terrapieno.

#### **Situazione Roselectra SpA in merito all'aspetto "dislocazione e lay-out d'impianto***"(adeguata alle BAT)*

Tutti i serbatoi di stoccaggio dei prodotti chimici si trovano a pressione atmosferica, fuori terra.

#### **BAT definite in materia di "Colore del serbatoio"**

- Si considera BAT applicare sui serbatoi che contengono sostanze volatili:
- una colorazione con una riflettività della radiazione termica o luminosa al minimo al 70%, o
- uno "scudo solare".

#### **Situazione Roselectra SpA in merito all'aspetto "colore del serbatoio***"(adeguata alle BAT)*

Si osserva che presso lo stabilimento Roselectra SpA non risultano stoccati composti con particolari caratteristiche di volatilità (COV, etc.). L'aspetto "colore" viene infatti valutato nelle BAT in quanto capace di incidere in termini di emissioni in atmosfera.

In particolare nel caso del gasolio, la tensione di vapore del prodotto - pari a 0,4 KPa (37,8°C) (ASTM D 1298) - risulta inferiore a quella che, secondo le BAT, renderebbe opportuna l'installazione di un sistema di trattamento dei vapori o di un tetto galleggiante interno, ovvero a 1-1,3 KPa.

Si rileva comunque che per prodotti sensibili a fenomeni di degradazione per effetto del calore, i serbatoi di stoccaggio risultano dotati di colorazione/trattamento superficiale tale da minimizzare l'assorbimento solare, come segue:

- Area 3-M: Serbatoio in acciaio da costruzione S 235-JR UNI 7070 (in accordo alle norme EN 10025), con pittura colore grigio RAL 7042, per stoccaggio gasolio
- Area 4-M: Serbatoio resina bisfenolica (AB001) (rivestimento traslucido anti-assorbimento UV) , per stoccaggio di Nalco 1250 (deossigenante a base di carboidrazide).

| Denomination of the colour | Heat radiant total |
|----------------------------|--------------------|
|                            | reflectance, %     |
| Black                      | 3                  |
| Machine grey               | 10                 |
| Browne                     | 12                 |
| Mouse grey                 | 13                 |
| Green                      | 14                 |
| Blue                       | 19                 |
| Silver grey                | 27                 |
| Pebbly grey                | 38                 |
| Red                        | 43                 |
| Light grey                 | 51                 |
| Ivory coloured             | 57                 |
| Alu-silver                 | 72                 |
| Cream white                | 72                 |
| White                      | 84                 |

Figura 8

#### **BAT definite in materia di "minimizzazione delle emissioni" (principio delle zero-emissioni )**

Si considera BAT trattare tutte le emissioni provenienti dai sistemi di stoccaggio, trasporto e manipolazione, prima del loro rilascio nell'ambiente. Ciò si riferisce alle seguenti emissioni derivanti sia dalle normali attività che da incidenti:

- ⇒ emissioni in atmosfera
- ⇒ emissioni nel suolo
- ⇒ emissioni nelle acque
- ⇒ consumi di energia
- ⇒ rifiuti.

Non sono permesse emissioni derivanti dalle normali attività non sottoposte a trattamento. Un mancato trattamento può invece esservi per le emissioni prodotte da situazioni straordinarie.

### **Situazione Roselectra SpA in merito all'aspetto "zero emissioni***" (adeguata alle BAT)*

### ATMOSFERA

Data la bassa frequenza delle operazioni di carico dei serbatoi, ed il volume limitati degli stessi, le emissioni diffuse correlate si considerando trascurabili.

Le eventuali emissioni in atmosfera si considerano minimizzate anche dall'adozione di opportuno colore/rivestimento del serbatoio come già indicato al punto precedente (all'aspetto "colore del serbatoio").

### SUOLO

Presenza di bacini di contenimento, ove necessario dotati di impermeabilizzazione.

#### EMISSIONI DI INQUINANTI NELLE ACQUE

Le acque di dilavamento dei serbatoi di stoccaggio dei prodotti chimici, così come eventuali perdite dai serbatoi stessi, sono raccolte nei relativi bacini di contenimento, separati/distinti in base alla tipologia di sostanza. L'uscita dai bacini di contenimento è chiusa, di norma, tramite una valvola installata in un pozzetto, ed è raccordata alla fognatura acque reflue industriali (acque acide/alcaline o oleose).

Per procedere allo svuotamento dei bacini, risultano definite specifiche modalità operative, in modo da minimizzare gli impatti ambientali, secondo i criteri definiti nella consegna operativa di sicurezza predisposta nell'ambito del SGS COS 007/99: Emergenza – sversamento di liquido pericoloso.

### ENERGIA

Il consumo di energia associato ai sistemi di stoccaggio, trasferimento e manipolazione dei prodotti si considera trascurabile, data la bassa frequenza delle operazioni di carico dei serbatoi e l'utilizzo di piccole pompe dosatrici per trasferire gli additivi ai fluidi di processo.

### PRODUZIONE DI RIFIUTI

Gli unici rifiuti correlabili alle attività di stoccaggio prodotti chimici sono costituiti dai contenitori esauriti del prodotto, qualora quest'ultimo non venga rifornito tramite autobotte.

In particolare per quanto riguarda i prodotti utilizzati per l'additivazione chimica, gli eventuali rifiuti da imballaggio vengono presi in carico direttamente dalla ditta esterna incaricata per il condizionamento delle acque di processo.

Per i restanti prodotti, i contenitori esauriti sono in parte restituiti al fornitore come vuoti a rendere (es. cisternette da 1 m<sup>3</sup>) ed in parte vengono gestiti come rifiuti da imballaggio.

Il quantitativo di rifiuti correlato ai sistemi di stoccaggio, trasferimento e manipolazione dei prodotti si considera comunque trascurabile.

### **BAT definite in materia di "Serbatoi dedicati"**

Si considera BAT l'utilizzo di serbatoi dedicati allo stoccaggio di una sola tipologia di prodotti, in quanto ciò comporta operazioni di pulizia di minore entità, e conseguenti minori emissioni in atmosfera ed in termini di produzione di rifiuti. Tale soluzione non è applicabile quando devono essere stoccate diverse tipologie di prodotti per periodi di breve/medio termine.

#### **Situazione Roselectra SpA in merito all'aspetto "serbatoi dedicati"** *(adeguata alle BAT)*

Tutti i serbatoi di stoccaggio prodotti presenti presso lo stabilimento Roselectra SpA sono di tipo "dedicato".

# <span id="page-33-0"></span>**5.2 Aspetto: Prevenzione incidenti ed incidenti rilevanti - serbatoi fissi**

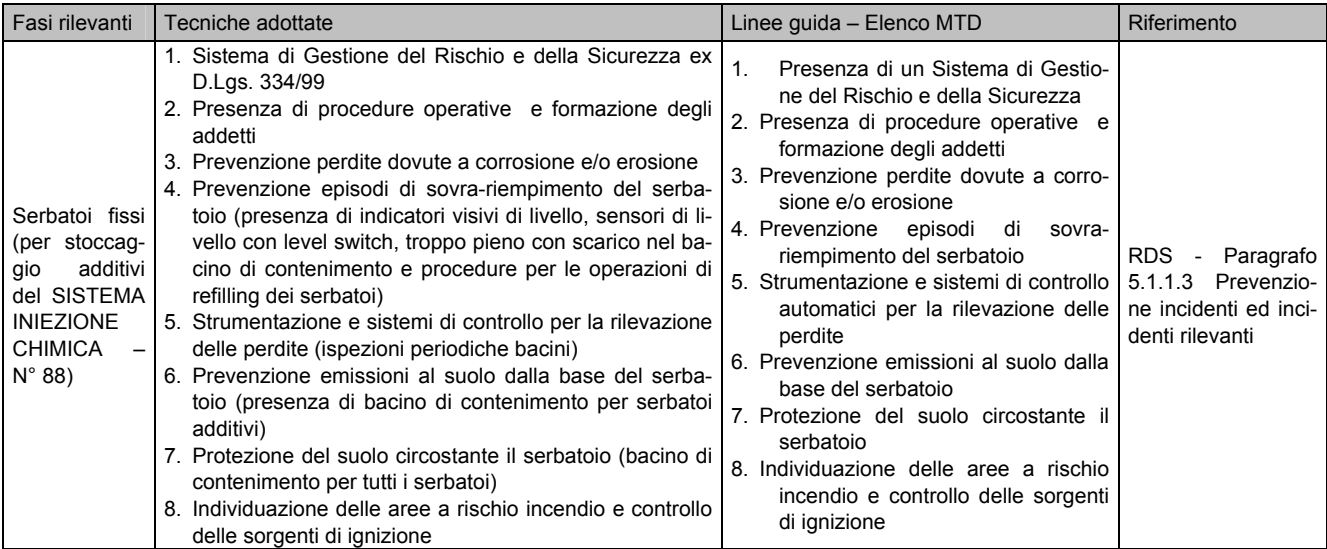

Nelle tabelle sottoriportate sono indicate le tecniche riconosciute dal documento RDS come BAT per prevenire incidenti ed il confronto con la situazione Roselectra SpA.

### **BAT definite in materia di "Sistema di Gestione del Rischio e della Sicurezza"**

Si considera BAT la realizzazione di un Sistema di Gestione del Rischio e della Sicurezza conforme al modello (anche semplificato) prescritto dalla Direttiva Seveso II.

#### **Situazione Roselectra SpA in merito all'aspetto "Sistema di Gestione del Rischio e della Sicurezza"** *(adeguata alle BAT)*

Presenza di un Sistema di Gestione del Rischio e della Sicurezza conforme al D.Lgs. 334/99 implementato dal gestore Rosen Rosignano Energia SpA per lo stabilimento Rosen, ed utilizzato come linea guida e modus operandi nello svolgimento delle attività presso Roselectra SpA.

### **BAT definite in materia di "Procedure Operative e formazione"**

Si considera BAT la definizione e attuazione di adeguate procedure organizzative, la formazione e l'addestramento degli operatori al fine di garantire operazioni sicure e responsabili.

### **Situazione Roselectra SpA in merito all'aspetto "Procedure Operative e formazione"** *(adeguata alle BAT)*

Definizione di procedure organizzative e esecuzione di attività di formazione e addestramento periodiche nell'ambito del Sistema di Gestione del Rischio e della Sicurezza implementato dal gestore Rosen Rosignano Energia SpA per lo stabilimento Rosen, ed utilizzato come linea guida e modus operandi nello svolgimento delle attività presso Roselectra SpA.

## **BAT definite in materia di "prevenzione perdite dovute a corrosione e/o erosione"**

Si considera BAT prevenire la corrosione come segue:

- scegliendo un materiale costruttivo resistente alla corrosione
	- applicando appropriati metodi costruttivi
	- prevenendo l'infiltrazione di pioggia o acqua del terreno nel serbatoio, e se necessario, rimuovendo l'acqua che vi si accumula, con adeguati sistemi di drenaggio
	- utilizzando sistemi di manutenzione preventiva

- dove applicabile, ricorrendo a inibitori di corrosione, o a protezione catodica sulle pareti interne del serbatoio.

In aggiunta, per serbatoi interrati, si considera BAT l'applicazione sulla parete esterna del serbatoio di:

- rivestimento resistente alla corrosione (es. bitume)
- rivestimento superficiale metallico (plating)
- sistema di protezione catodica.

# **Situazione Roselectra SpA in merito all'aspetto "prevenzione perdite dovute a corrosione e/o erosione"**

# (adeguata alle BAT)

I serbatoi di stoccaggio dei prodotti per l'additivazione chimica sono gestiti tramite "Global Service" affidato ad una ditta esterna specializzata, la quale assicura l'idoneità del materiale costruttivo in relazione alle caratteristiche del prodotto da contenere e cura la manutenzione ordinaria dei serbatoi stessi (pulizia, verniciatura).

Per quanto riguarda le operazioni di gestione delle aree di stoccaggio e di svuotamento dei bacini di contenimento, esse sono svolte sia a cura del personale della suddetta ditta, che a cura di personale interno secondo i criteri definiti nella consegna operativa del SGS "Emergenza – sversamento di liquido pericoloso" (COS 007/99).

#### **BAT definite in materia di "prevenzione episodi di sovra-riempimento del serbatoio"**

Si considera BAT

- ⇒ l'installazione di rilevatori di alto livello o pressione, con relativo sistema di allarme e chiusura automatica delle valvole
- ⇒ la definizione e attuazione di adeguate procedure operative da seguire durante la fase di riempimento dei serbatoi
- $\Rightarrow$  il mantenimento entro i serbatoi di un volume libero sufficiente a ricevere il volume corrispondente ad una operazione di carico

#### **Situazione Roselectra SpA in merito all'aspetto "prevenzione sovra-riempimento serbatoi"***(adeguata alle BAT)*

I serbatoi di stoccaggio dei prodotti chimici per il trattamento acque sono dotati di tubazione di troppo-pieno che scarica nel bacino di contenimento.

Le operazioni di riempimento dei serbatoi, affidate, tramite contratto di global service, ad una ditta esterna specializzata, vengono svolte in condizioni di sicurezza secondo le procedure definite dalla ditta stessa nel proprio Piano operativo di sicurezza ex D.Lgs 626/94 art.4 c. 2, art.7 e smi [\[R16\]](#page-2-9) come integrate dalla istruzione predisposta nell'ambito del SGA "Istruzioni operative specifiche Rosen ad integrazione delle procedure Nalco indicate nel POS Nalco" (IOA-16).

#### **BAT definite in materia di "Strumentazione e sistemi di controllo automatici per la rilevazione delle perdite"**

Vi sono 4 differenti tecniche di base per la prevenzione/rilevazione delle perdite/infiltrazioni nel suolo:

1) nel caso di serbatoi con "doppio fondo" o dotati di barriera impermeabile<sup>15</sup>, possono essere monitorate le eventuale perdite, mediante *ispezioni visive regolari* intorno al perimetro del serbatoio dove queste andrebbero a raccogliersi. Ulteriori tecniche consistono nel mantenere in depressione e sotto continuo monitoraggio lo spazio interposto tra la base del serbatoio ed il doppio fondo, oppure nell'interporre un materiale conduttore tra la base del serbatoio e la barriera impermeabile, in modo che eventuali perdite siano segnalate da cambiamenti nelle proprietà elettriche del materiale stesso.

2) Controlli periodici relativi a:

l

- ⇒ il livello del prodotto stoccato nel serbatoio
- ⇒ la massa del prodotto stoccato nel serbatoio
- ⇒ rilevazione dei volumi di prodotto in ingresso ed in uscita dal serbatoio nell'arco di lunghi periodi di tempo, confrontata con la variazione del volume stoccato entro il serbatoio.

3) Metodo di *rilevazione acustica delle perdite*, utilizzato per rilevare eventuali perdite dalla base di un serbatoio statico. Si tratta di un metodo molto sofisticato, sensibile a rumori di disturbo quali il movimento di un tetto galleggiante, il vento, espansione termica delle pareti del serbatoio.

4) Monitoraggio del *vapore dal terreno*. Il metodo consiste nell'aggiunta di un prodotto chimico marcatore nel liquido stoccato e nella rilevazione di eventuali emissioni diffuse provenienti dal terreno, dovute ai vapori del prodotto "marker", infiltratosi nel suolo, a seguito di perdite nel serbatoio. Tale metodo non è applicabile nel caso di stoccaggio di prodotti non volatili.

Si considera BAT l'applicazione di una delle tecniche sopraindicate nel caso di serbatoi contenenti liquidi potenzialmente in grado di inquinare il suolo.

#### **Situazione Roselectra SpA in merito all'aspetto "sistemi per rilevazione perdite"***(adeguata alle BAT)*

I serbatoi di stoccaggio presenti in stabilimento sono dotati di bacini di contenimento, sottoposti ad ispezioni periodiche nel corso delle quali viene riscontrata visivamente anche la presenza di eventuali perdite, secondo quanto previsto dal documento SGS COS007/99 "Emergenza – sversamento di liquido pericoloso".

<span id="page-34-0"></span><sup>15</sup> Con il termine "impervious barrier" viene intesa l'interposizione tra il serbatoio ed il suolo di una barriera impermeabile, ovvero di uno strato di materiale a bassa permeabilità, da scegliere tra i seguenti:

<sup>⇒</sup> materiale a base di argilla (es. bentonite granulare tra due strati di materiale geotessile, sabbia, bentonite e materiale polimerico)

<sup>⇒</sup> rivestimento in cemento o asfalto, da preferire al materiale argilloso in condizioni di clima secco (per il rischio di crepe); il rischio di cracking sussiste anche per tale rivestimento ma solo a seguito dell'invecchiamento del materiale.

<sup>⇒</sup> Interposizione di una membrana flessibile, quale ad es. polietilene ad alta densità (HDPE).

#### **BAT definite in materia di "prevenzione emissioni al suolo dalla base del serbatoio"**

Il documento RDS considera BAT il raggiungimento di un livello di rischio trascurabile ("negligibile risk") per quel che riguarda la contaminazione del suolo, nondimeno fa comunque presente che, in base alla specificità della situazione, può risultare sufficiente anche il raggiungimento di un "livello di rischio accettabile" (in tal caso dovrà essere effettuato un monitoraggio regolare del suolo e dell'acqua di falda e dovrà essere accettata la possibile necessità di rimuovere e bonificare porzioni del sito eventualmente contaminato).

La combinazione di una adeguata progettazione, costruzione, ispezione e manutenzione può permettere il raggiungimento di un rischio trascurabile. La tabella 4.7 del documento RDS – riportata qui di seguito - mostra le misure che, in giusta combinazione, possono garantire un rischio trascurabile, corrispondente al punteggio di 100 punti.

Il documento DR ES stabilisce comunque che una appropriata combinazione di tecniche che comporti un punteggio tra 45 e 99, se associata ad un programma di ispezioni basato sulla probabilità di rischio, insieme ad un appropriato sistema di gestione, può far scendere il rischio ad un livello trascurabile (punteggio >100).

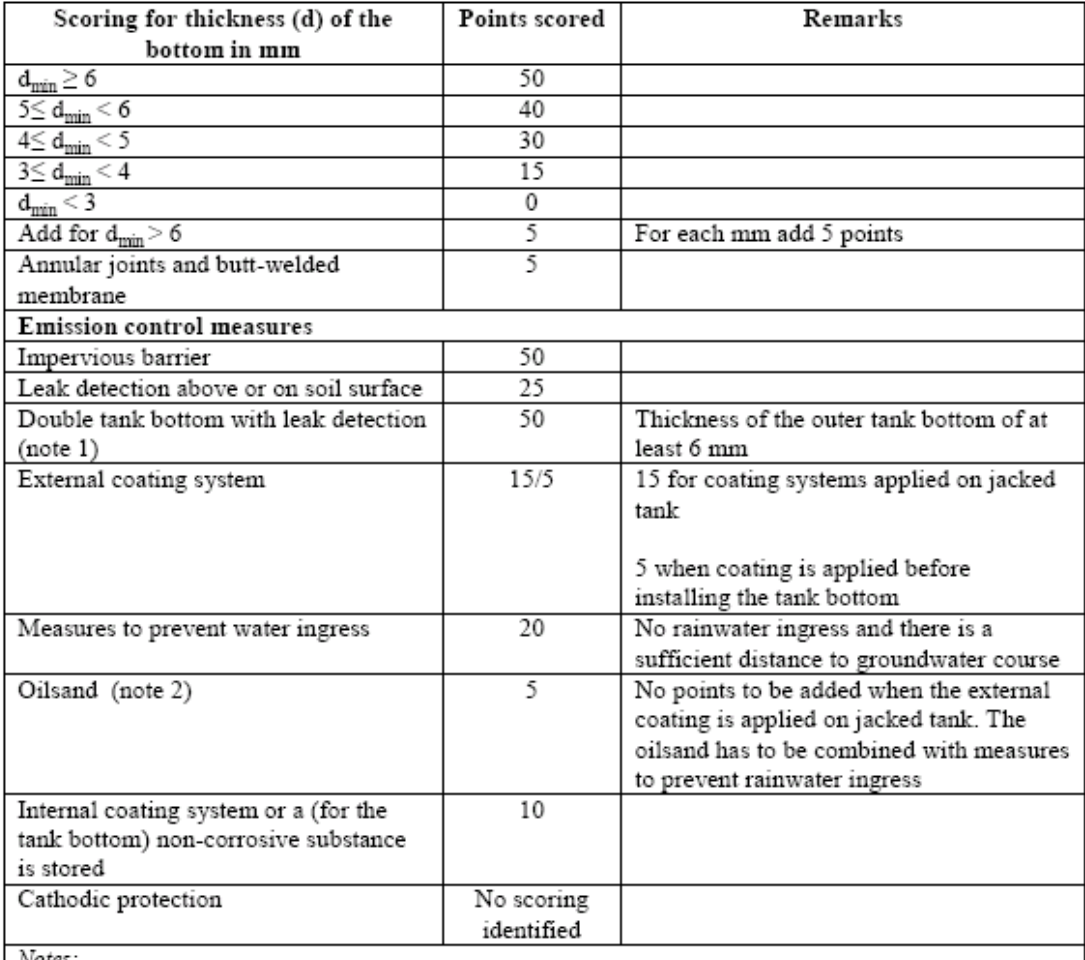

1) an original double tank bottom means that the tank originally was constructed with a double bottom.

Installing a second bottom on an existing tank does not achieve the same level of protection.

2) oilsand is a special mixture of pure, dry sand and a non-corrosive oil, which is spread out right below the tank bottom area to prevent it from external corrosion.

Table 4.7: Scoring system to identify the risk level of emissions to soil [79. BoBo. 1999]

Figura 9 - Tabella 4.7 estratta dal documento RDS

# **Situazione Roselectra SpA in merito all'aspetto "prevenzione emissioni al suolo dalla base del serbatoio"** *(adeguata alle BAT)*

La presenza di idoneo bacino di contenimento (50 punti), associata ad un programma di ispezioni periodiche, fa scendere il rischio ad un livello trascurabile (punteggio >100).

#### **BAT definite in materia di "Protezione del suolo circostante il serbatoio"**

Sono considerate BAT per il contenimento di notevoli sversamenti i seguenti sistemi:

- bacini di contenimento in conglomerato cementizio o terreno costipato (generalmente dimensionati in modo da contenere il volume del serbatoio maggiore tra quelli compresi nel bacino)
- serbatoi a doppia parete
	- etc.

Una impermeabilizzazione delle pareti del bacino può prevenire una infiltrazione nel suolo dei prodotti eventualmente sversati. Essa può essere totale (sull'intera parete del bacino), od un rivestimento limitato alla base del mantello del serbatoio. Una impermeabilizzazione parziale viene predisposta per evitare le infiltrazioni al suolo di piccoli sversamenti e perdite (es. da valvole).

#### **Situazione Roselectra SpA in merito all'aspetto "Protezione del suolo circostante il serbatoio"** *(adeguata alle BAT)*

Presenza di bacini di contenimento in cemento armato (eccetto l'area 9-M con bacino in metallo)

### **BAT definite in materia di "individuazione delle aree a rischio incendio e controllo delle sorgenti di ignizione"**

In aree dove può formarsi un'atmosfera infiammabile o esplosiva durante le normali condizioni operative od a seguito di eventi accidentali, BAT è classificare l'area come area a rischio incendio e/o esplosione e prevenire la formazione di miscele infiammabili e/o esplosive, ad esempio,

- applicando un tetto galleggiante
- ricorrendo al "blanketing", ovvero all'iniezione di un gas inerte (azoto) nel volume libero del serbatoio (tale sistema serve esclusivamente ad evitare la formazione di una atmosfera infiammabile, ma comporta semmai maggiori emissioni in atmosfera)
- stoccando il liquido ad una temperatura di sicurezza in modo da prevenire che la miscela aria-vapore raggiunga il limite di esplosione.

Se non è possibile evitare la creazione di aree a rischio incendio/esplosione, in queste aree deve essere evitata l'introduzione di sorgenti di ignizione e devono essere dotate di tutti i necessari sistemi/dispositivi antincendio, di concerto con quanto richiesto dagli organi tecnici di controllo in materia.

**Situazione Roselectra SpA in merito all'aspetto "individuazione delle aree a rischio incendio e controllo delle sorgenti di ignizione"** *(adeguata alle BAT)*

Presso i serbatoi fissi di stoccaggio di prodotti chimici Roselectra SpA non risultano presenti prodotti classificati come "R10", "F" o "F+".

L'area centrale CHP risulta comunque dotata di idoneo sistema di protezione antincendio (per dettagli vedi "Relazione tecnica – Descrizione tecnica ciclo produttivo" [\[R9\]\)](#page-2-1)

# <span id="page-37-0"></span>**5.3 Aspetto: BAT definite in materia di stoccaggio di sostanze pericolose dotate di imballo**

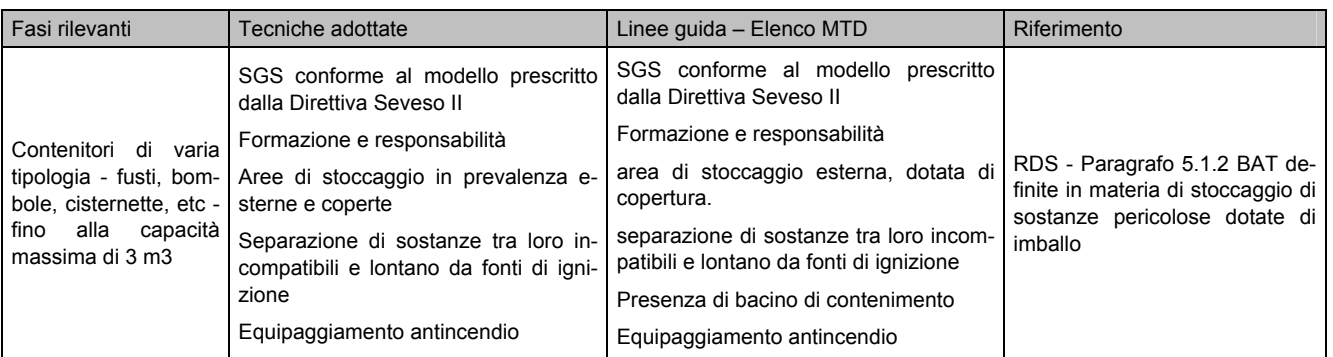

Nelle tabelle che seguono sono elencate e descritte le aree di stoccaggio dei prodotti chimici confezionati in imballo pre-senti presso lo stabilimento Roselectra SpA, già indicate nella scheda B [\[R19\],](#page-2-7) alla sezione B.13 Aree di stoccaggio di materie prime, prodotti ed intermedi.

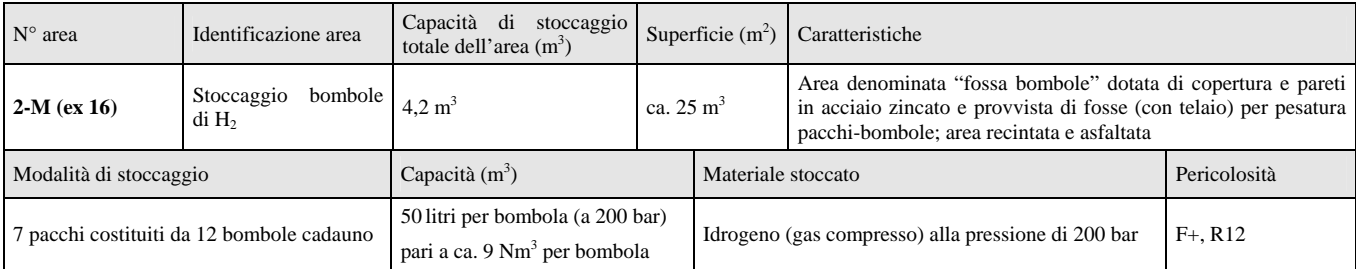

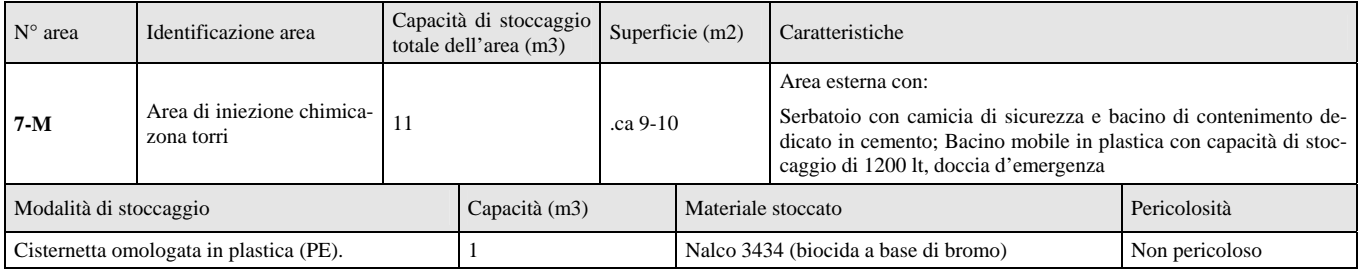

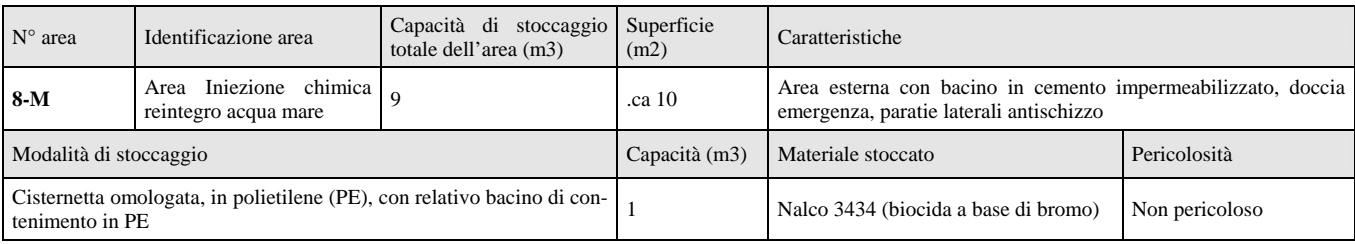

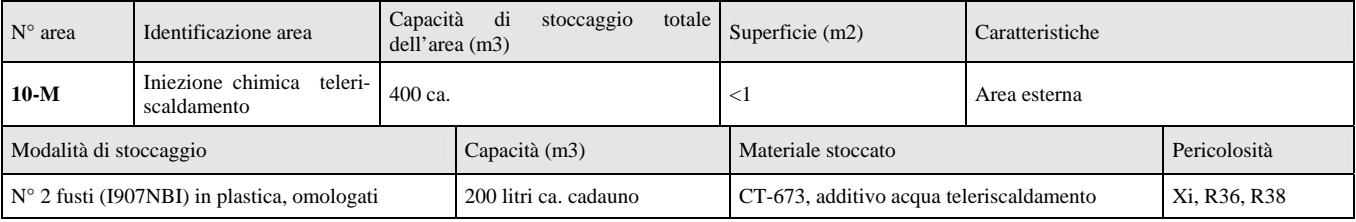

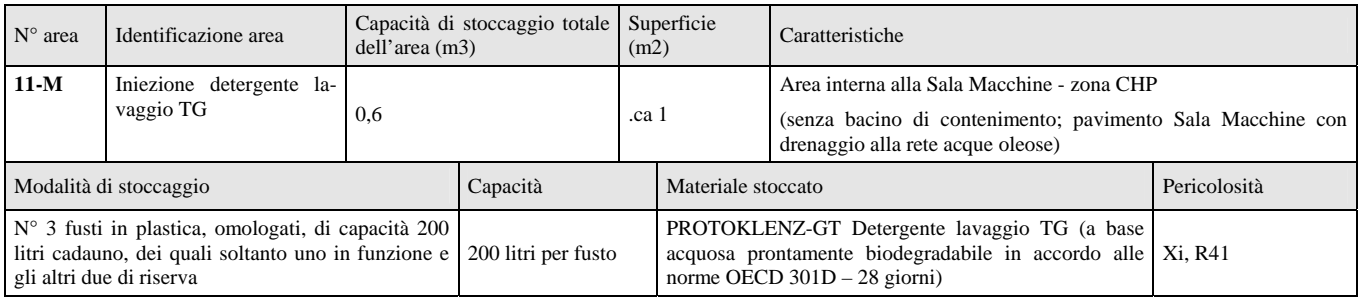

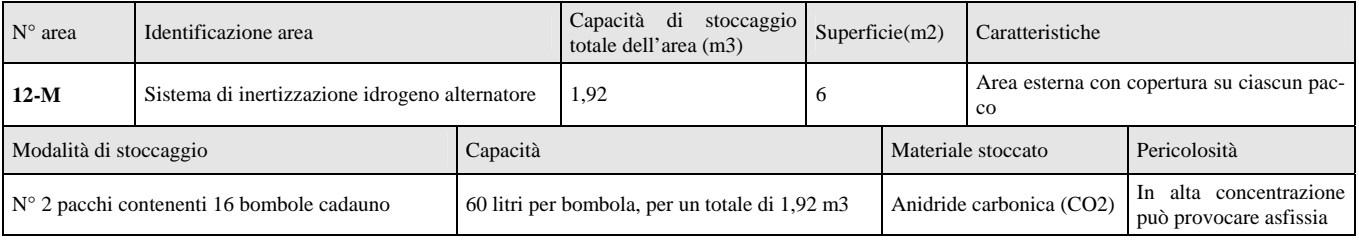

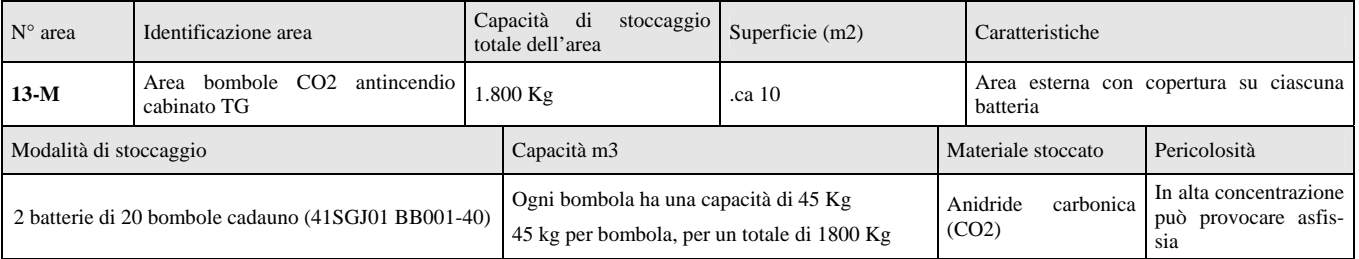

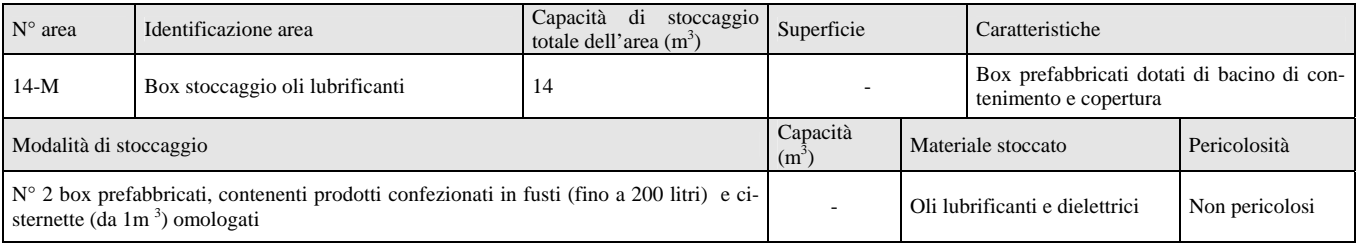

Nelle tabelle sottoriportate sono indicate le tecniche riconosciute dal documento RDS come BAT per la gestione degli stoccaggi di sostanze pericolose dotati di imballo, ed il confronto con la situazione Roselectra SpA.

#### **BAT definite in materia di "stoccaggio di sostanze pericolose dotate di imballo "**

Per quanto riguarda le BAT definite in materia di stoccaggio di sostanze pericolose dotate di imballo (contenitori di varia tipologia - fusti, bombole, cisternette, etc - fino alla capacità massima di 3 m<sup>3</sup>), esse consistono in quanto di seguito indicato:

#### **1. Procedure operative**

Nel caso di materiali pericolosi dotati di imballo, non sussistono fenomeni di emissioni (in atmosfera, suolo, acqua) connessi alle operazioni di stoccaggio, ma eventuali emissioni possono scaturire solo da eventi accidentali/incidenti.

Al fine di prevenire e limitare le conseguenze associate al verificarsi dei maggiori incidenti ipotizzabili, si considera BAT aver implementato un Sistema di Gestione del Rischio e della Sicurezza conforme al modello prescritto dalla Direttiva Seveso II.

#### **2. Formazione e responsabilità**

Si considera BAT aver individuato il personale responsabile per le operazioni di stoccaggio, ed avergli fornito adeguata formazione, così come aver istruito il restante personale in merito ai rischi e le precauzioni da adottare per lo stoccaggio e manipolazione di sostanze pericolose.

### **3. Aree di stoccaggio**

Si considera BAT la predisposizione di un'area di stoccaggio esterna, dotata di copertura.

### **4. Separazione e segregazione**

Si considera BAT

- la separazione delle aree di stoccaggio di sostanze pericolose da aree di stoccaggio di altri prodotti e la collocazione lontano da fonti di ignizione.
- la separazione di sostanze tra loro incompatibili.

#### **5. Contenimento degli sversamenti del prodotto pericoloso e della sostanza estinguente contaminata**

Si considera BAT la predisposizione di un bacino di contenimento di eventuali sversamenti del prodotto pericoloso, nonché di sistemi di drenaggio e raccolta della sostanza estinguente utilizzata nell'eventualità di un incendio.

#### **6. Controllo delle possibili sorgenti di ignizione**

Si considera BAT l'adozione di tutti quegli accorgimenti volti a evitare/ridurre il rischio di ignizione, in riferimento a possibili sorgenti di ignizione quali fiamme libere, lavori a caldo, equipaggiamento elettrico, veicoli, sistemi di riscaldamento.

#### **7. Equipaggiamento antincendio**

Si considera BAT l'adozione di dispositivi antincendio ed il raggiungimento di un adeguato livello di protezione antincendio, in accordo con le autorità locali di controllo in materia di prevenzione incendi.

# **Situazione Roselectra SpA in merito all'aspetto "stoccaggio di sostanze pericolose dotate di imballo "**

# *(adeguata alle BAT)*

### **1. Procedure operative**

Presenza di un Sistema di Gestione del Rischio e della Sicurezza conforme al D.Lgs. 334/99 implementato dal gestore Rosen Rosignano Energia SpA per lo stabilimento Rosen, ed utilizzato come linea guida e modus operandi nello svolgimento delle attività presso Roselectra SpA.

Nell'ambito del SGS risultano definite opportune procedure e istruzioni operative per prevenire e limitare le conseguenze di incidenti correlati alla presenza di prodotti chimici pericolosi (per approfondimenti si veda la relazione tecnica D11 [\[R10\]\)](#page-2-2).

Inoltre risulta definita nell'ambito del SGA implementato dal gestore Rosen Rosignano Energia SpA per lo stabilimento Rosen, ed utilizzato come linea guida e modus operandi nello svolgimento delle attività presso Roselectra SpA, la specifica procedura di controllo operativo "Gestione sostanze e preparati pericolose" (PGA 26) dove sono precisate responsabilità del personale ed i criteri generali per il corretto utilizzo dei prodotti pericolosi presenti dentro lo stabilimento.

#### **2. Formazione e responsabilità**

Il personale interno e quello delle ditte appaltatrici effettuano regolari attività di informazione/formazione in materia di rischi derivanti dalla presenza di agenti chimici pericolosi, in riferimento a quanto previsto dalla normativa ex D.Lgs.626/94 e smi nonché del D.Lgs.334/99 e smi.

### **3. Aree di stoccaggio**

Le caratteristiche delle aree di stoccaggio risultano adeguate alle BAT.

In particolare le bombole dell'idrogeno sono stoccate presso un'area denominata "fossa bombole", dotata di copertura e pareti in acciaio zincato e provvista di fosse (con telaio) per pesatura pacchi-bombole; l'area, collocata presso le torri di

#### <span id="page-40-0"></span>raffreddamento, è recintata e asfaltata.

La fossa è stata realizzata in cemento armato con una profondità di circa 3 metri, in modo da convogliare gli effetti di una improbabile esplosione verso l'alto, per non interferire con persone e cose che si possano trovare nelle vicinanze e facilitare le operazioni di spegnimento in caso di incendio.

Il deposito bombole e la stazione di riduzione e regolazione dell'idrogeno sono installati all'aperto. Il resto dell'impianto si trova vicino al generatore elettrico, in Sala Macchine. Il rischio esplosione è presente nella fossa bombole stessa e nello sfiato di sicurezza e polmonazione dei riduttore di alta pressione.

Sul corpo del riduttore di pressione esiste un foro dell'ordine di 2.5/3 mm<sup>2</sup> che costituisce lo sfiato di sicurezza per evitare sovrapressioni e polmonazione.

In ciascuna zona di sistemazione dei pacchi bombole è sistemato un sensore di rilevazione presenza idrogeno (munito di scheda di elaborazione con soglia di preallarme a 15% LIE e allarme al 30% LIE, nonché allarme di malfunzionamento) per un totale di sette mentre l' ottavo rilevatore è sistemato nella zona riduzione.

Tali sensori attivano un segnale acustico e luminoso per la segnalazione di probabile atmosfera esplosiva.

La normale progettazione e realizzazione del deposito di idrogeno assieme alla piccola quantità stoccata, fanno escludere la possibilità di incidente rilevante e di innesco di effetto domino.

#### **4. Separazione e segregazione**

Lo stoccaggio dei prodotti e la divisione dei bacini di contenimento in settori sono effettuati nel rispetto dei criteri di incompatibilità tra prodotti chimici pericolosi.

### **5. Contenimento degli sversamenti del prodotto pericoloso e della sostanza estinguente contaminata**

Considerando le caratteristiche delle aree di stoccaggio, la situazione Roselectra SpA può considerarsi conforme alle BAT.

### **6. Controllo delle possibili sorgenti di ignizione**

Come criterio generale il "controllo delle possibili sorgenti di ignizione" viene valutato nell'ambito delle specifiche valutazioni del rischio previste dalla normativa vigente, e per le quali si rimanda al documento "Relazione tecnica - Analisi di rischio per la proposta impiantistica per la quale si richiede l'autorizzazione" [\[R10\].](#page-2-2)

Per quanto riguarda i rischi connessi allo stoccaggio delle bombole idrogeno, si veda il precedente punto 3).

### **7. Equipaggiamento antincendio**

Il livello di protezione antincendio si considera adeguato, in quanto conforme a quanto prescritto dagli organi di controllo a seguito del rilascio del Certificato di Prevenzione Incendi.

# **5.4 Aspetto: BAT definite in materia di trasferimento e manipolazione di sostanze liquide pericolose**

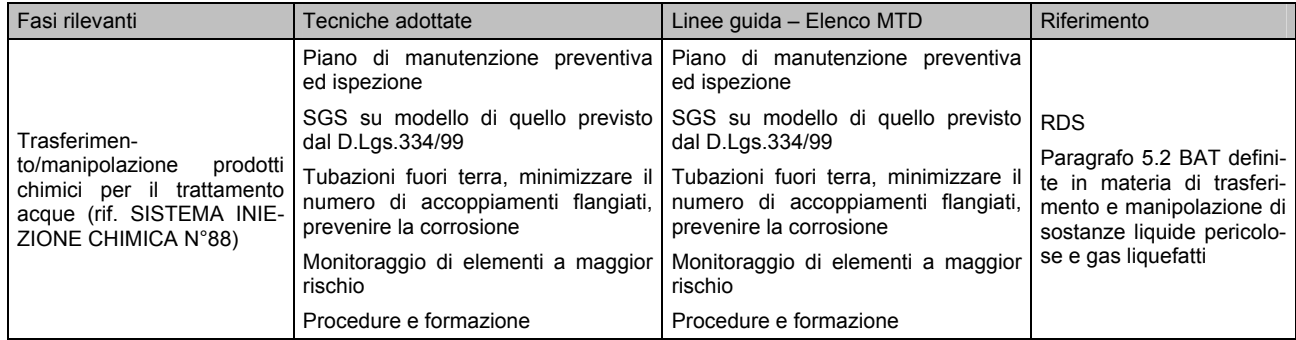

Per le operazioni di trasferimento/movimentazione di sostanze liquide pericolose sono considerate BAT soluzioni tecniche/organizzative quali le seguenti:

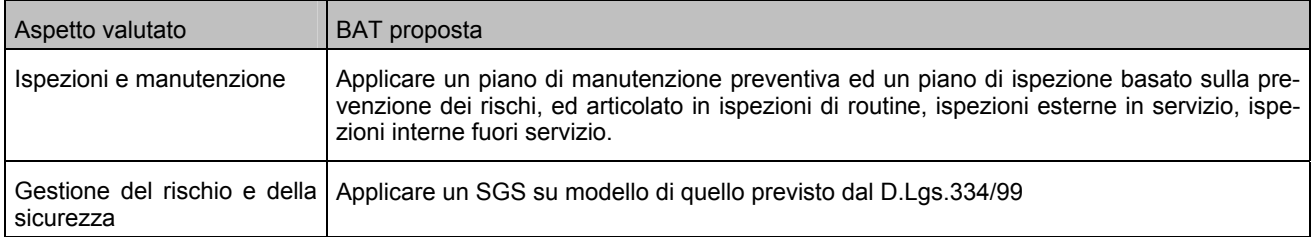

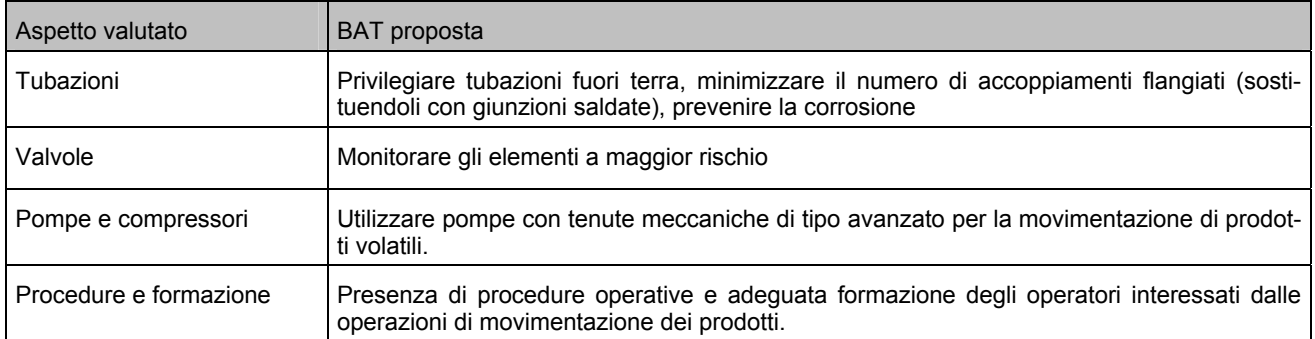

Nella tabella sotto riportata viene effettuato il confronto della situazione Roselectra SpA con le BAT sopra indicate.

### **Situazione Roselectra SpA in merito all'aspetto "trasferimento/manipolazione di sostanze liquide pericolose"**

### *(adeguata alle BAT)*

Le operazioni di trasferimento/manipolazione di prodotti per l'additivazione chimica sono affidate, tramite contratto di global service, ad una ditta esterna specializzata, e vengono svolte in condizioni di sicurezza, secondo le procedure definite dalla ditta stessa nel proprio Piano operativo di sicurezza ex D.Lgs 626/94 art.4 c. 2, art.7 e smi [R16] come integrate dalla istruzione predisposta nell'ambito del SGA "Istruzioni operative specifiche Rosen ad integr[azione](#page-2-9) delle procedure Nalco indicate nel POS Nalco" (IOA-16).

In particolare il dosaggio degli additivi ai fluidi di processo viene effettuato mediante piccole pompe dosatrici.

# <span id="page-42-0"></span>**6 Confronto con le BAT definite nel documento "Reference document on Best Available Techniques for the Waste Treatments Industries" (RDW)**

Nelle tabelle che seguono sono richiamati i criteri presentati come "generiche BAT" nel capitolo 5.1 del documento RDW.

Tra questi criteri alcuni possono essere considerati applicabili in senso lato a qualsiasi tipo di attività da cui derivi la produzione di rifiuti, mentre altri risultano chiaramente riferiti a impianti di trattamento dei rifiuti; in quest'ultimo caso viene specificato che il criterio non risulta applicabile allo stabilimento Roselectra SpA.

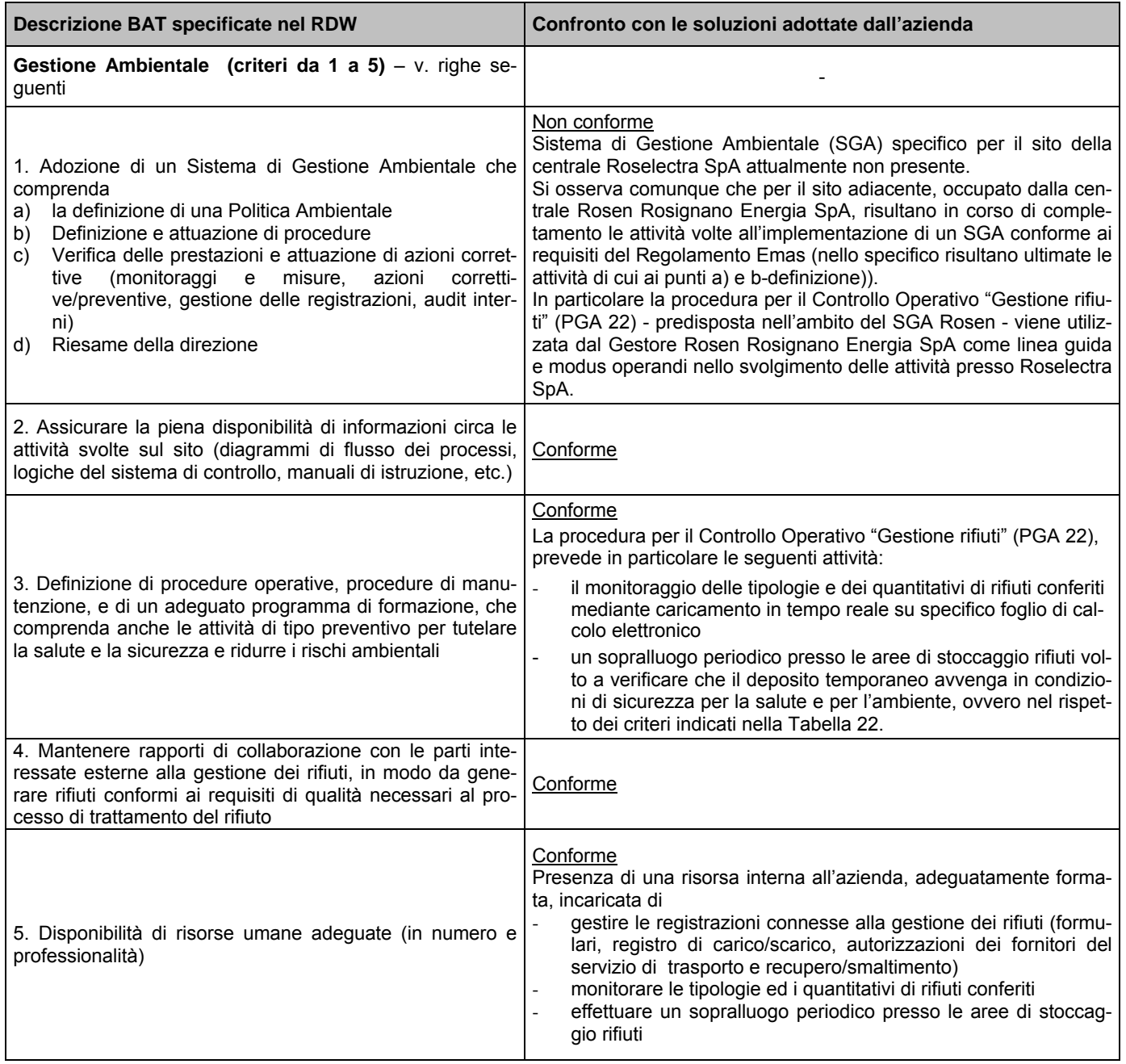

Tabella 21 – confronto Roselectra e BAT per la gestione dei rifiuti

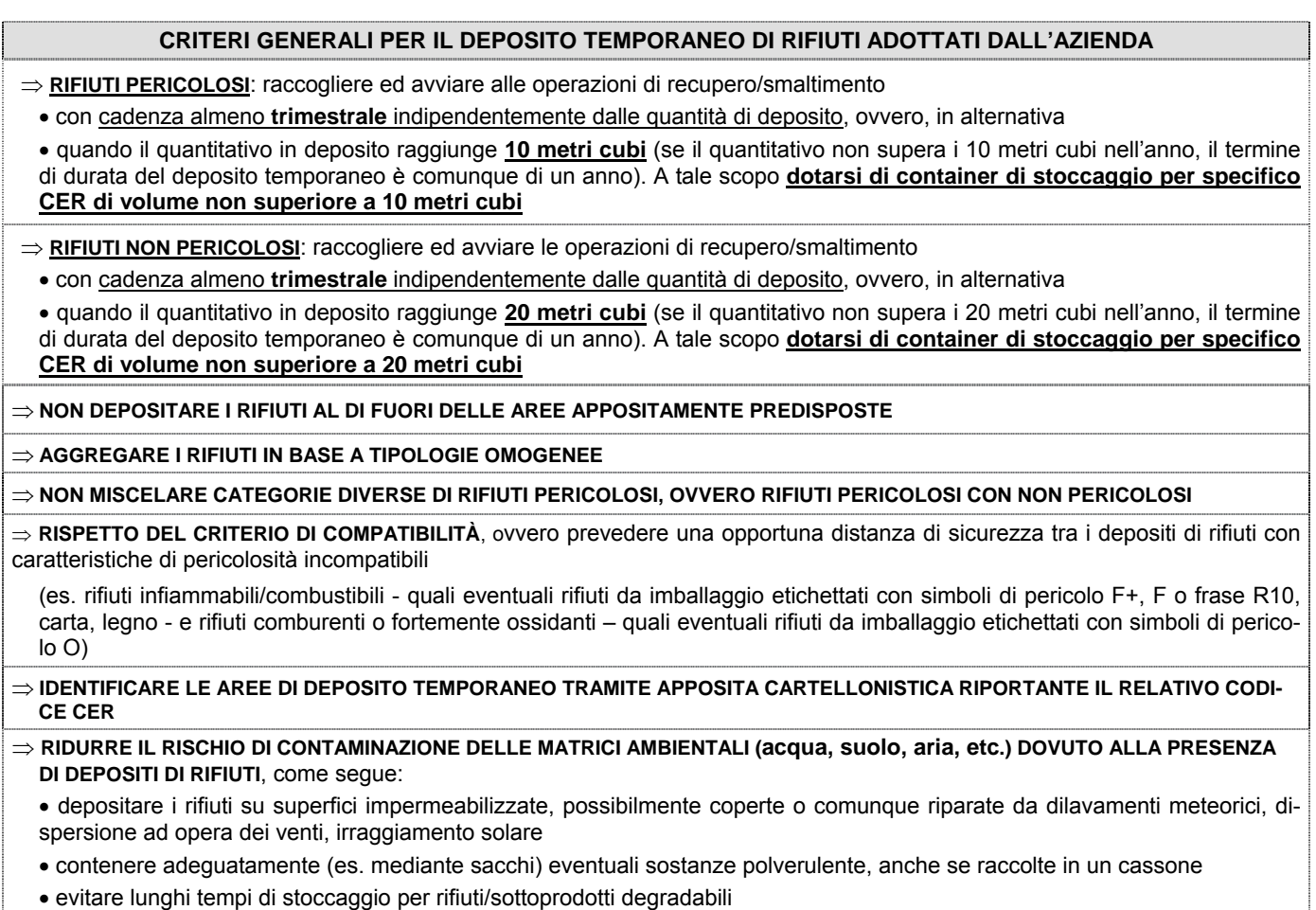

<span id="page-43-0"></span>Tabella 22

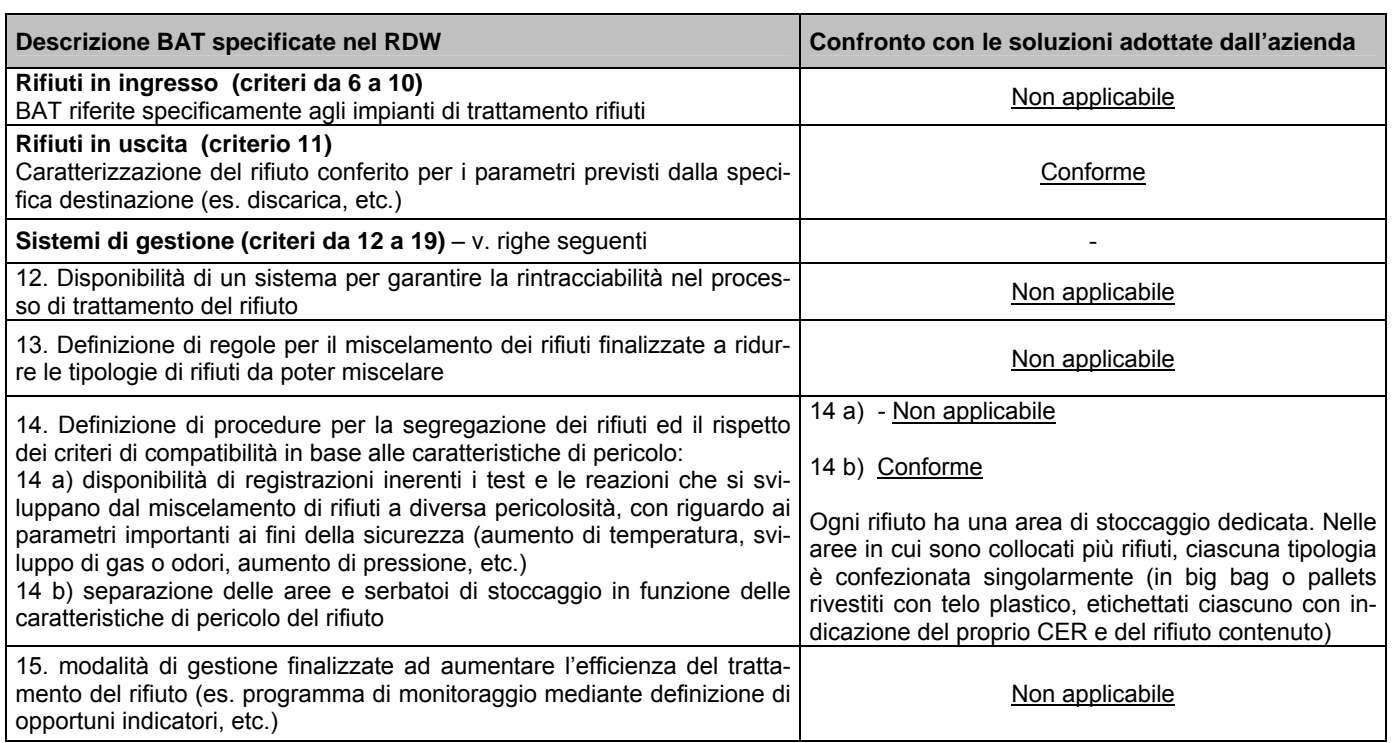

Tabella 23 – confronto Roselectra e BAT per la gestione dei rifiuti (continuo)

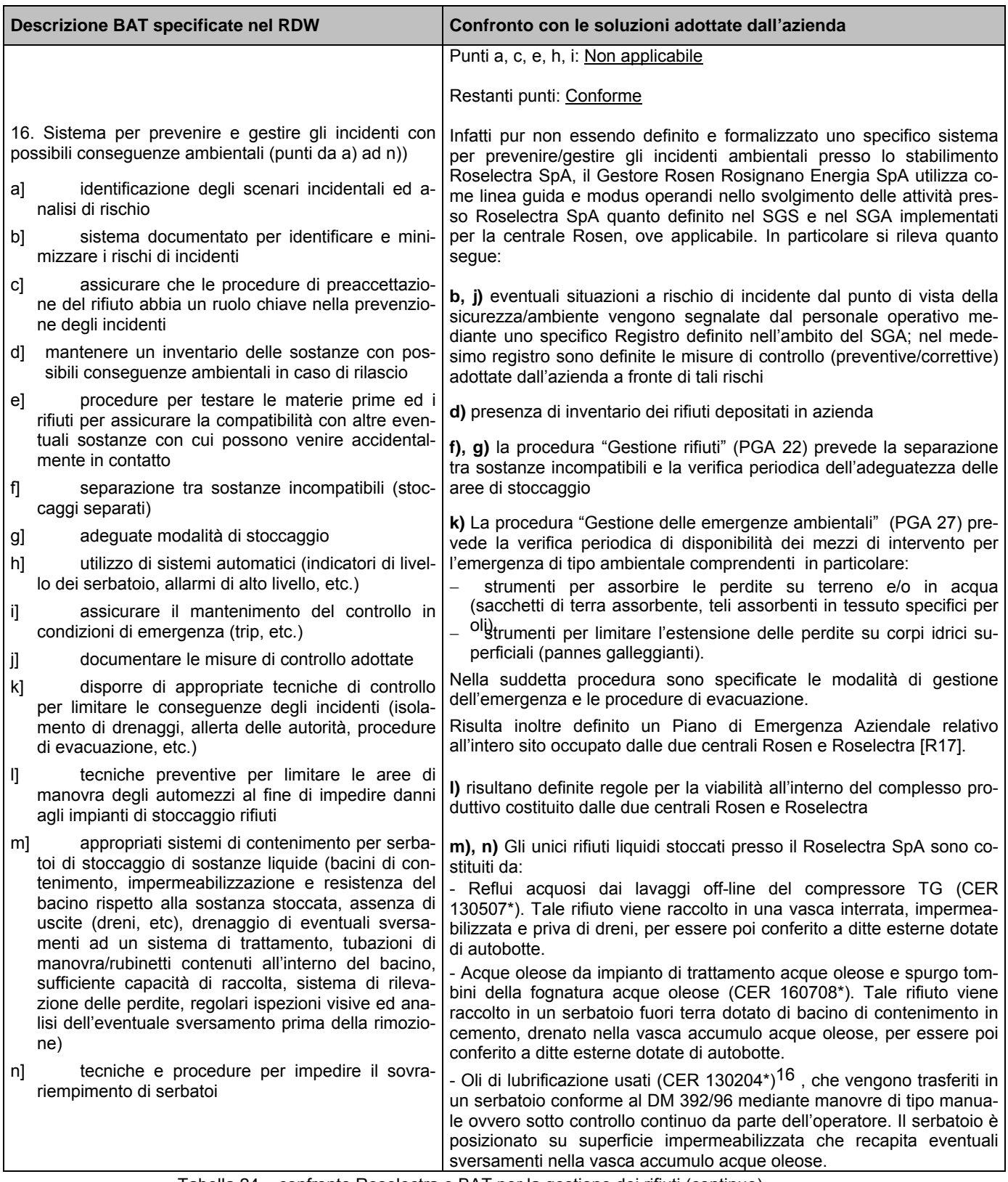

Tabella 24 – confronto Roselectra e BAT per la gestione dei rifiuti (continuo)

l

<span id="page-44-0"></span> $16$  In base alle caratteristiche del rifiuto – es. contenuto di acqua – lo stesso può essere identificato con altri codici della famiglia CER 13 Oli esauriti nonché 160708\*.

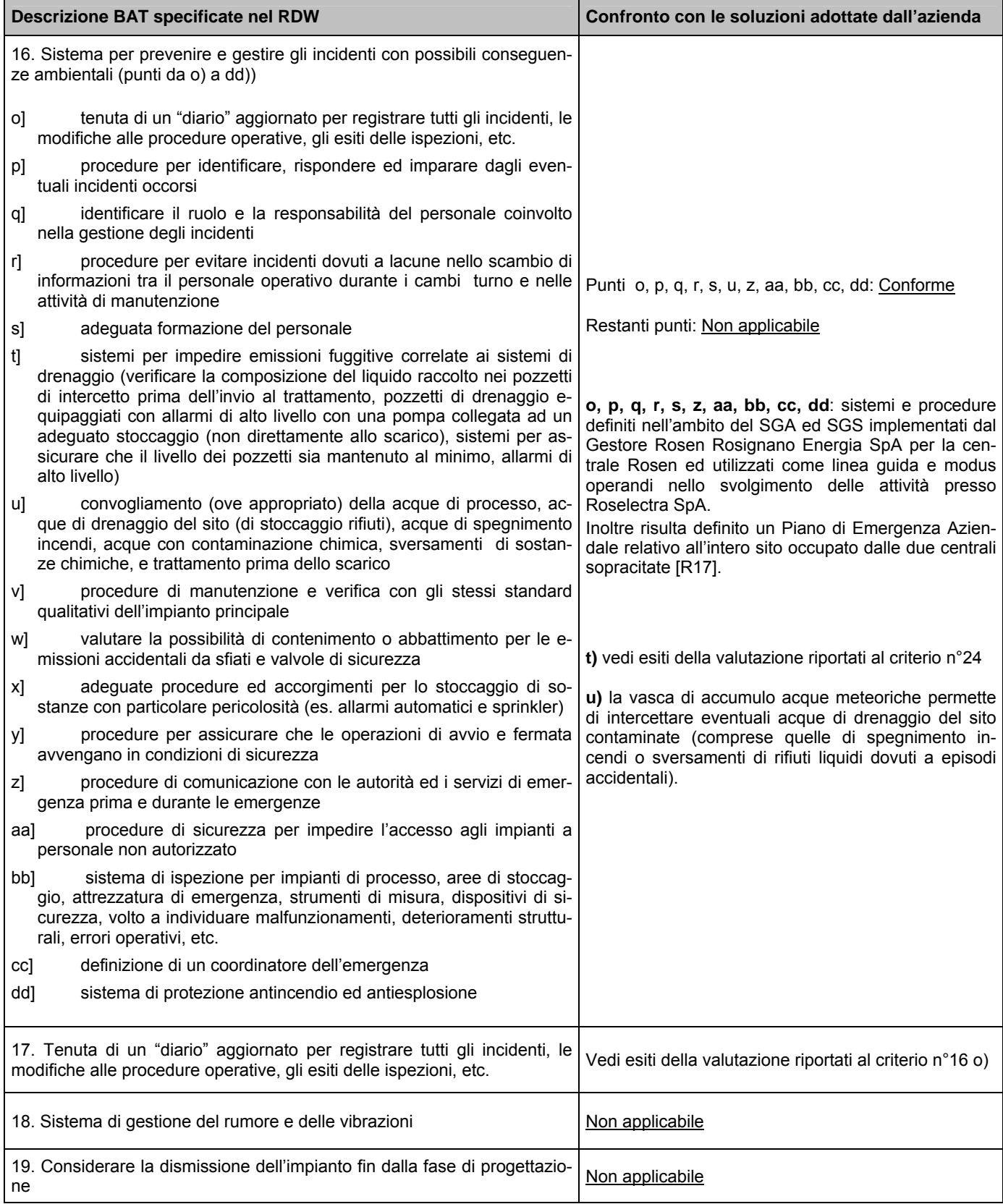

Tabella 25 – confronto Roselectra e BAT per la gestione dei rifiuti (continuo)

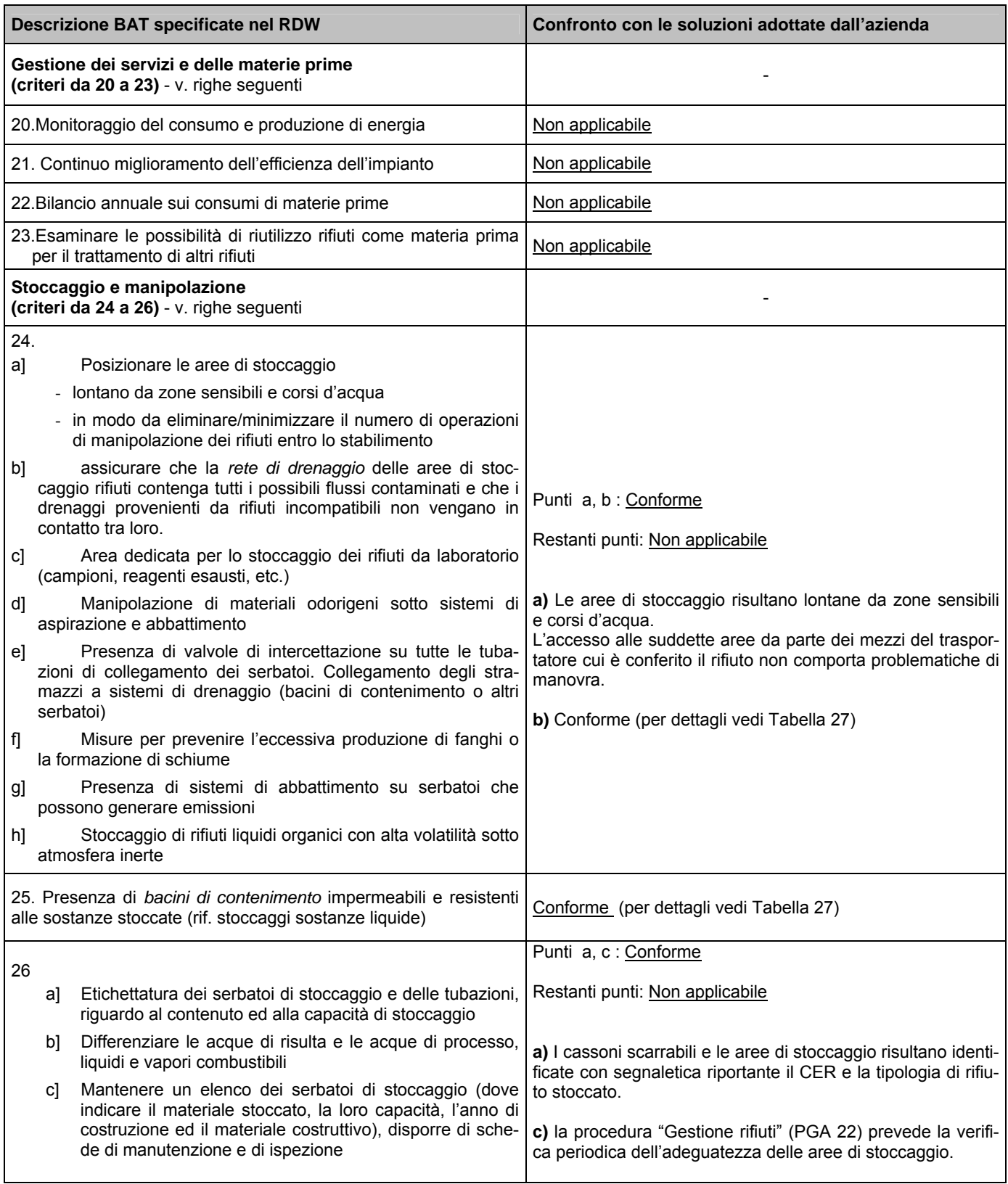

Tabella 26 – confronto Roselectra e BAT per la gestione dei rifiuti (continuo)

<span id="page-47-2"></span><span id="page-47-1"></span>Tabella 27 – Principali caratteristiche aree di deposito temporaneo rifiuti presso Roselectra SpA

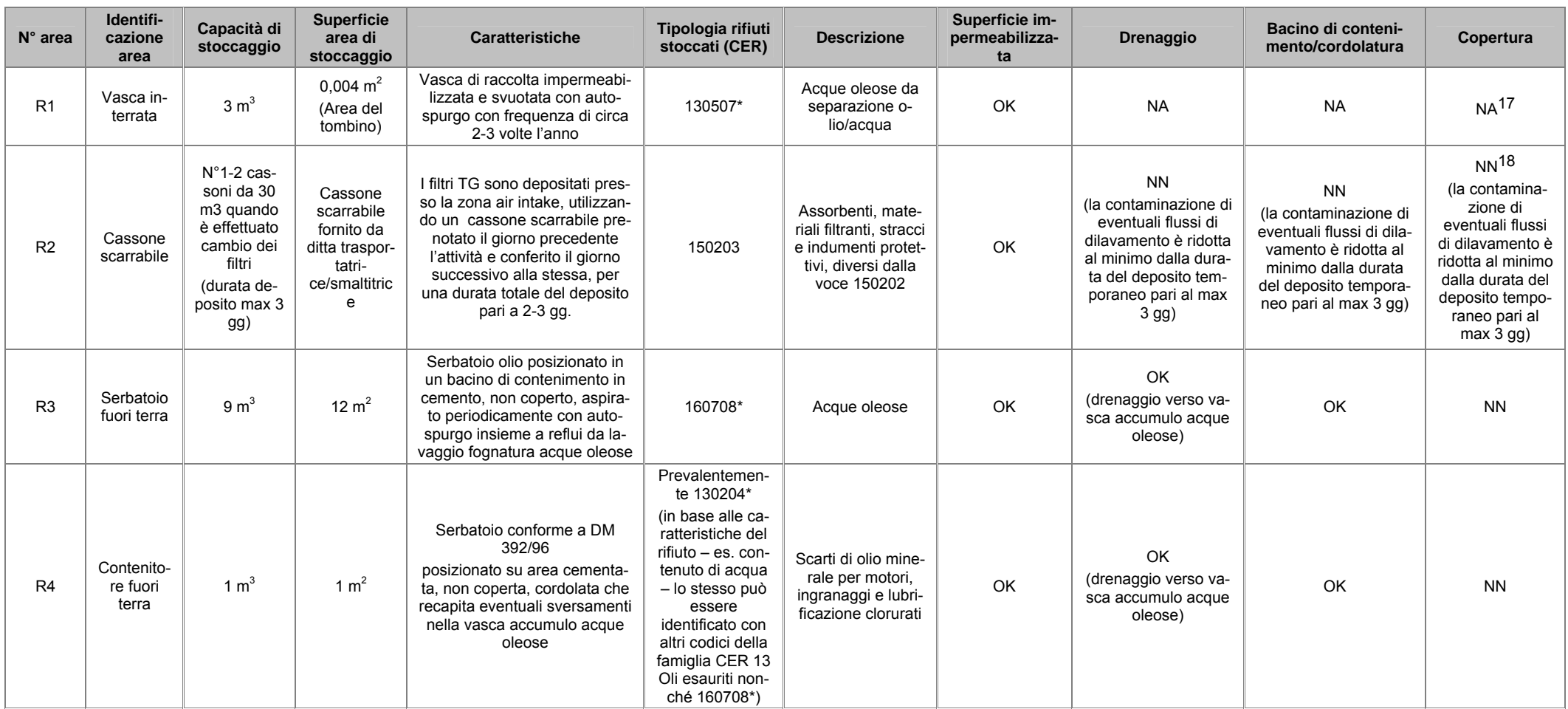

<span id="page-47-0"></span>18 NN: non necessaria

<sup>17</sup> NA: non applicabile

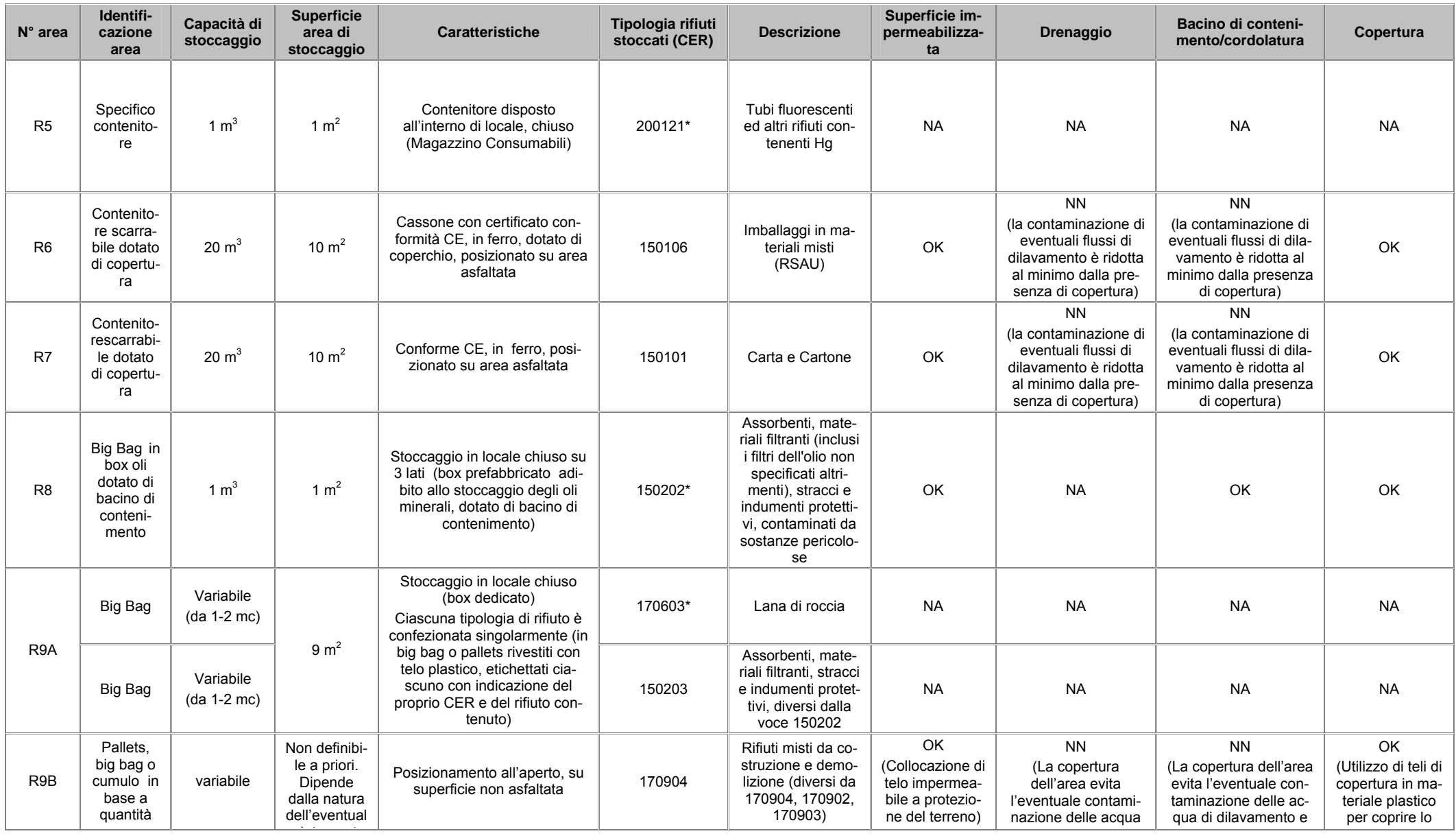

# *Roselectra SpA - Procedimento di Autorizzazione Ambientale Integrata* 50/67

<span id="page-49-1"></span>Relazione tecnica – Confronto ROSELECTRA - migliori tecnologie disponibili

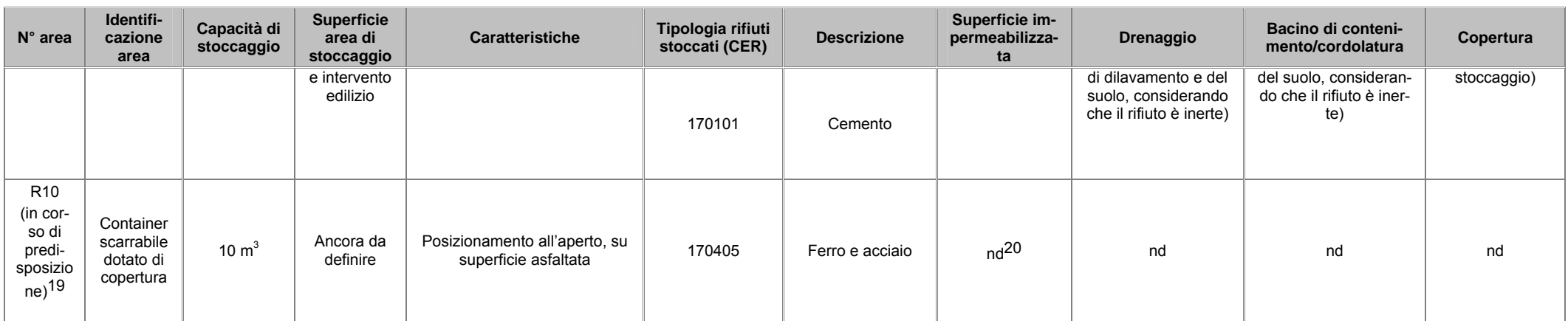

 $^{20}\,$ Nd: non definita

<span id="page-49-0"></span><sup>&</sup>lt;sup>19</sup> Area di deposito temporaneo attualmente non predisposta. Se ne prevede l'implementazione entro 31.12.08

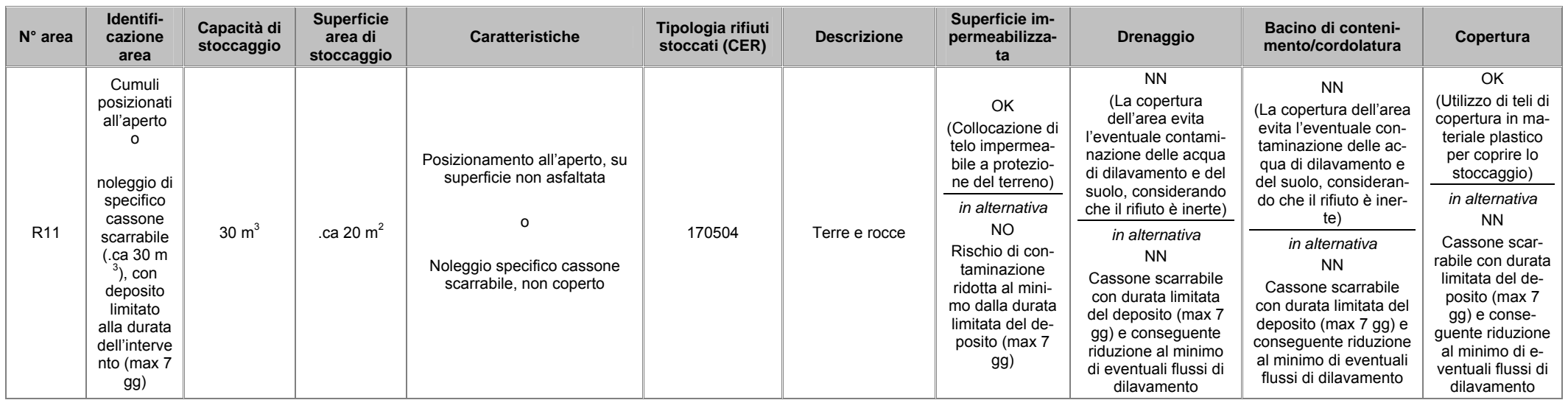

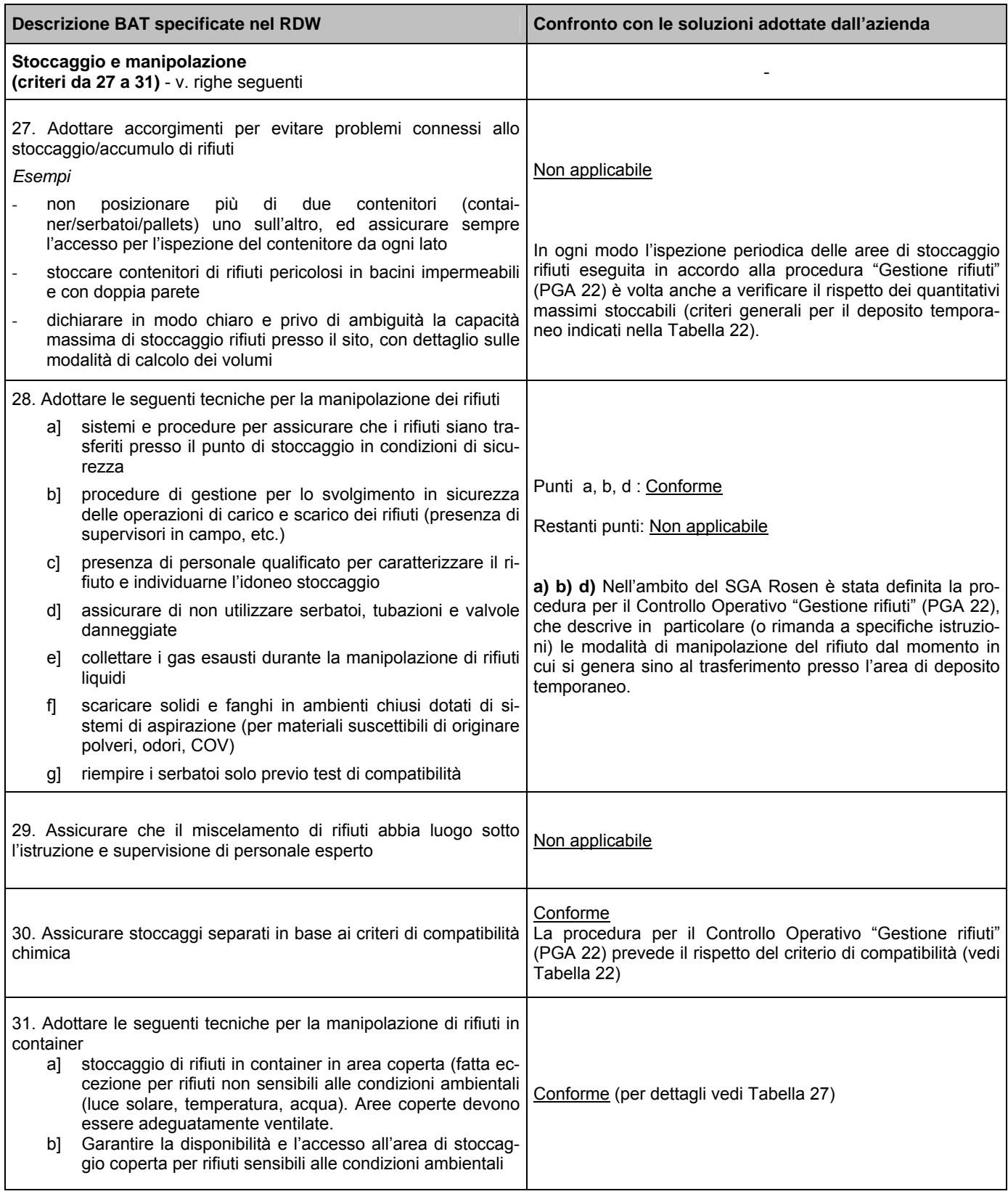

Tabella 28 – confronto Roselectra e BAT per la gestione dei rifiuti (continuo)

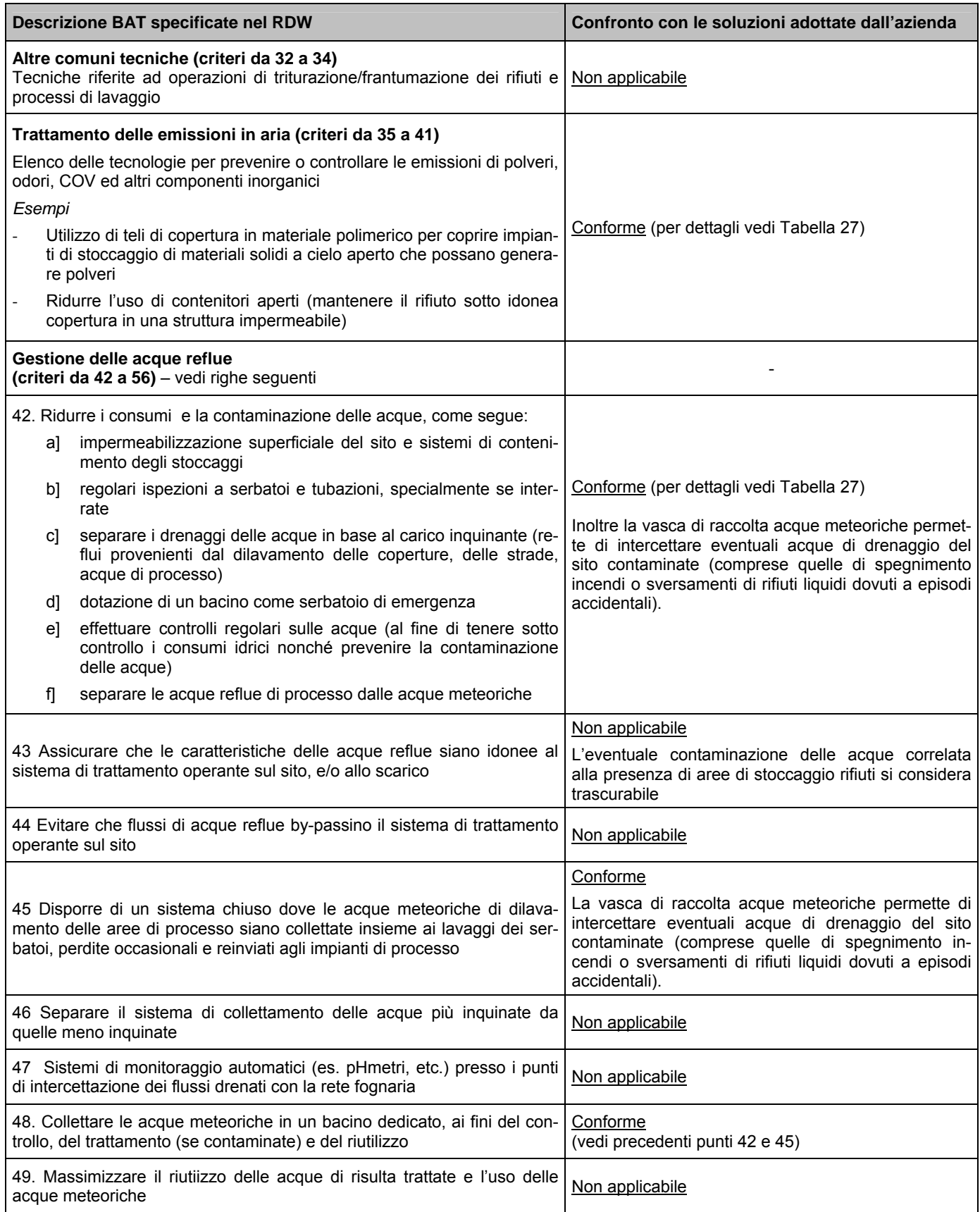

Tabella 29 – confronto Roselectra e BAT per la gestione dei rifiuti (continuo)

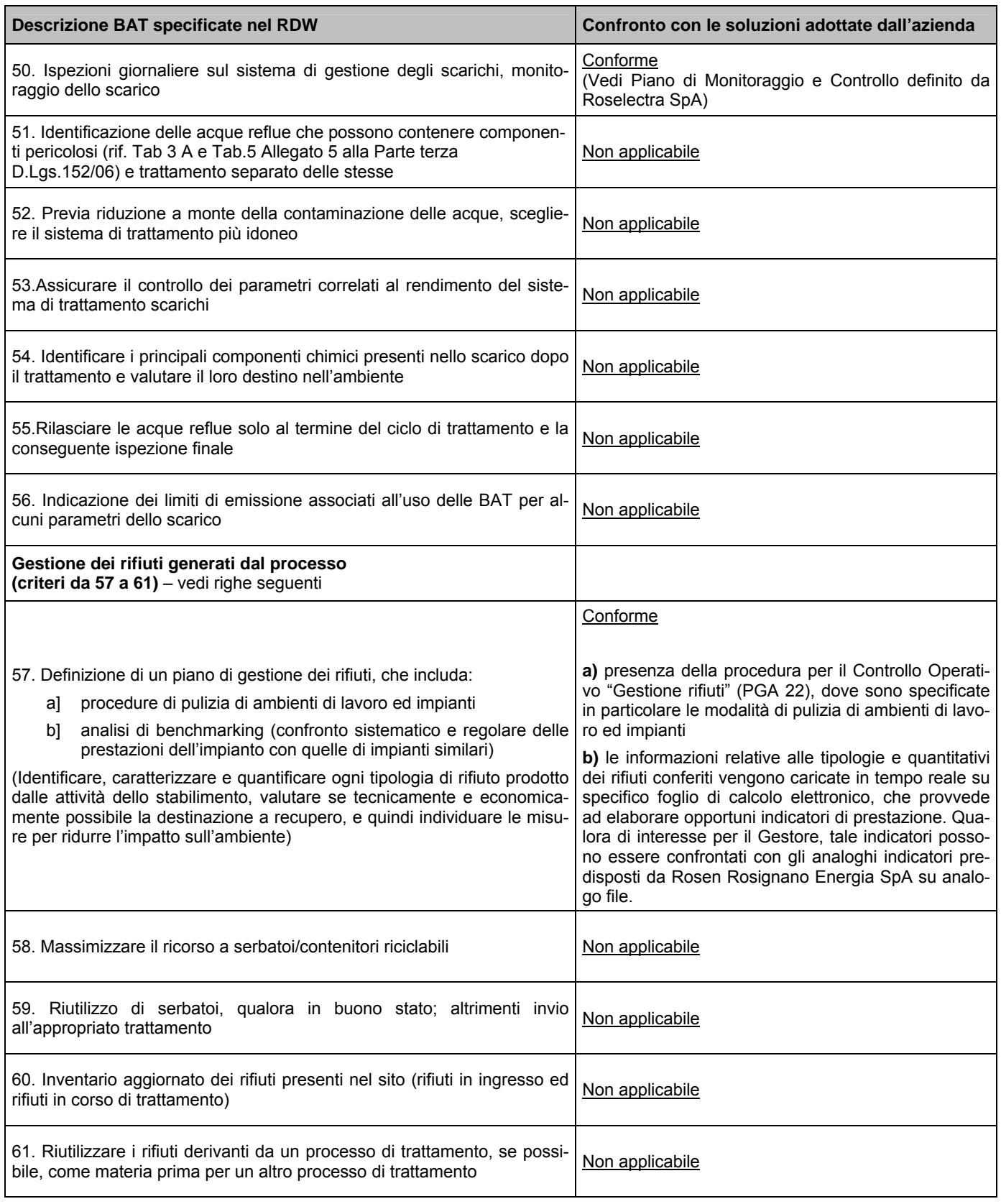

Tabella 30 – confronto Roselectra e BAT per la gestione dei rifiuti (continuo)

<span id="page-54-0"></span>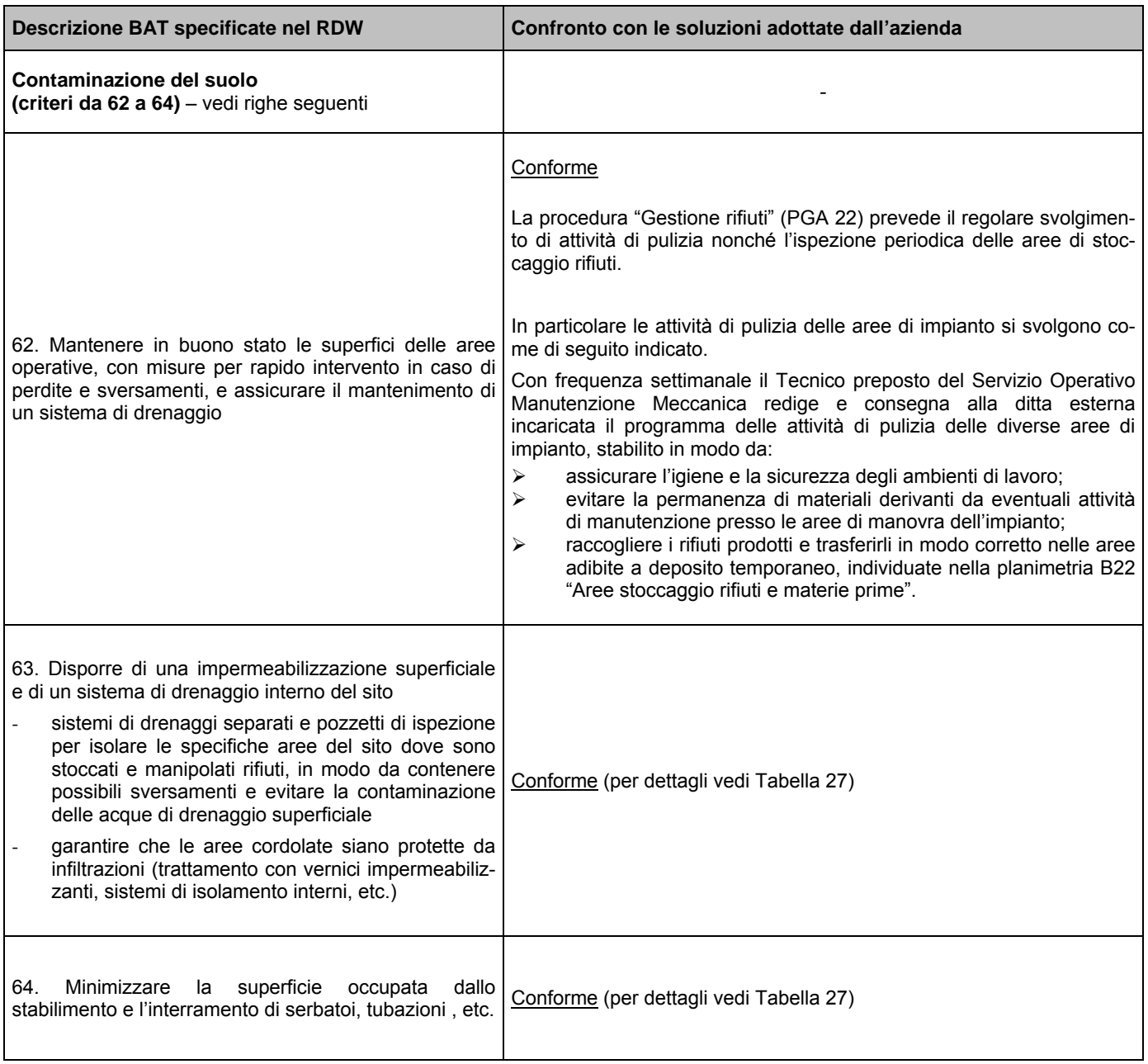

Tabella 31 – confronto Roselectra e BAT per la gestione dei rifiuti (continuo)

# **6.1 Conclusioni**

In base alle considerazioni effettuate nei precedenti paragrafi, le modalità di gestione dei rifiuti presso lo stabilimento di Roselectra SpA si considerano adeguate alle BAT definite nel documento RDW.

Si precisa comunque che sono in corso di valutazione da parte del Gestore Rosen Rosignano Energia SpA ulteriori modifiche finalizzate a eliminare le interferenze tra lo stabilimento Roselectra SpA e lo stabilimento adiacente Rosen Rosignano Energia SpA.

# <span id="page-55-0"></span>**7 Confronto con le BAT definite nel documento "Linee guida sui sistemi di monitoraggio (Allegato II DM 31.01.05) (LGM)**

Nel documento "Piano di monitoraggio e controllo" [\[R18\]](#page-2-6) è riportato l'elenco dettagliato dei parametri scelti dal Gestore dello stabilimento Roselectra SpA per monitorare le prestazioni ambientali dell'azienda e verificare lo stato di conformità delle attività svolte nel sito alla normativa ed ai regolamenti applicabili.

Dei suddetti parametri nel presente documento verranno discussi soltanto quelli direttamente correlati agli aspetti ambientali individuati nel documento LGM, ovvero:

- 1. emissioni in aria
- 2. emissioni in acqua
- 3. rifiuti solidi e fanghi
- 4. suolo
- 5. rumore.

# **7.1 Monitoraggio delle emissioni in aria convogliate**

#### *7.1.1 Sistema di misura*

Per effettuare l'analisi di CO NO, NO2 e O2 nei fumi prodotti dalla combustione nella turbogas e nella caldaia ausiliaria, viene utilizzato un **analizzatore multi-parametrico, marca EMERSON serie NGA2000 modello MLT4.4M**, equipaggiato con le necessarie celle di misura per effettuare le analisi nei campi scala impostati dall'utente indicati nella [Tabella 32,](#page-55-1) completamente modificabili e individuati adatti sull'esperienza di sorgenti emissive analoghe (Turbogas Ansaldo-Siemens V94.3A con alimentazione gas metano).

Nella [Tabella 34](#page-56-0) sono presentate le caratteristiche dell'analizzatore dichiarate dal costruttore nel "Data sheet instrument" [\[R21\],](#page-2-11) le quali risultano confermate dai test svolti per il rilascio del certificato di conformità da parte del SIRA<sup>21</sup> [\[R22\] a](#page-2-12)i requisiti specificati nel "Monitoring Certification Scheme" (MCERTS) definito dall'Agenzia dell'Ambiente (Environment Agency, EA) inglese; nella maggior parte dei casi tali test - effettuati nel range di misura specificato in [Tabella 32](#page-55-1) e compatibile con il range di lavoro prevalente dello strumento – evidenziano prestazioni migliori di quelle dichiarate dal costruttore.

Nella [Tabella 34](#page-56-0) i parametri contrassegnati dal segno "⇒" sono quelli presi in considerazione dalle linee guida per le migliori tecnologie disponibili per i sistemi di monitoraggio in continuo.

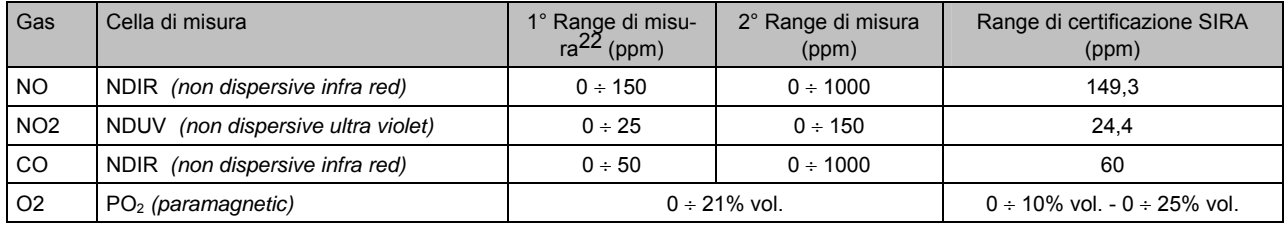

<span id="page-55-1"></span>Tabella 32

In base alle esigenze dell'utente, lo strumento permette comunque di impostare sino a quattro range di misura compresi entro il fondo scala indicato nella tabella seguente:

 $\overline{a}$ 

<span id="page-55-2"></span><sup>21</sup> A livello europeo e in particolare per quanto riguarda la Certificazione della strumentazione dedicata al monitoraggio in continuo ambientale, esiste il cosiddetto Monitoring Certification Scheme (MCERTS) realizzato dall'Agenzia dell'Ambiente (Environment Agency, EA) inglese. Obiettivo principale di MCERTS è la realizzazione di uno Schema di Certificazione di tale tipologia di strumentazione, accreditato in accordo alla normativa europea vigente in materia, al fine di garantire la qualità dei dati ottenuti. L'emissione del Certificato di conformità allo Schema avviene a seguito dell'effettuazione di prove sperimentali, condotte sullo strumento sia in laboratorio che in campo e secondo procedure e requisiti di riferimento (norme MCERTS, specifiche per analita e comprendenti le principali tecniche di determinazione; ad esempio: norma MCERTS per l'ammoniaca totale mediante potenziometria o tramite colorimetria con analizzatori discreti o in flusso) che si basano su norme internazionali (ISO) o europee (CEN), quando disponibili. In virtù di un accordo multilaterale di mutuo riconoscimento, sottoscritto dagli Enti nazionali di accreditamento europei (ad esempio: l'UKAS per la Gran Bretagna, il Sincert per l'Italia, il Cofrac per la Francia, il DAR per la Germania, ecc.), i Certificati emessi dai diversi Enti di Certificazione territoriali ed extraterritoriali sono riconosciuti equivalenti; pertanto, un Certificato emesso per esempio dal Sira Certification Service (Ente di Certificazione inglese, accreditato dall'UKAS, che applica lo schema MCERTS su incarico dell'EA), è valido quanto uno emesso da Enti Certificatori italiani (accreditati dal Sincert).

<span id="page-55-3"></span><sup>22</sup> Valori attualmente impostati.

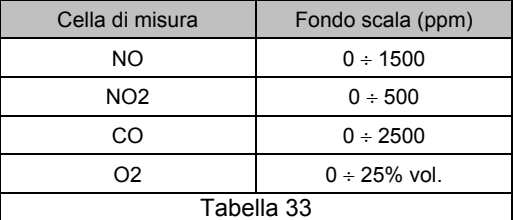

Il passaggio da una scala all'altra dello strumento avviene automaticamente.

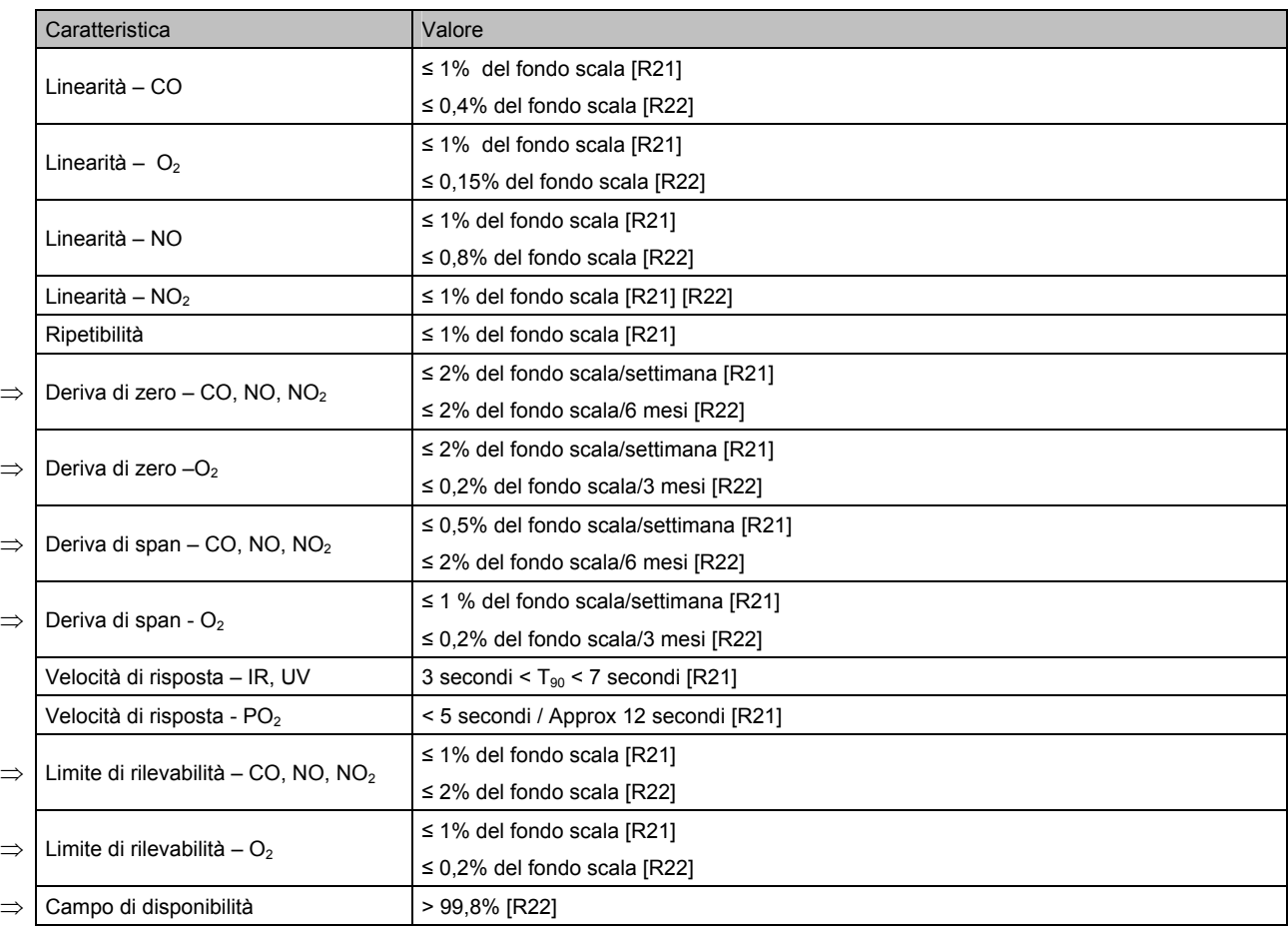

<span id="page-56-0"></span>Tabella 34

La misura avviene alle condizioni di temperatura e pressione normali.

La misura del contenuto totale di Ossidi di Azoto (NOx) è ottenuta sommando le singole misure di Ossidi di Azoto (NO e NO2 ) ed infine espresse come NO2, mediante l'algoritmo di calcolo:

$$
NOx = NO_2 + (1,53 \cdot NO)
$$

dove

NO<sub>x</sub> = valore degli Ossidi di Azoto totali espressi in mg/Nm $^3$  come NO<sub>2</sub>  $NO<sub>2</sub>$  = misura del contenuto di Biossido di Azoto in mg/Nm<sup>3</sup> NO = misura del contenuto di Monossido di Azoto in mg/Nm3 1,53 = rapporto fra i pesi molecolari di NO2 e NO

L'analizzatore utilizzato è certificato TUV 13<sup>th</sup> e 17<sup>th</sup> BImSchV per le tipologie analitiche utilizzate.

La sezione di analisi del sistema (corrispondente all'area tratteggiata denominata H2 nella [Figura 10](#page-57-0) ) è alloggiata all'interno di un armadio rack 19'' con grado di protezione IP54 dotato di estrattore di aria calda. L'"armadio fumi" è collocato all'interno di un container climatizzato posto ai piedi del camino, al fine di garantire un ancoraggio sicuro e diminuire l'eventuale effetto di vibrazioni.

Prima della messa in servizio, ciascuna cella di misura è stata sottoposta a linearizzazione su tutto il campo di misura presso i laboratori del costruttore [\[R18\].](#page-2-6) Tale linearizzazione non è stata eseguita sulla cella di misura dell'ossigeno in quanto il principio di misura (paramagnetico) fornisce già un segnale di uscita lineare.

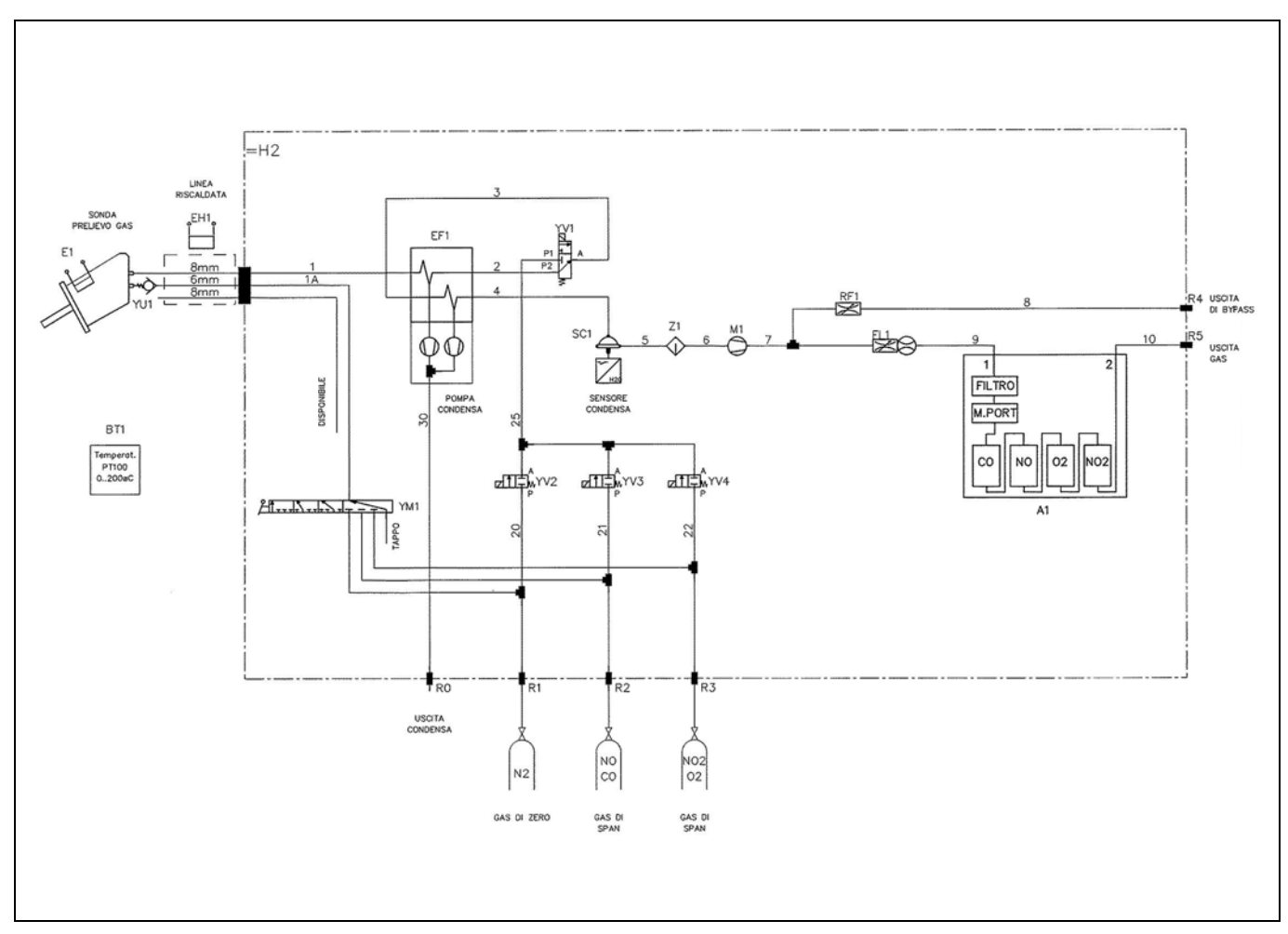

<span id="page-57-0"></span>Figura 10 – Sistema di campionamento ed analisi camino fumi TG- schema pneumatico

#### <span id="page-58-0"></span>*7.1.2 Esiti verifica periodica di accuratezza (IAR)*

L'efficienza dell'intero sistema di monitoraggio delle emissioni viene valutata mediante l'Indice di Accuratezza Relativo (IAR) per gli analizzatori in continuo.

Tale indice viene determinato annualmente a cura di un laboratorio accreditato SINAL.

La verifica di accuratezza viene effettuata confrontando le misure rilevate dal sistema in esame con le misure rilevate nello stesso punto o nella stessa zona di campionamento da un altro sistema di misura, analogo a quello installato in continuo e tarato con miscele di gas di riferimento primario (in accordo a quanto previsto dal D.Lgs. 152/06 – punto 4.4. Allegato VI – Parte Quinta), assunto come riferimento. In particolare il sistema di riferimento viene posizionato a monte del sistema di refrigerazione, all'uscita della valvola di By-Pass in modo da garantire una portata costante durante il tempo di campionamento.

L'accordo tra i due sistemi viene valutato, effettuando *tre campagne di misura di confronto della durata di un'ora*, tramite l'indice di accuratezza relativo (IAR).

Tale indice si calcola, dopo aver determinato i valori assoluti (xi) delle differenze delle concentrazioni misurate dai due sistemi nelle N prove effettuate, applicando la formula seguente:

$$
IAR = 100 * \left(1 - \frac{M + I_c}{Mr}\right)
$$

dove:

- M è la media aritmetica degli N valori xi

- Mr è la media dei valori delle concentrazioni rilevate dal sistema di riferimento;

- Ic è il valore assoluto dell'intervallo di confidenza calcolato per la media degli N valori xi ossia:

$$
I_c = t_n \frac{S}{\sqrt{N}}
$$

dove:

- N è il numero delle misure effettuate

- S è la deviazione standard dei valori  $x_i$  cioè:

$$
S = \sqrt{\frac{\sum_{i=1}^{N} (x_i - M)^2}{N - 1}}
$$

- t<sub>n</sub> è la variabile casuale t di Student calcolata per un livello di fiducia del 95% e per n gradi di libertà pari a (N - 1).

La correttezza delle operazioni di misura è verificata se l'indice di accuratezza relativo delle due misure è superiore all'80%.

La verifica viene eseguita con l'impianto a Minimo Tecnico e con l'impianto a Base Load in quanto l'assetto di marcia prevalente prevede marcia dal lunedì al venerdì (15 ore giornaliere diurne a base load, 9 ore notturne al minimo tecnico), sabato a minimo tecnico, domenica fermo.

Durante il periodo di prova vengono rilevati i dati impianto quali: potenza generata, temperatura allo scarico TG, apertura valvole IGV, rapporto fiamma premix - fiamma pilota e dati meteorologici quali umidità, pressione e temperatura.

Di seguito si riportano gli esiti della verifica di accuratezza IAR del sistema di monitoraggio fumi del turbogas, effettuata nei giorni 14 e 15 giugno 2007 dalla Ditta ANSALDO CALDAIE SpA – Divisione Centro Combustione ed Ambiente [\[R24\],](#page-2-13) utilizzando come strumento campione un analizzatore mod. HORIBA PG –250, certificato dall'EPA e dal TUV – IMMIS-SIONSSCHUTZ UND ENERGIESYSTEME.

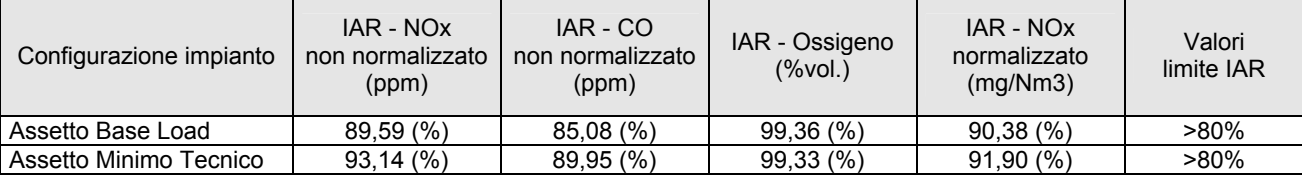

<span id="page-59-0"></span>I dati riportati nella precedente tabella evidenziano che la strumentazione in dotazione per il monitoraggio delle emissioni generate dalla combustione nella turbogas della centrale Roselectra SpA (misura di NOx non normalizzato, O2, CO non normalizzato e NOx normalizzato al 15% O<sub>2</sub> in mg/Nm<sup>3</sup>) rientra nei limiti di accettabilità (IAR>80%) del Decreto Legislativo 152/2006.

#### *7.1.3 Emissioni di CO2*

Lo stabilimento Roselectra SpA, rientrando nel campo di applicazione della Direttiva 2003/87/CE (Emissions Trading), è tenuto alla comunicazione annuale delle emissioni di CO2 rilasciate dall'impianto nell'anno precedente.

Le modalità di calcolo delle emissioni di CO2 - formalizzate attraverso la specifica istruzione operativa "Monitoraggio e Comunicazione delle Emissioni di CO2" (approvata in data 16/11/2007) [\[R18\]](#page-2-6) - sono state convalidate da parte del verificatore Certiquality Srl come da attestato emesso in data 07.02.2008 [\[R23\].](#page-2-14) 

### <span id="page-60-0"></span>*7.1.4 Confronto con i "principi del moni toraggio" stabiliti nel documento LGM*

Nella [Tabella 36](#page-60-1) vengono confrontate le caratteristiche delle tecniche di misura utilizzate dall'analizzatore **EMERSON serie NGA2000 modello MLT4.4M** – riferite al range di certificazione SIRA [\[R22\]](#page-2-12) - con le caratteristiche degli strumenti consigliate nelle Linee guida sui sistemi di monitoraggio (Allegato II DM 31.01.05).

Si osserva che queste ultime prevedono la determinazione degli NO<sub>2</sub> soltanto attraverso la tecnica NDIR e pertanto non definiscono alcun requisito per la tecnica NDUV presente sull'analizzatore MLT4.4M. In tal caso non viene quindi effettuato un confronto tra il nostro strumento e le BAT: si ritiene comunque di poter affermare che la tecnica NDUV, rispetto alla tecnica NDIR, garantisce una misura più accurata e precisa degli NO<sub>2</sub>, come evidente paragonando le prestazioni delle due tecniche riportate nella [Tabella 37,](#page-60-2) in riferimento alla determinazione degli NO.

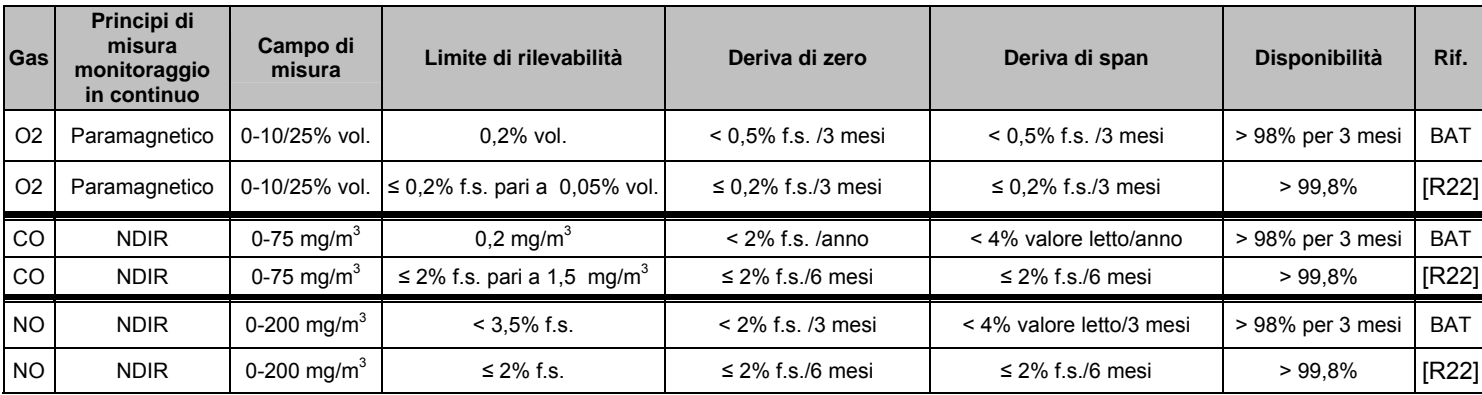

<span id="page-60-1"></span>Tabella 36

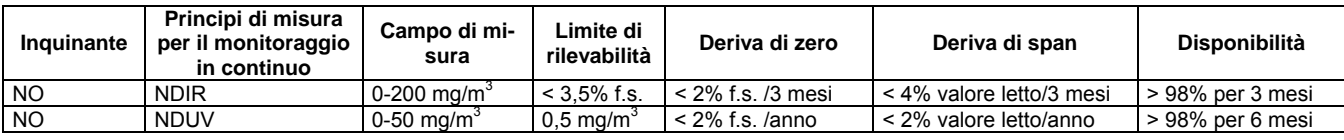

<span id="page-60-2"></span>Tabella 37

Dal confronto con le BAT emerge quanto segue:

- ⇒ le prestazioni dell'analizzatore MLT4.4M risultano conformi, ed anzi migliori, rispetto ai requisiti posti dalle BAT
- ⇒ soltanto la capacità di rilevare la concentrazione del CO risulta inferiore alle BAT. A tale proposito si nota comunque che il dato costruttivo dell'analizzatore MLT4.4M dichiara una prestazione migliore rispetto a quella certificata dal SIRA, ovvero un limite di rilevabilità corrispondente a 0,75 mg/m<sup>3</sup>, riducendo di conseguenza la suddetta discrepanza.

#### *7.1.4.1 Emissioni di CO2*

Il monitoraggio delle emissioni di CO2 viene svolto in accordo alle modalità previste per legge.

# <span id="page-61-0"></span>**7.2 Monitoraggio delle emissioni diffuse e fuggitive**

A proposito delle emissioni diffuse e fuggitive il documento LGM fa presente che esse non sono oggetto di limiti di emissione specifici (non essendo canalizzate e dunque misurabili direttamente) ma piuttosto di prescrizioni tecniche finalizzate alla loro prevenzione e minimizzazione.

Il documento LGM rimanda poi alle linee guida di settore ed alle linee guida comunitarie in materia di monitoraggio per indicazioni circa le pratiche operative per la prevenzione e minimizzazione delle emissioni diffuse e fuggitive.

Per quanto riguarda il settore grandi impianti di combustione si rileva che la problematica "emissioni diffuse/fuggitive" e le relative BAT vengono discusse solo in relazione alla presenza di combustibile gassoso, come già argomentato al precedente paragrafo [3.1.](#page-11-2) 

Nondimeno si rileva che presso lo stabilimento Roselectra SpA sono state definite procedure interne per prevenire e tenere sotto controllo i consumi di gas fluorurati e di gas a base di HCFC (rispettivamente "ad effetto serra" e "lesivi dell'ozono") presenti come fluido refrigerante negli impianti di climatizzazione, ed i consumi del gas esafluoruro di zolfo SF6 (gas ad effetto serra) utilizzato negli interruttori e nei trasformatori amperometrici della Sottostazione Elettrica, con le modalità indicate in dettaglio nella "Relazione tecnica - Descrizione delle modalità di gestione ambientale" [\[R11\].](#page-2-8) 

# **7.3 Monitoraggio delle emissioni in acqua**

Nella [Tabella 38](#page-62-0) è riportato il piano dei controlli analitici sugli scarichi definito da Roselectra SpA, estratto dal "Piano di monitoraggio e controllo" [\[R18\].](#page-2-6) 

Oltre ai controlli discontinui indicati nella suddetta tabella, sono presenti alcuni strumenti di misura in continuo, trattati nel "Piano di monitoraggio e controllo" [\[R18\],](#page-2-6) ma qui non riportati, in assenza di specifiche BAT definite in merito.

# <span id="page-62-0"></span>Tabella 38

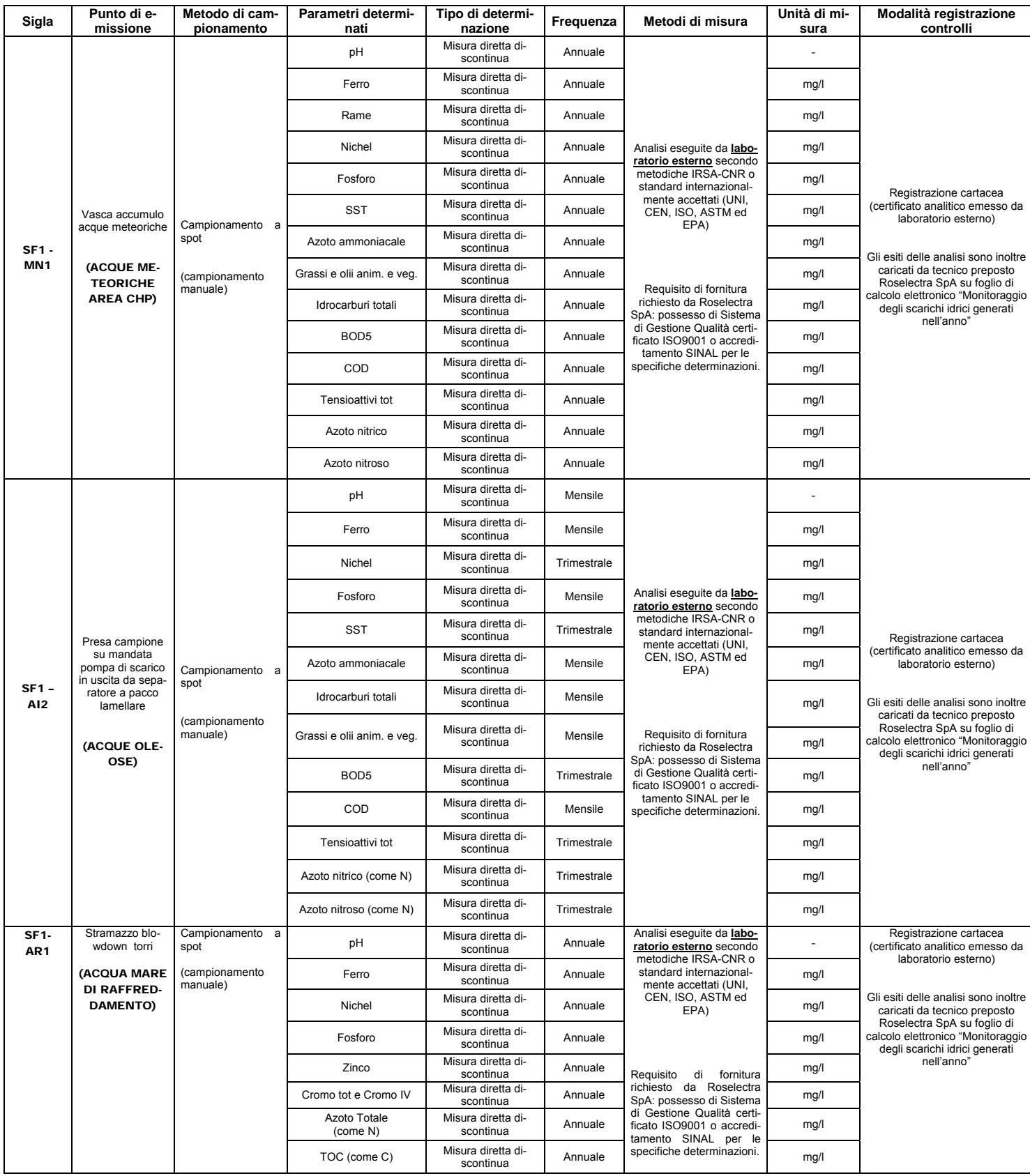

<span id="page-63-0"></span>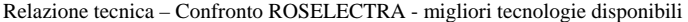

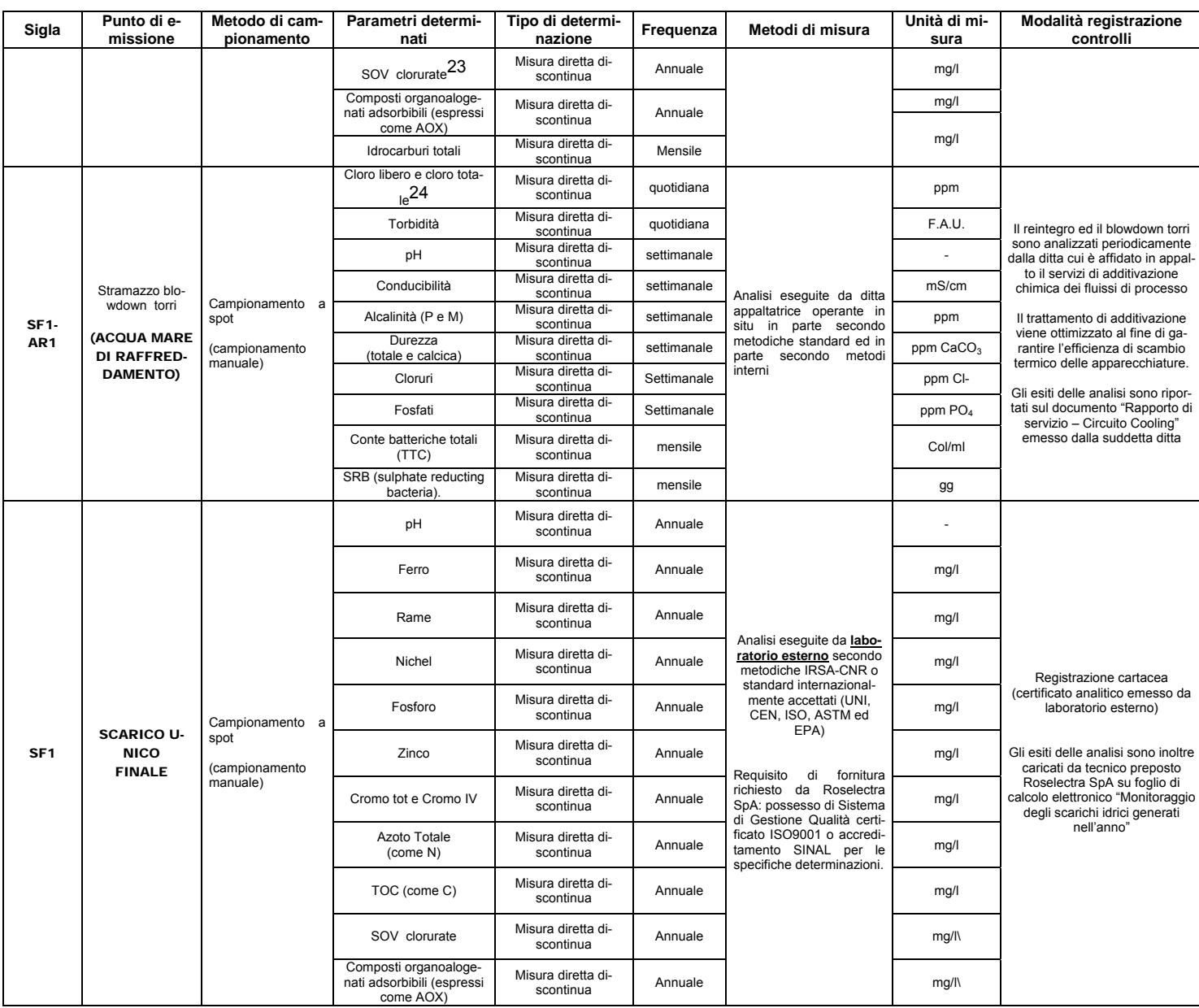

Per tutti quei parametri per i quali le determinazioni analitiche sopradescritte non vengono effettuate secondo metodi standardizzati, è prevista una verifica periodica (al minimo annuale) del metodo non standardizzato mediante un metodo standard.

#### *7.3.1 Confronto con i "principi del moni toraggio" stabiliti nel documento LGM*

Il documento LGM raccomanda di utilizzare i metodi di misura riportati e/o indicati nella normativa nazionale; invece per gli inquinanti non regolamentati dalla normativa nazionale, raccomanda di utilizzare metodi standardizzati internazionalmente accettati. Qualora invece si voglia usare un metodo non standardizzato, esso dovrà essere verificato con un metodo standard.

Le modalità di monitoraggio delle emissioni negli scarichi adottate da Roselectra SpA si considerano quindi adeguate alle BAT.

 $\overline{a}$ 

<span id="page-63-1"></span><sup>23</sup> Il parametro comprende i "solventi clorurati" di cui al punto 49 Tab 3 All.5 parte III D.Lgs 152/06, nonché sostanze organiche volatili contenenti cromo e bromo.

<span id="page-63-2"></span><sup>24</sup> La determinazione analitica del cloro libero viene svolta manualmente mediante lo strumento "spettrofotometro Hach mod. DR/2010", utilizzando il metodo n°8021 (DPD Method). Il manuale operativo dello strumento dichiara che tale metodo è equivalente al metodo US EPA n° 330.5 per acque di scarico) [R25]

# <span id="page-64-0"></span>**7.4 Monitoraggio dei rifiuti solidi e fanghi**

Le attività di monitoraggio dell'aspetto rifiuti consistono nel:

- 1. aggiornamento periodico dei seguenti indicatori
	- quantità di rifiuti prodotti, suddivisi per tipologia
	- % rifiuti pericolosi sul totale rifiuti
	- % rifiuti non pericolosi sul totale rifiuti
	- % rifiuti a recupero sul totale rifiuti
	- % rifiuti pericolosi a recupero sul totale rifiuti a recupero
	- % rifiuti non pericolosi a recupero sul totale rifiuti a recupero.
- 2. caratterizzare ogni nuova tipologia di rifiuto eventualmente prodotta mediante opportune analisi chimico fisiche (effettuate secondo metodiche standardizzate o riconosciute valide a livello nazionale e/o internazionale) al fine di individuarne la destinazione più opportuna.

## *7 . 4.1 Confronto con i "principi del moni toraggio" stabiliti nel documento LGM*

Le modalità di monitoraggio si considerano conformi a quanto stabilito nel documento LGM, nel quale si indica come BAT per le determinazioni analitiche su campioni di rifiuto l'impiego di metodiche standardizzate o riconosciute valide a livello nazionale e/o internazionale, come peraltro richiesto dalla normativa nazionale vigente.

# **7.5 Monitoraggio del suolo**

Non risultano ad oggi pianificate analisi periodiche di monitoraggio del suolo.

È invece previsto il controllo dell'eventuale contaminazione del terreno sottostante le superfici impermeabilizzate (e non) dell'azienda mediante determinazione analitica della composizione di uno o più campioni di terreno in occasione di eventuali lavori edili di escavazione. In tal caso la caratterizzazione del terreno verrà svolta in conformità ai criteri di cui al successivo paragrafo.

### *7 . 5.1 Confronto con i "principi del moni toraggio" stabiliti nel documento LGM*

Le modalità di monitoraggio si considerano conformi a quanto stabilito nel documento LGM, nel quale si indicano come BAT le seguenti metodiche:

- individuazione punti di prelievo: riferirsi agli allegati al DM 471/99 e smi
- metodi di analisi: riferirsi ai metodi indicati nella sequente tabella:

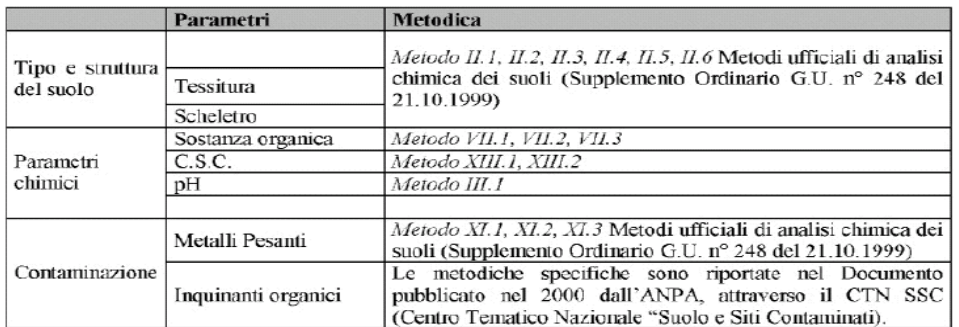

Tabella 39

### <span id="page-65-0"></span>**7.6 Monitoraggio del rumore**

Le attività di monitoraggio del rumore prodotto dall'attività dello stabilimento sull'ambiente esterno ed in particolare in prossimità dei ricettori esposti sono svolte in accordo ai criteri stabiliti dalla normativa italiana e regionale applicabile, di seguito richiamata:

- Legge n°447 del 26 ottobre 1995 (Legge Quadro sull'Inquinamento Acustico)
- DPCM del 14 novembre 1997 Determinazione dei valori limite delle sorgenti sonore
- Decreto 16 marzo 1998 "Tecniche di rilevamento e di misurazione dell'inquinamento acustico"
- Legge Regione Toscana n°89 del 1 dicembre 1998 Norme in materia di inquinamento acustico
- Deliberazione della Giunta Regionale Toscana n°788 del 13 luglio 1999 Definizione dei criteri per la redazione della documentazione di impatto acustico e della relazione previsionale di clima acustico ai sensi dell'art. 12, comma 2 e 3 della Legge Regionale n. 89/98.

La frequenza del monitoraggio risulta così stabilita:

- 1. nel caso in cui l'azienda intenda attuare interventi di modifica sostanziale delle strutture/impianti, che richiedano il rilascio di concessione edilizia
- 2. in assenza delle condizioni di cui al punto 1), è previsto comunque un aggiornamento della valutazione di impatto acustico ogni 10 anni, al fine di monitorare le eventuali variazioni correlate all'invecchiamento dei macchinari, a modifiche non sostanziali delle strutture/impianti, modifiche delle condizioni dell'ambiente esterno all'area di stabilimento, etc.

#### *7.6.1 Confronto con i "principi del moni toraggio" stabiliti nel documento LGM*

Le modalità di monitoraggio si considerano conformi a quanto stabilito nel documento LGM, nel quale si fa riferimento alla normativa nazionale sopracitata, ed in particolare al DM 16.03.98.

# **7.7 Presentazione esiti del monitoraggio**

In riferimento alle attività di monitoraggio trattate ai paragrafi precedenti, si richiamano le principali modalità di presentazione dei risultati seguite da Roselectra SpA.

Per approfondimenti circa la reportistica adottata da Roselectra SpA si rimanda al "Piano di monitoraggio e controllo" [\[R18\].](#page-2-6)

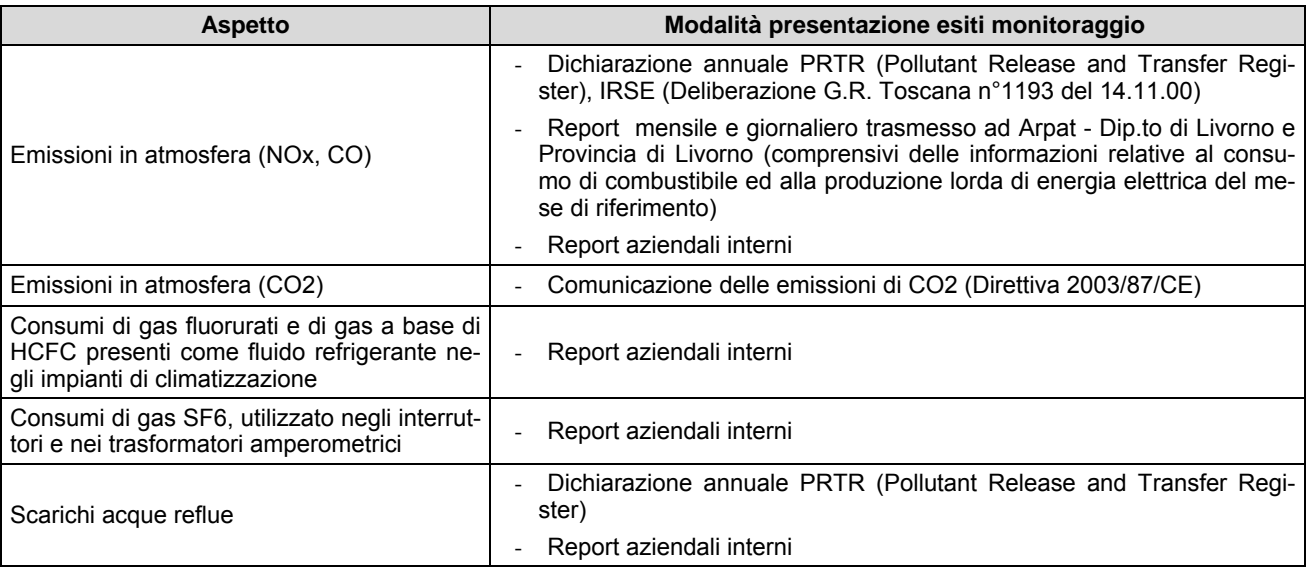

<span id="page-66-0"></span>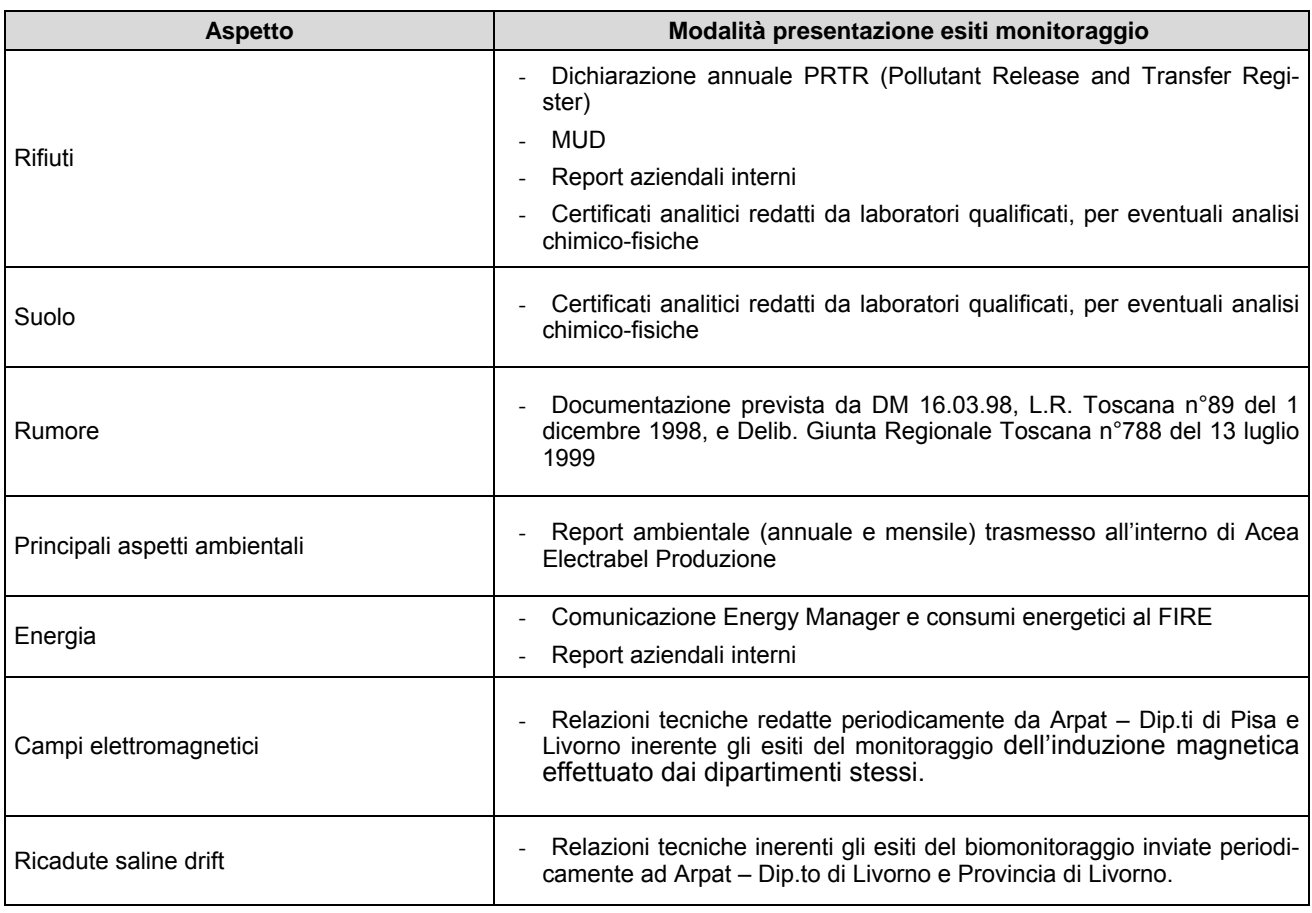

Tabella 40

# **8 Conclusioni**

In base alle valutazioni effettuate nel presente documento le soluzione tecnologiche ed organizzative adottate dallo stabilimento Roselectra SpA si considerano sostanzialmente adeguate alle BAT definite a livello nazionale e/o comunitario. Non risultano quindi individuati particolari ambiti di miglioramento, se non quelli associati ai seguenti obiettivi perseguiti dalla Direzione:

- $\checkmark$  l'implementazione di un Sistema di Gestione Ambientale conforme al Regolamento Emas
- 9 l'ottimizzazione delle aree di stoccaggio rifiuti, in modo da eliminare le interferenze tra lo stabilimento Roselectra SpA e lo stabilimento adiacente Rosen Rosignano Energia SpA.

Infine, per quanto riguarda specificamente l'aspetto emissioni di inquinanti in atmosfera, pur essendo le prestazioni Roselectra SpA pienamente conformi alle BAT di settore, poiché il limite emissivo autorizzato per gli NOx, attualmente pari a 40 mg/Nm<sup>3</sup>, scenderà a 30 mg/Nm<sup>3</sup> dopo la prima revisione straordinaria del macchinario, risulta pianificata per tale occasione la sostituzione degli attuali bruciatori TG (DRY-LOW-NOx-DLN) con bruciatori DRY-LOW-NOx-DLN di tipologia più avanzata.